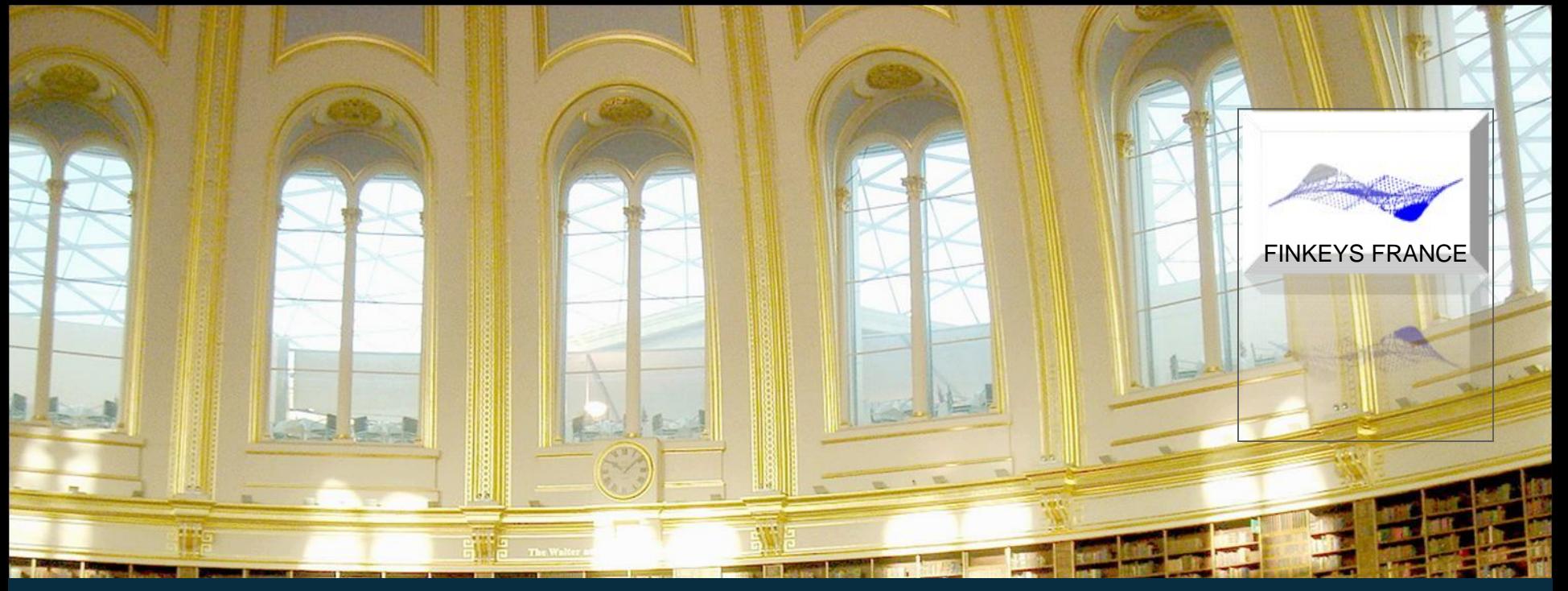

### IGR M2 TRESORERIE - GESTION DU CHANGE

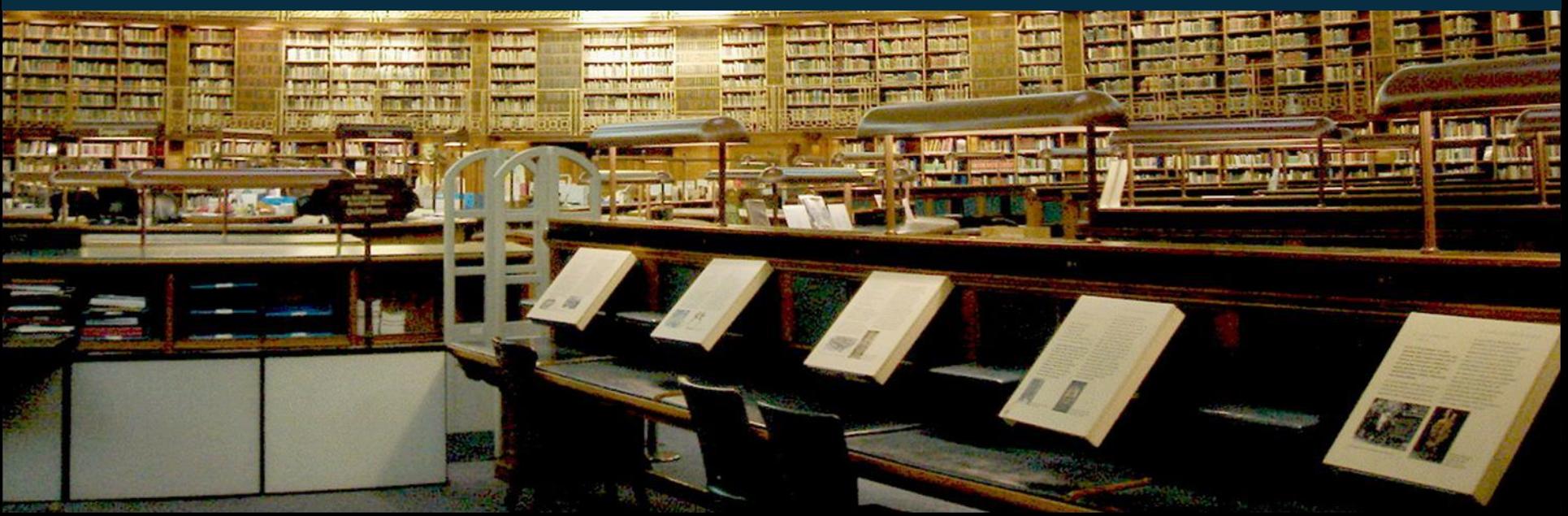

**FINKEYS FRANCE**

- Le marché des changes et la négociation PHH
- Les instruments financiers de change
- La gestion d'une position de change
- Le risque de change
- Détermination de la position de change:
- Instruments de couverture du risque de change
- Comptabilisation du change
- Valorisation du change normes comptables IFRS

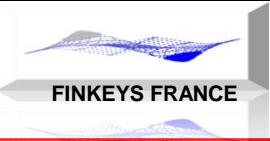

# Les Instruments Financiers de Change

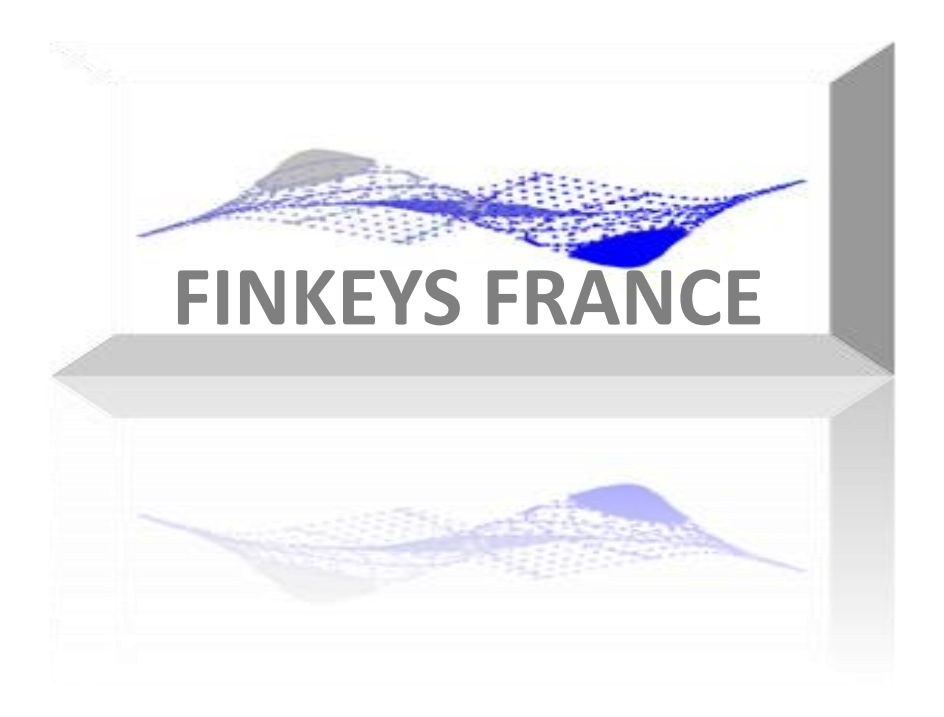

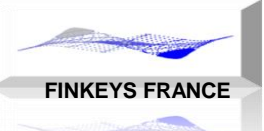

## Instruments financiers

GESTION DU CHANGE

### Les instruments financiers de change

- Le change au comptant PHH
- **Le change à terme**
- **Le swap de change**
- **L'option de change**
- **L**'option digitale
- Le currency swap
- **Les options exotiques et produits structurés**

# Change à Terme

**FINKEYS FRANCE**

GESTION DU CHANGE

Contrat financier de change à terme Arbitrage : comptant décalé dans le temps Cours à terme : le prix Paramètres: cours à terme et maturité Report déport : positif ou négatif Structure à terme des cours

Contrat et Position

Change au comptant  $=$  position  $=$  Fifo sans maturité Change à terme = contrat financier avec maturité

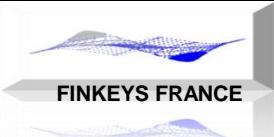

L'opération de change à terme est la synthèse d'une opération de change au comptant, d'une opération de placement et d'une opération d'emprunt.

Le cours à terme se calcule par arbitrage entre le cours comptant, le taux de dépôt et le taux d'emprunt des devises concernées.

Définition du report et du déport:

Cours à terme = Cours comptant + report Cours à terme = Cours comptant – déport

## Le Change à Terme Synthétique

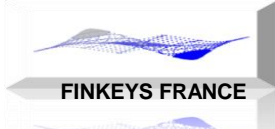

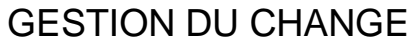

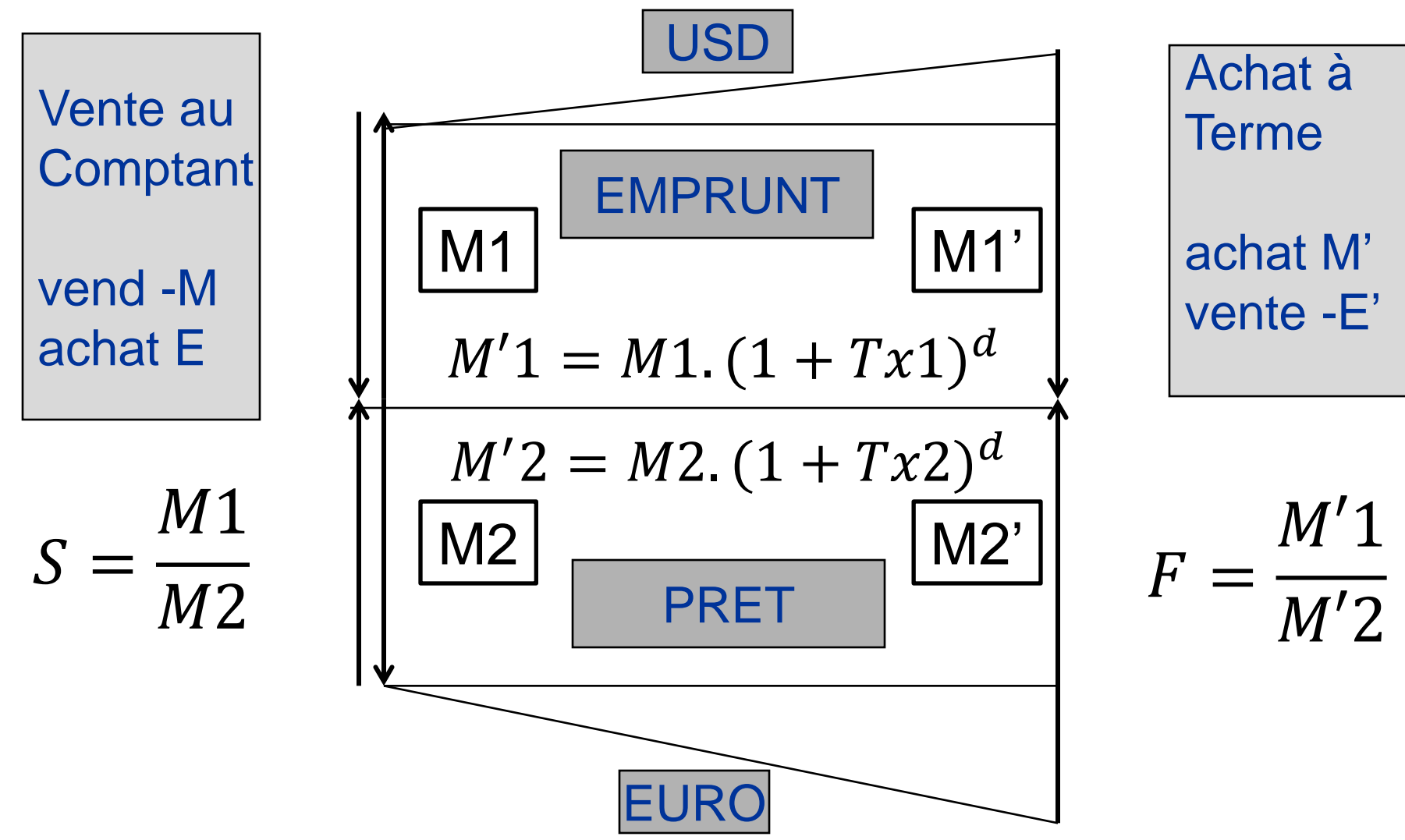

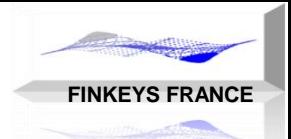

## Formules du Change à Terme

GESTION DU CHANGE

Formule du cours à terme F:

$$
S = \frac{M1}{M2}
$$
  
\n
$$
N'1 = M1.(1 + Tx1)^d
$$
  
\n
$$
F = \frac{M'1}{M'2}
$$
  
\n
$$
F = \frac{M'1}{M'2} = \frac{M1.(1 + tx1)^d}{M2.(1 + tx2)^d} = S.\frac{(1 + tx1)^d}{(1 + tx2)^d}
$$
  
\n
$$
F_{1/2} = S_{1/2}.\frac{DF2}{DF1}
$$

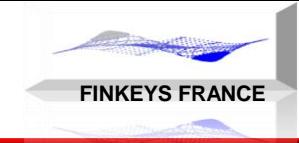

Formule de Valorisation du CAT: valeur actuelle des flux futurs:

$$
MtM = \frac{M1'}{(1+Tx1)^d} \cdot S - \frac{M2'}{(1+Tx2)^d}
$$

# $M t M = M 1. DF 1. S - M 2. DF 2$

PHILIPPE HELAINE – PHILIPPE DUCHEMIN

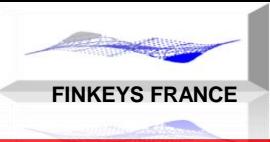

## Le Swap de Change

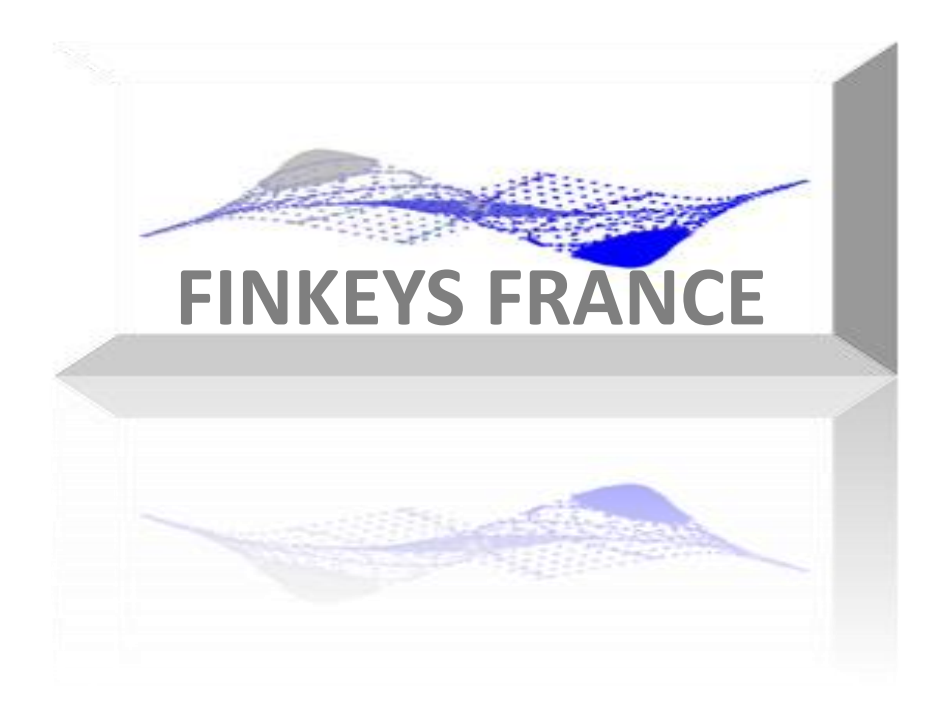

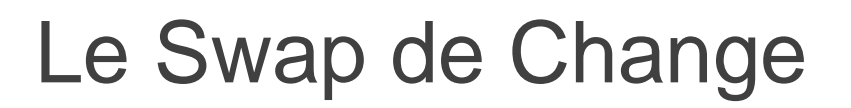

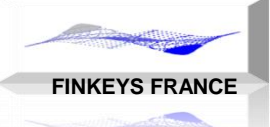

Le swap de change est la combinaison d'une opération de change au comptant et d'une opération de change à terme de sens opposée.

Ces deux opérations s'effectuent en même temps, avec le même tiers.

Le montant en devise, est identique au comptant et à terme. Cela entraine un risque de change résiduel. Pourquoi?

Le swap de change « actuariel »: le montant au comptant est égal à la valeur actualisée du montant à terme. Ce swap ne possède aucun risque de change.

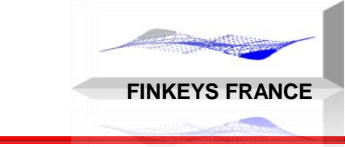

## Le Swap de Change

GESTION DU CHANGE

Définition du contrat de swap de change:

- le nominal en devise
- la date de maturité (date du contrat à terme)
- le prix est défini par 2 éléments:

Le cours spot et le cours à terme ou bien, le cours spot et le point de swap

Définition du point de swap: différence entre le cours à terme et le cours au comptant pour la maturité en question.

Autres noms: swaps cambiste – contrat de point de swap

## Le Swap de Change Classique

**FINKEYS FRANCE** 

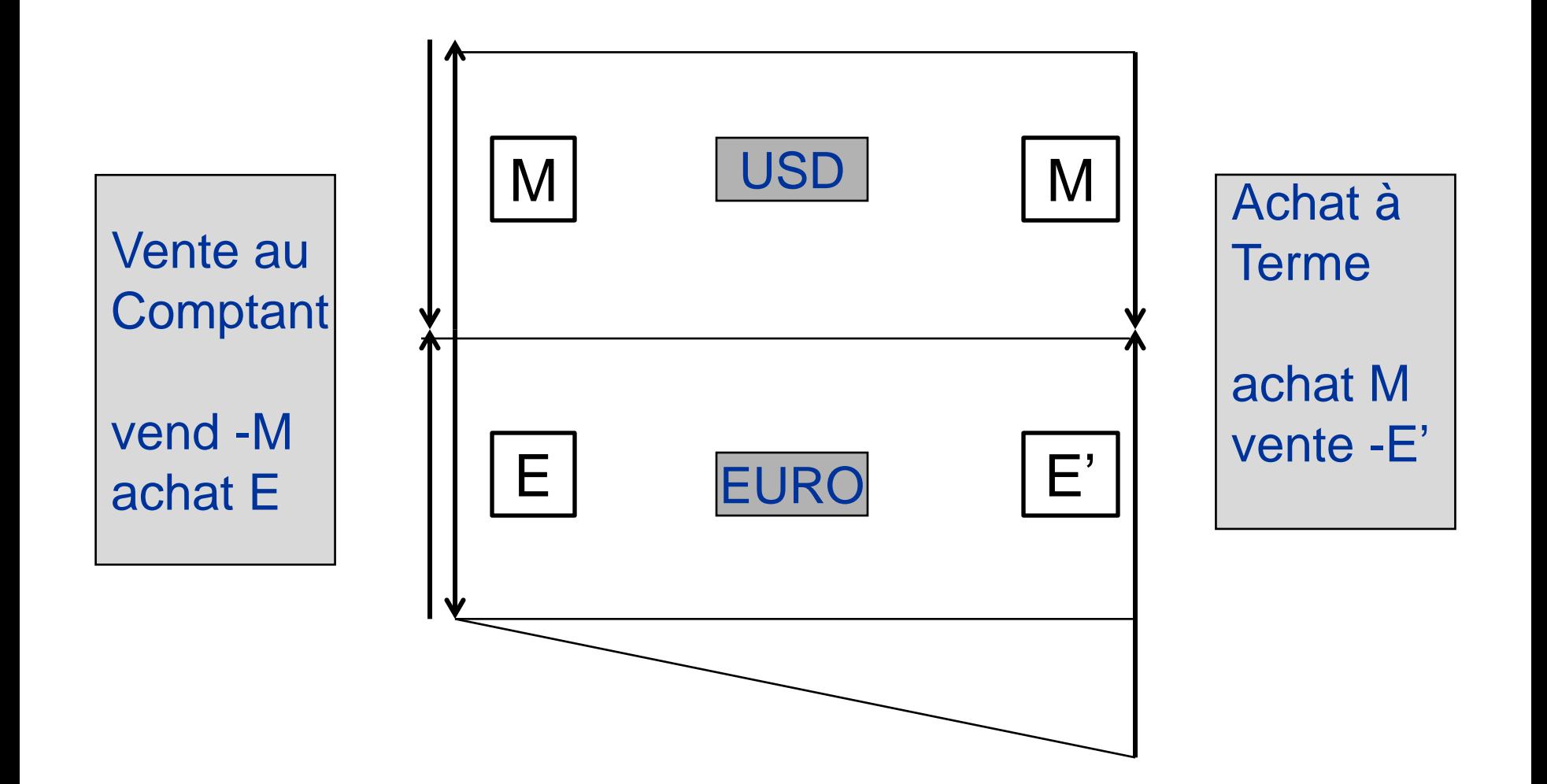

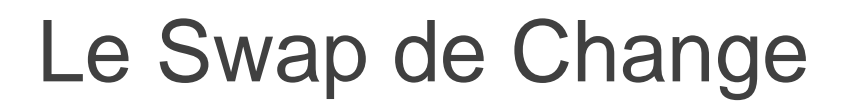

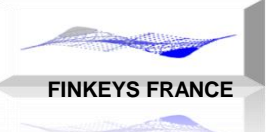

Le swap de change est avant tout un instrument de gestion de taux.

Le swap de change sert à faire du roll over de trésorerie

Formule de valorisation du swap de change Pourquoi cet instrument est-il aussi intitulé contrat de point de swap?

Quel est l'exposition au change de ce contrat? Comment pouvons nous couvrir ce risque de change?

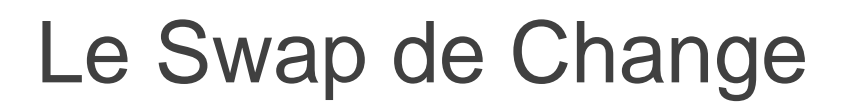

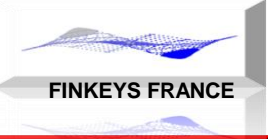

Interprétation au sens Prêt/Emprunt.

Le montant en devise est échangé au comptant et à terme, cela représente une opération de prêt ou d'emprunt selon le sens.

Cette opération se réplique en devise de référence, avec le paiement en plus du point de swap, appliqué au nominal.

Le contrat de swap de change est bien un produit de trésorerie.

Un usage traditionnel de ce contrat est de proroger le contrat par un contrat identique au précédent, la devise de référence capitalisant l'intérêt (ici le point de swap)

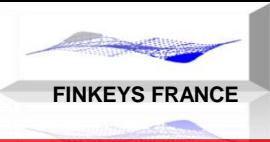

# L'option de Change

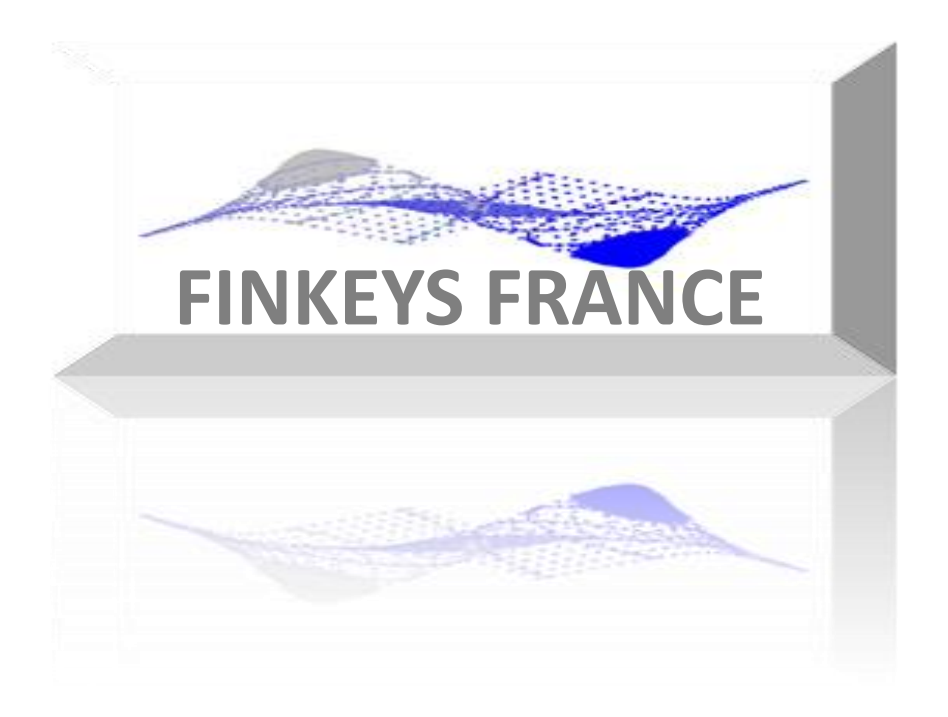

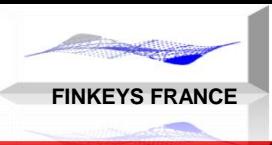

Option de change

Prix d'exercice et maturité Call put

Parité Symétries Delta

Interprétation de la formule de GK

- Options digitales
- Options barrières
- Quantos et Combos

Dichotomies :

change au comptant et change à terme swaps de change et swap de devise : produits de taux change à terme et option de change : produits de change achat et vente de devises et prets et emprunts en devises

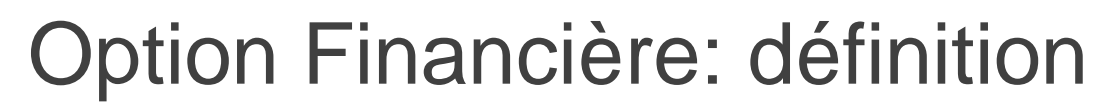

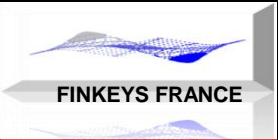

### Définition de l'option financière

Une option est un contrat financier bilatéral, entre un acheteur et un vendeur, qui donne le droit à l'acheteur d'acheter ou de vendre un actif nommé le sousjacent à un prix prédéterminé (le prix d'exercice), durant une période fixe.

L'acheteur de l'option n'a pas l'obligation d'exercer son droit.

Le vendeur de l'option est quant à lui obligé d'honorer son engagement quand l'acheteur exerce son option.

Contrairement aux contrats à terme, l'option est un contrat asymétrique, qui requiert de la part de l'acheteur, le versement d'une prime au vendeur.

La prime rapportée au nominal de l'option est le prix de l'option, défini en devise de la prime par unité du nominal.

Comme tout contrat financier, l'option possède:

- un nominal, exprimé en unités de sous-jacent
- une durée, ou une date de maturtié

# Call Put

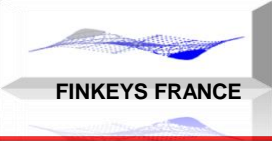

### Définitions Call Put

Une option d'achat (Call) donne à son détenteur le droit d'acheter un actif à une date (ou période) donnée et à un prix prédéterminé.

Une option de vente (Put) donne à son détenteur le droit de vendre un actif à une date (ou période) donnée et à un prix prédéterminé.

Il ne faut pas confondre la notion d'achat/vente associée à l'option, qui détermine le décisionnaire et le payeur de la prime

avec

la notion d'achat/vente du sous-jacent.

1 - Commenter: un Call USD/EUR est identique à un Put EUR/USD 2 – Que signifie la stratégie: acheter un Call et vendre un Put sur le même sousjacent avec le même prix d'exercice et la même maturité.

# Type d'option

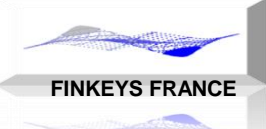

Type d'option: Européenne, Américaine ou Bermudéenne L'option est Européenne si elle ne peut être exercée qu'à la date de maturité.

L'option est Américaine si elle peut être exercée à tout instant jusqu'à la date de maturité.

L'option est Bermudéenne, sil elle peut être exercée à des dates précisée d'avance dans le contrat.

La valeur intrinsèque de l'option, est égale au gain positif immédiat en cas d'exercice immédiat de l'option.

La valeur temps de l'option est égale à la différence entre le prix de l'option et sa valeur intrinsèque.

# Option: ITM ATM OTM

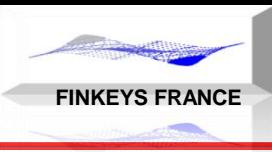

GESTION DU CHANGE

### Une Option est dite:

- dans la monnaie (ITM in the money), quand la valeur intrinséque est positive (non nulle).
- en dehors de la monnaie (OTM out of the money), quand la valeur intrinsèque est nulle.
- à la monnaie (ATM at the money) , quand le prix d'exercice E est égal au prix du sous-jacent S

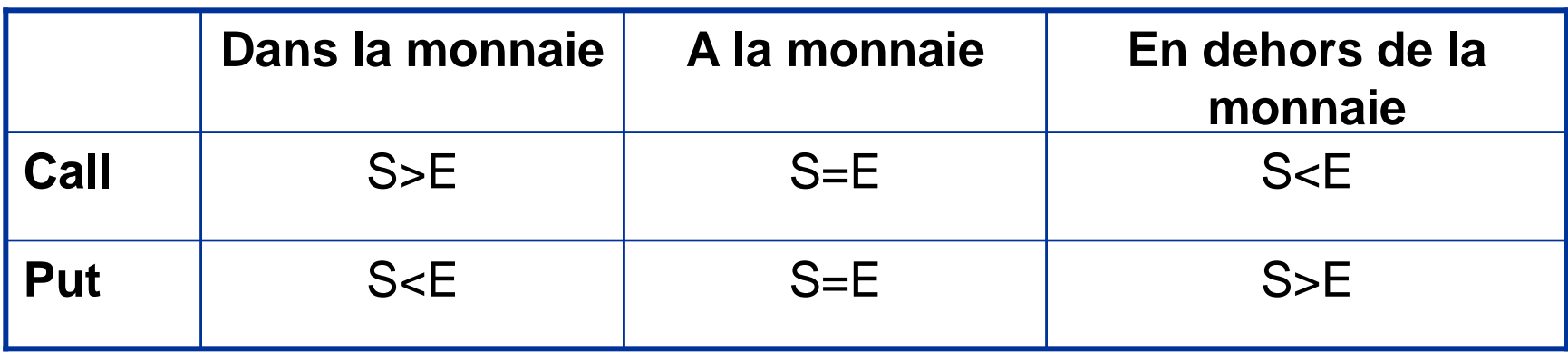

# Option: profil de risque

**FINKEYS FRANCE**

#### GESTION DU CHANGE

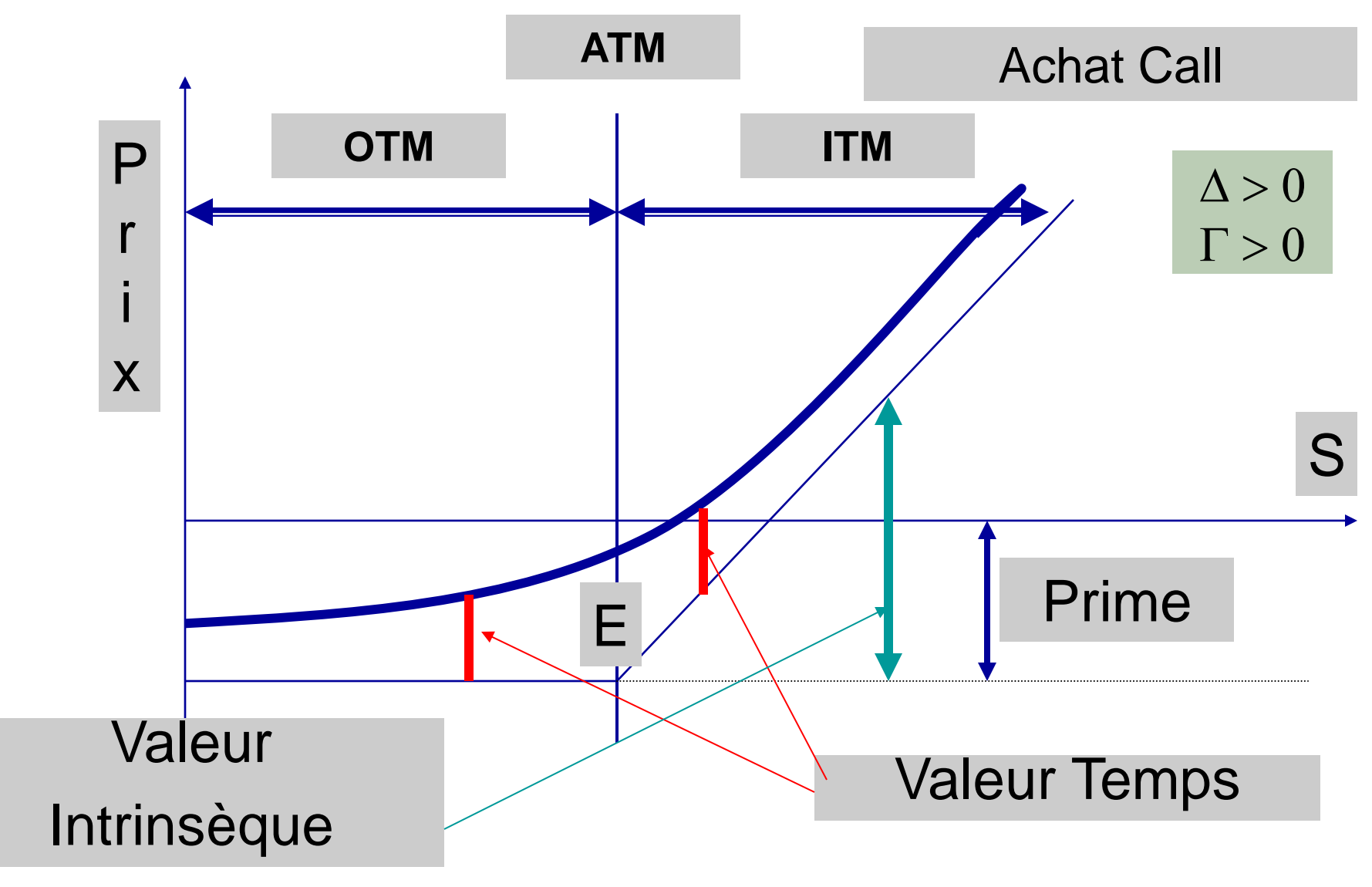

PHILIPPE HELAINE – PHILIPPE DUCHEMIN

## Le Delta des Options

**FINKEYS FRANCE**

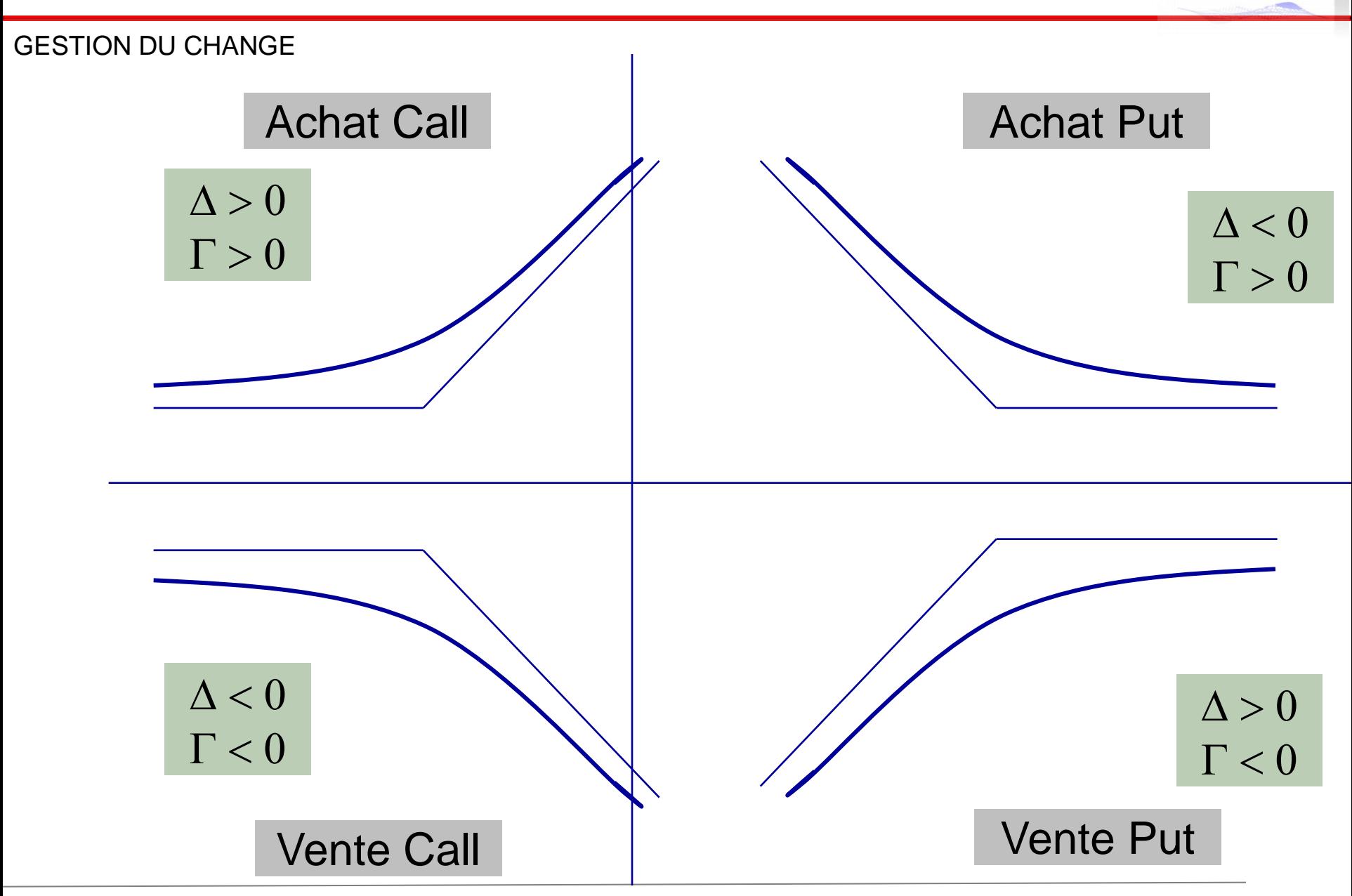

PHILIPPE HELAINE – PHILIPPE DUCHEMIN

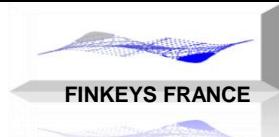

### Formule de Garman Kolhagen

- S : cours du sous jacent et E : prix d'exercice
- $\bullet$   $\sigma$ : volatilité et T: durée restante à courir
- R<sub>d</sub> taux d'intérêt de la devise locale (domestique)
- R<sub>f</sub>taux d'intérêt de la devise étrangère (foreign)
- N: loi normale standard cumulée

$$
Prime = \frac{M.N(d1)}{(1+r_{f}t)} S - \frac{(M.E).N(d2)}{(1+r_{d}t)^{T}} \left[ d1 = \frac{Ln(S/E) - (r_{f} - r_{d})t + \sigma^{2}t/2}{\sigma\sqrt{t}} \right]
$$
\n
$$
d2 = \frac{Ln(S/E) - (r_{f} - r_{d})t - \sigma^{2}t/2}{\sigma\sqrt{t}}
$$

$$
d1-d2=\sigma\sqrt{t}
$$

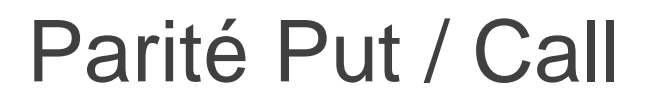

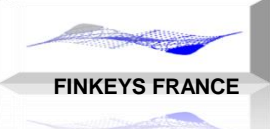

Soit le portefeuille suivants: Achat d'un call de strike K Vente d'un put de strike K Prêt et emprunt des primes.

Les prix d'exercice K et les échéances du call et du put sont identiques

A l'échéance, quelque soit la position du sous-jacent, le sous-jacent sera échangé. En conclusion:l

$$
C + VA(K) = P + S
$$
  

$$
C - P = S - DFt \times K
$$

On peut calculer les sensibilités des options à différents paramètres, ce sont mathématiquement les dérivés de la fonction d'évaluation par rapport aux paramètres:

**FINKEYS FRANCE** 

- Spot : delta et gamma
- : delta forward et gamma forward  $\blacksquare$  Terme
- : vega (ou kappa) • Volatilité
- : thêta • Temps
- $:$  rhô  $\blacksquare$  Taux

## $\triangle$  DELTA

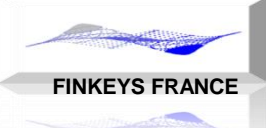

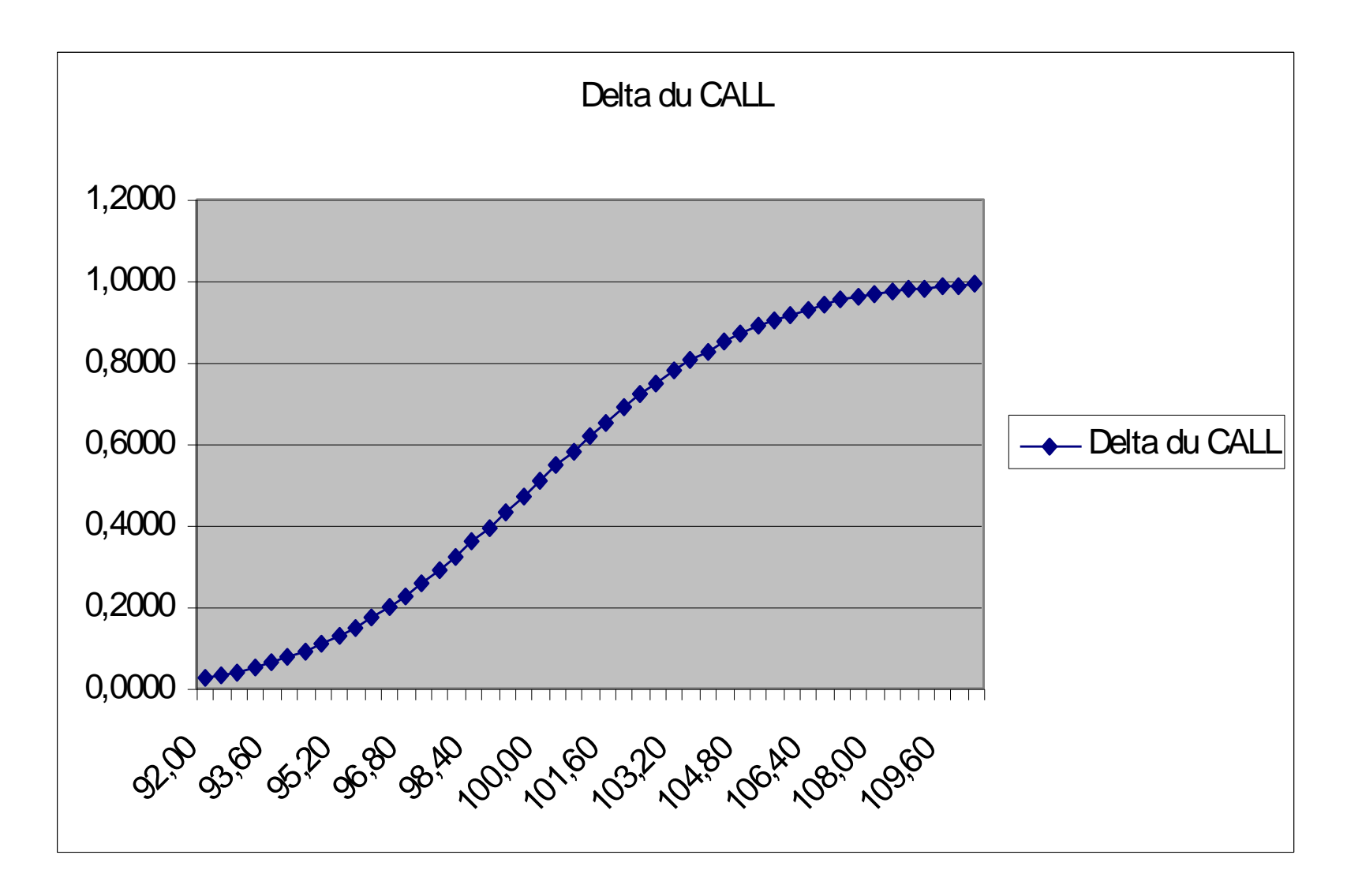

## Γ GAMMA

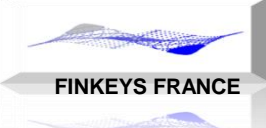

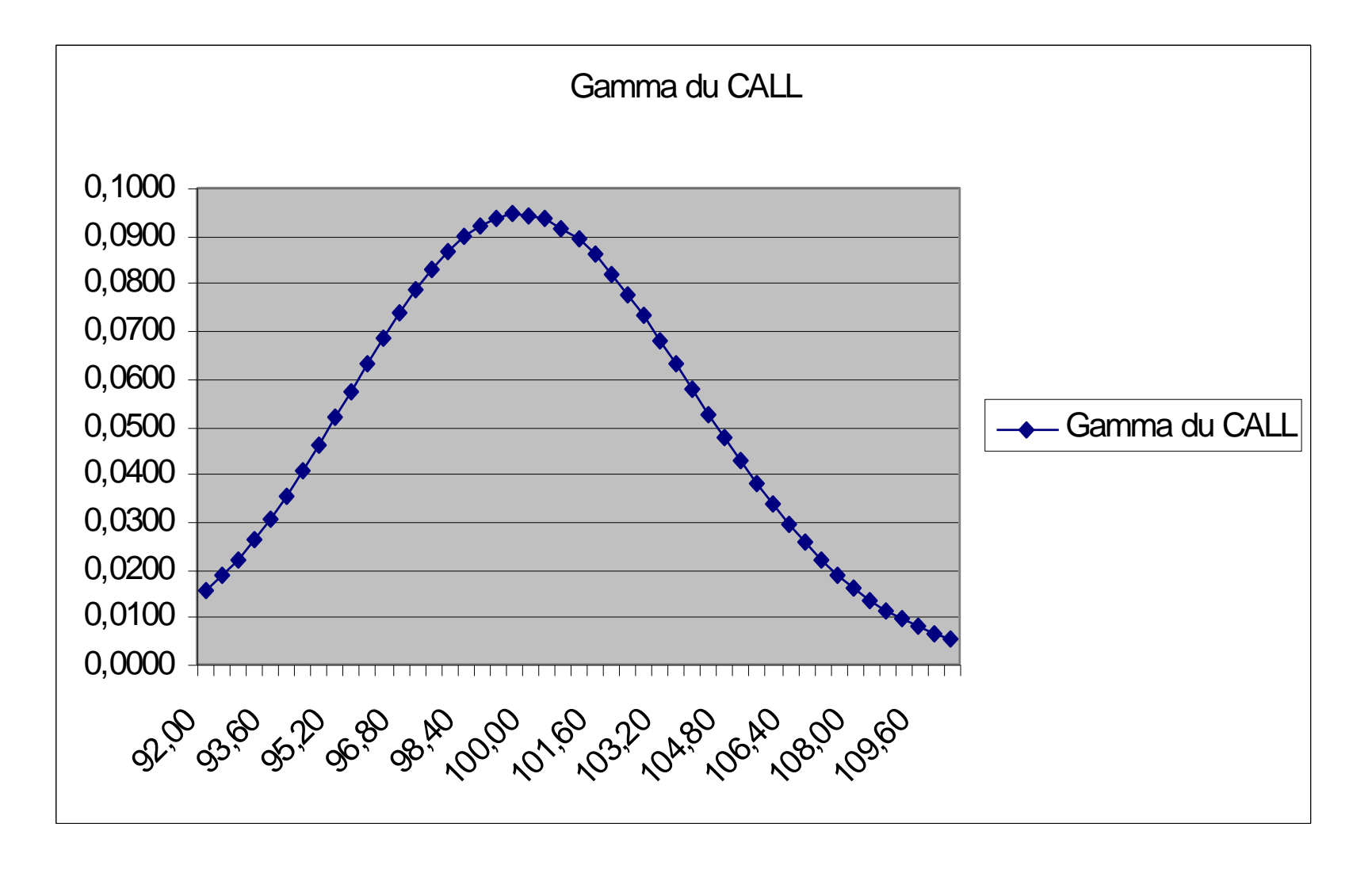

## V VEGA

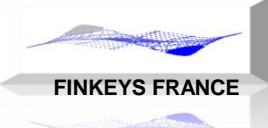

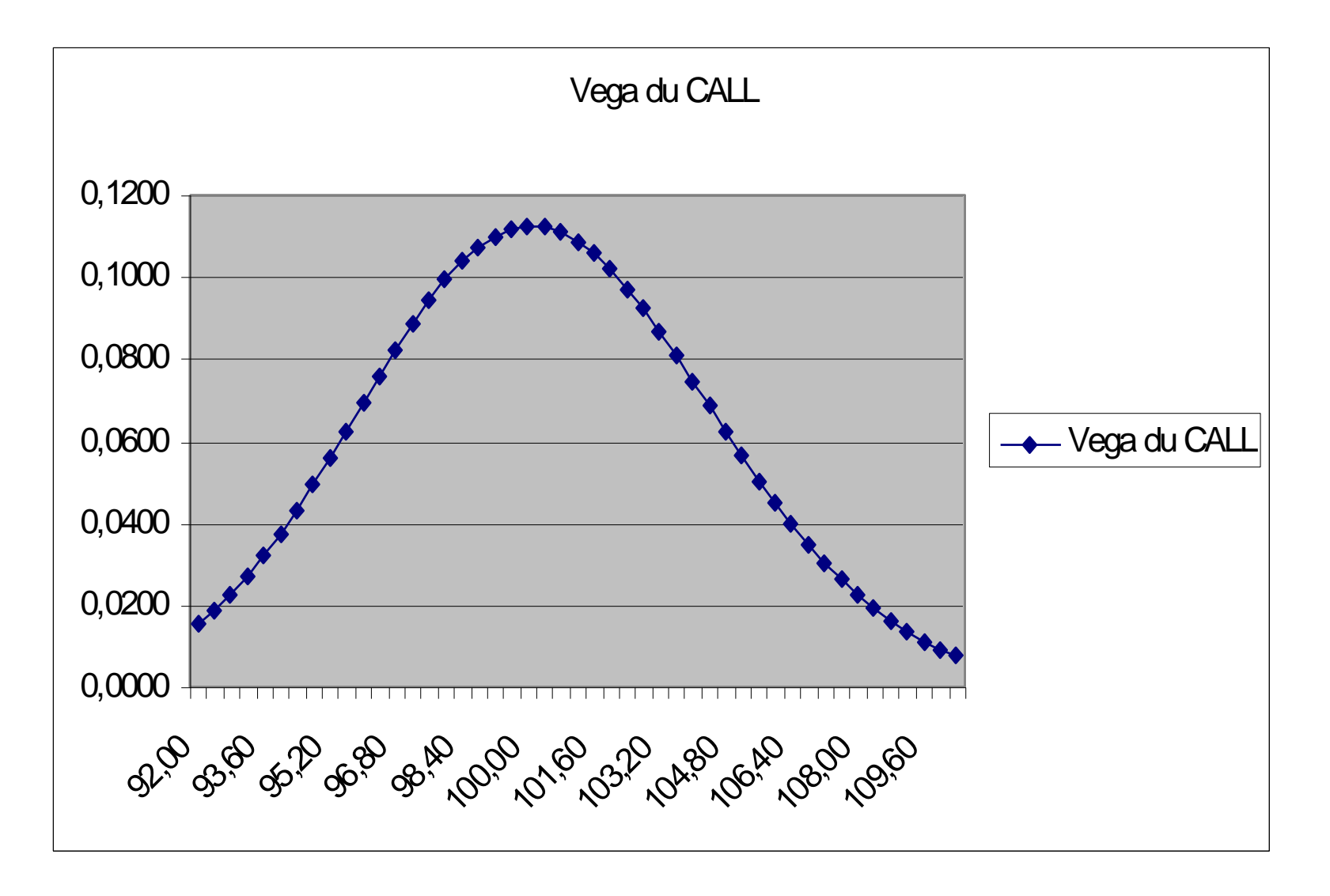

## θ THETA

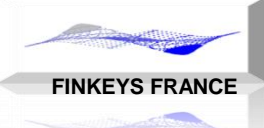

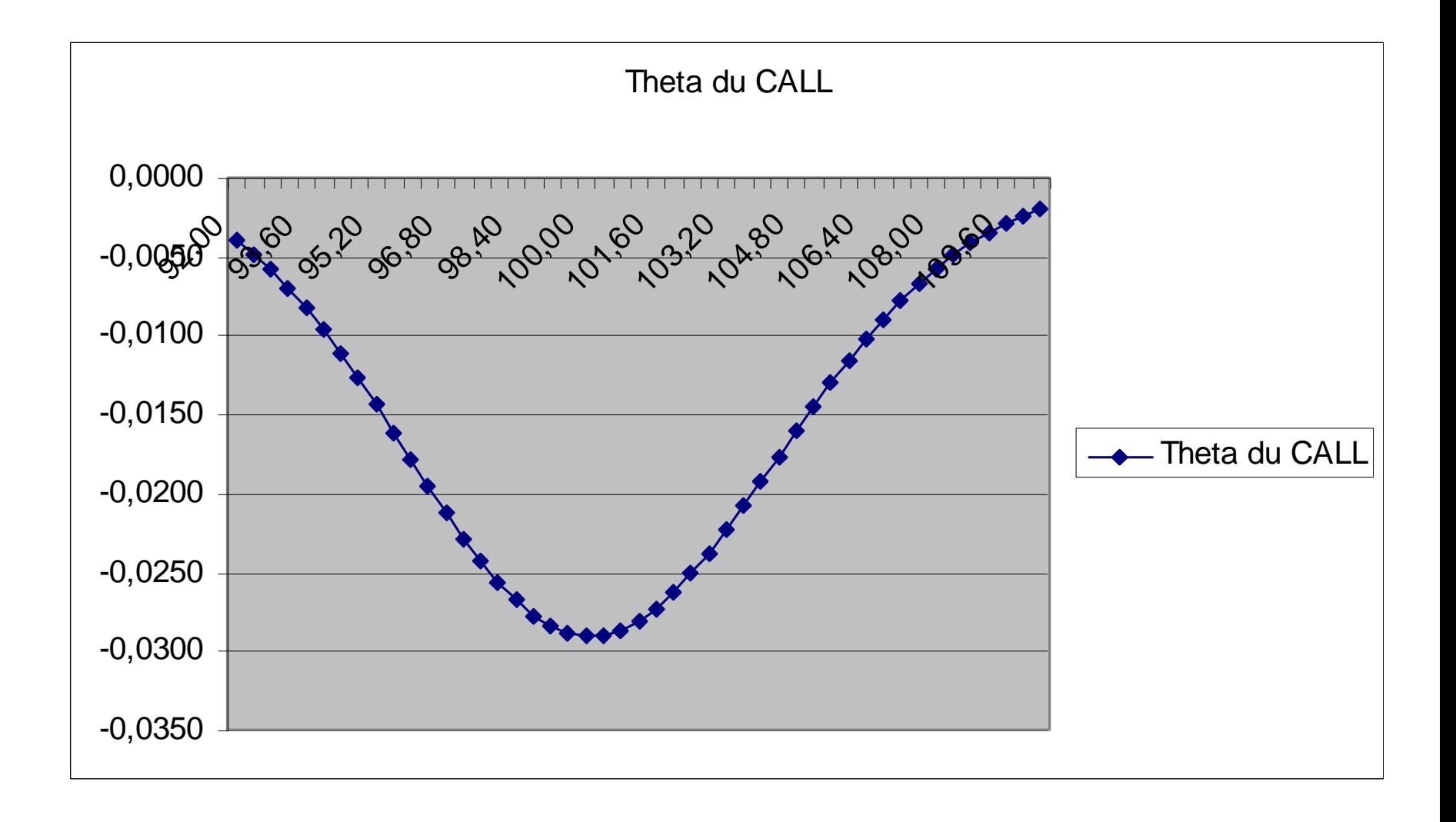

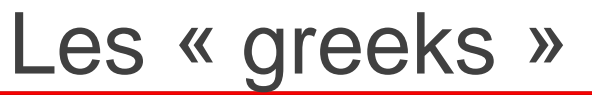

**FINKEYS FRANCE** 

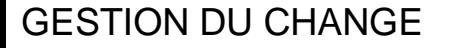

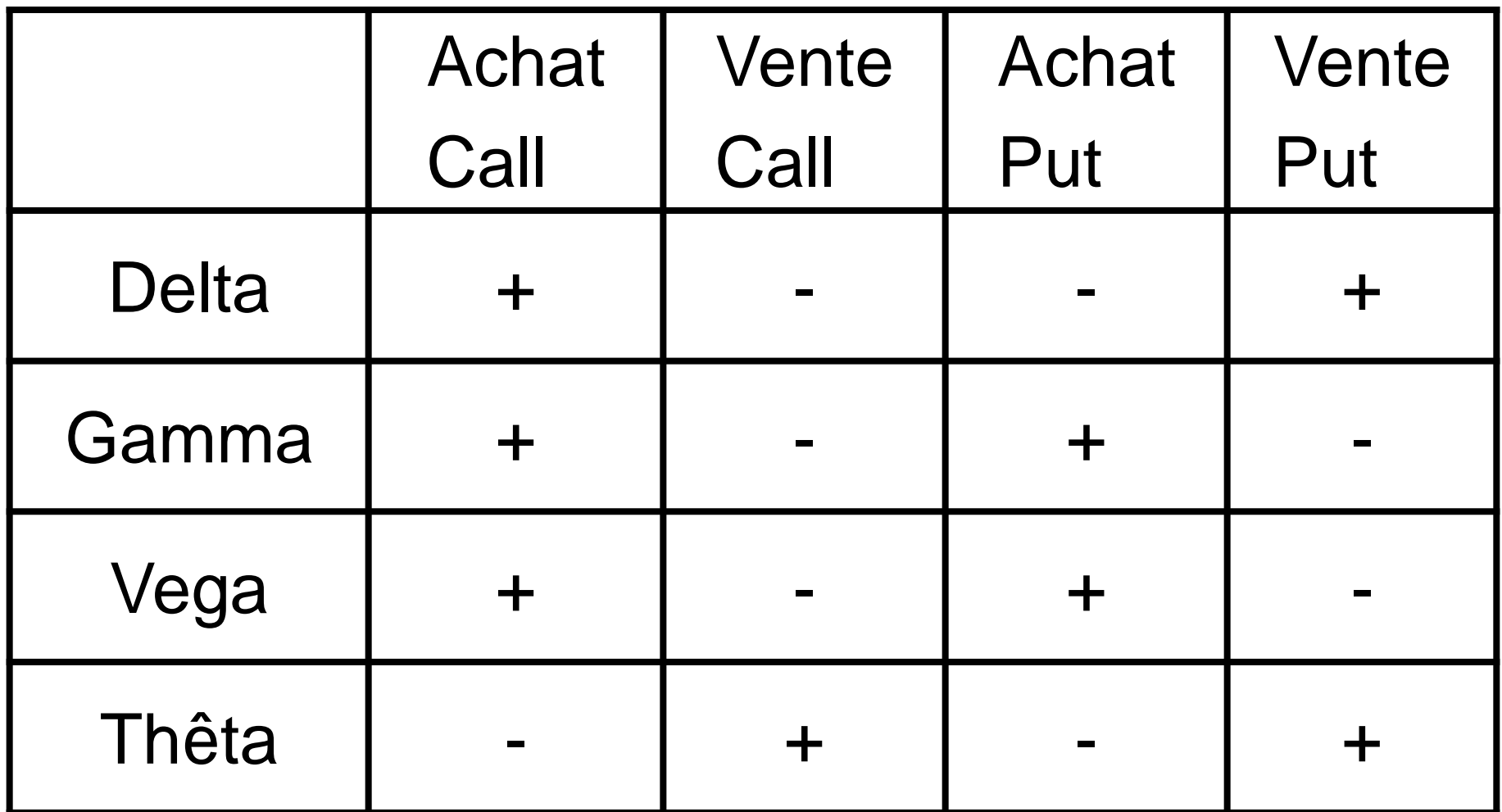

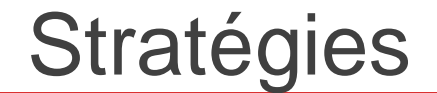

Straddle Strangle

**FINKEYS FRANCE**

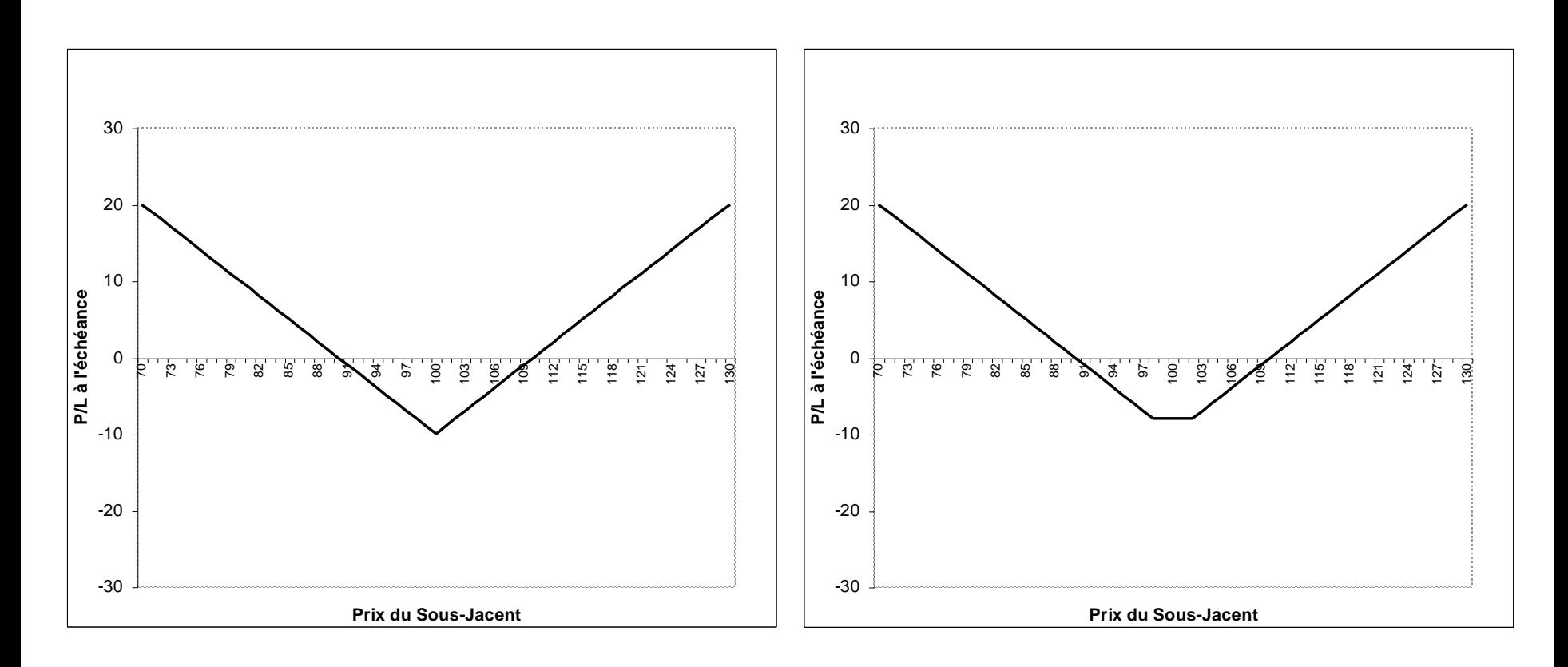

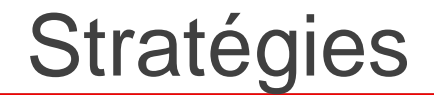

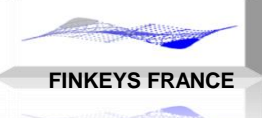

Butterfly Tunnel

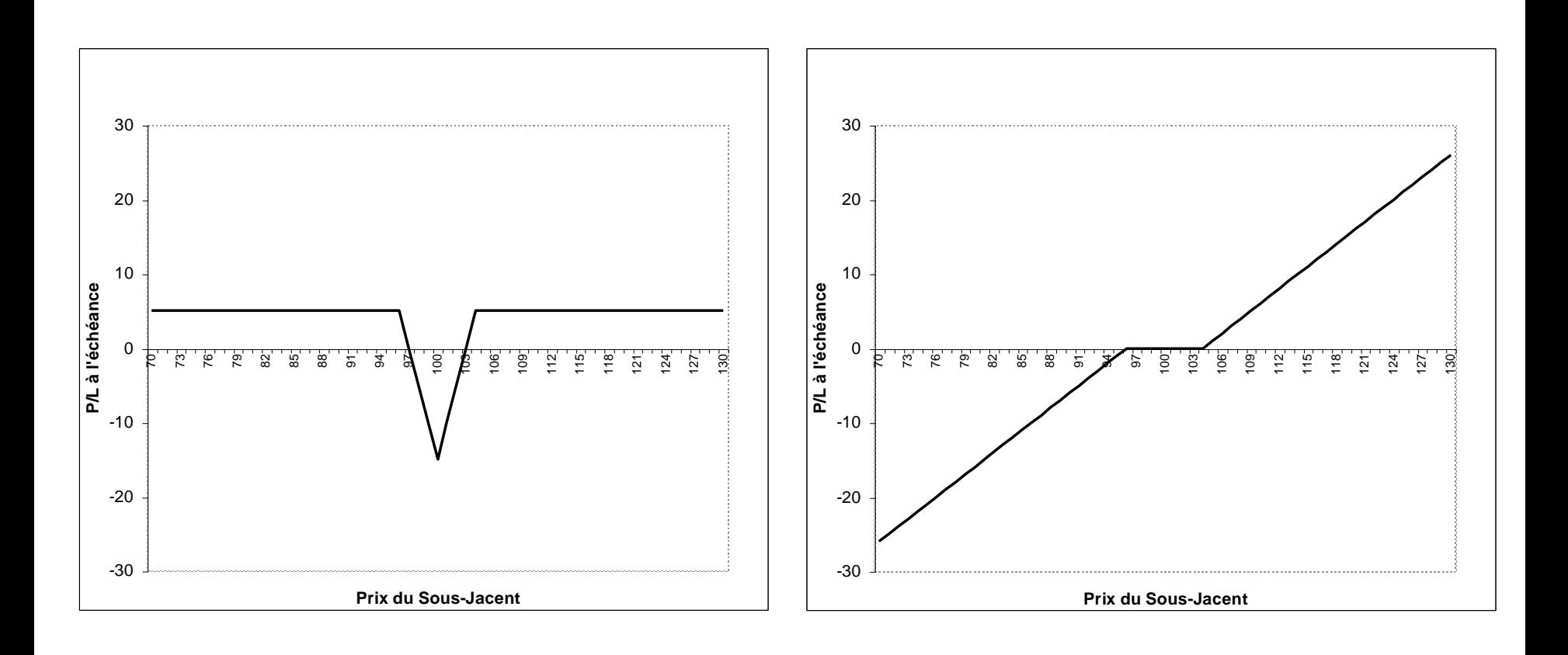

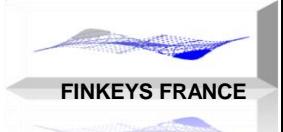

## Valorisation des Instruments

GESTION DU CHANGE

### Formule Comptant

### $MtM = Musdx$ CoursFx -Meur

### Formule Terme

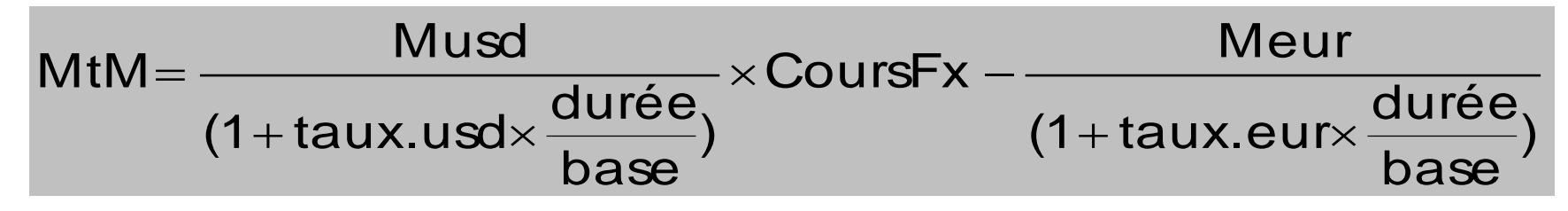

### Formule Option (Black Sholes Merton)

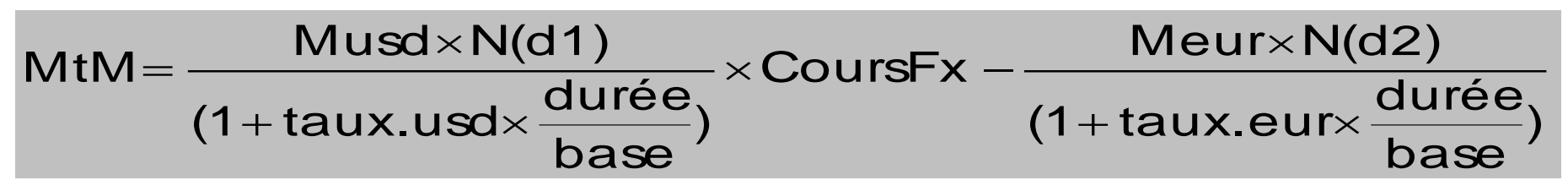

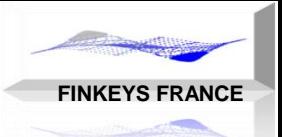

## Comptabilité - Engagement

#### GESTION DU CHANGE

Change au Comptant:

Bilan sur les 2 devises

Contrepartie: trésorerie

Achat =  $\text{actif } / \text{vente} = \text{passif}$ 

Comptes en devises

Rapport des devises, égal au cours au comptant

Mise à jour d'une position de change

Change à Terme

Hors Bilan

Rapport des devises, égal au cours à terme

Alternatives: décomposition par arbitrage

Pas de position de change sauf si décomposition

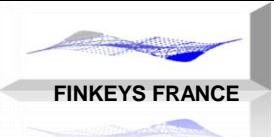

## Comptabilité - Résultat

#### GESTION DU CHANGE

Change au Comptant:

Calculer une contrevaleur en devise de référence

Change à Terme Récupérer 3 (ou 5) données de marché Un cours de change et 2 taux d'intérêt Calculer le cours à terme de marché Calculer la valorisation Mark To Market

Décomposition du MtM impact de change Impact de taux
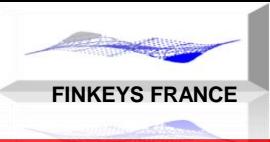

# Le Risque de Change

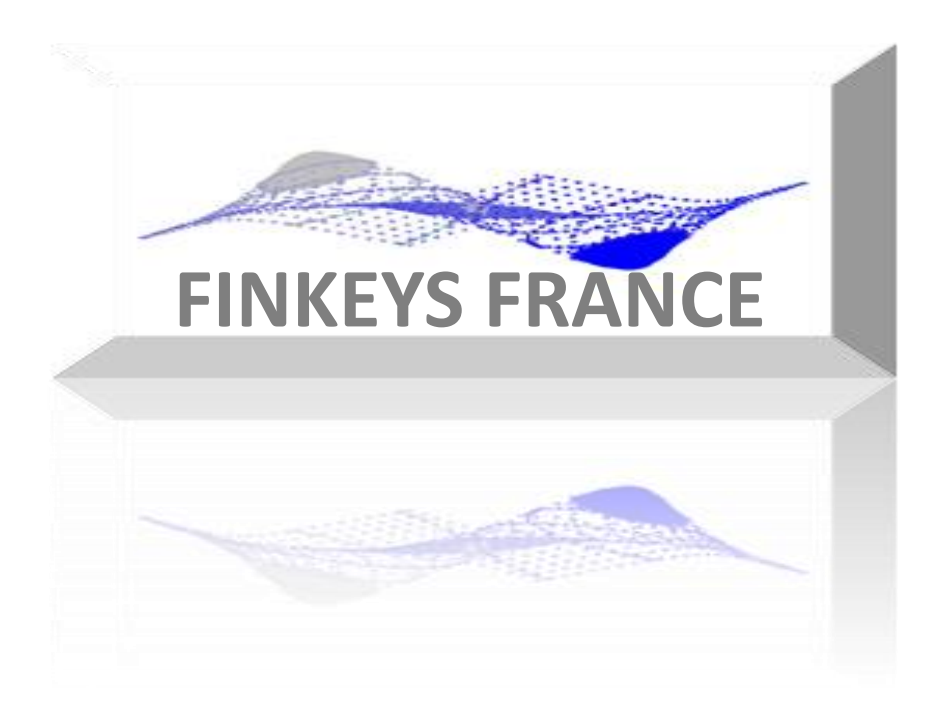

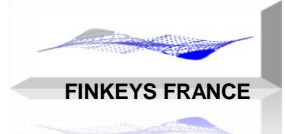

## Typologie du risque de change

GESTION DU CHANGE

Risque de change

Economique Commercial

Translation Filiales

Transaction Financier

Risque de taux, de crédit, opérationnel

# Capitaux Réglementaires à la SGCIB

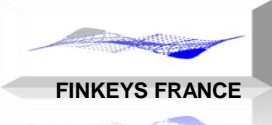

#### GESTION DU CHANGE

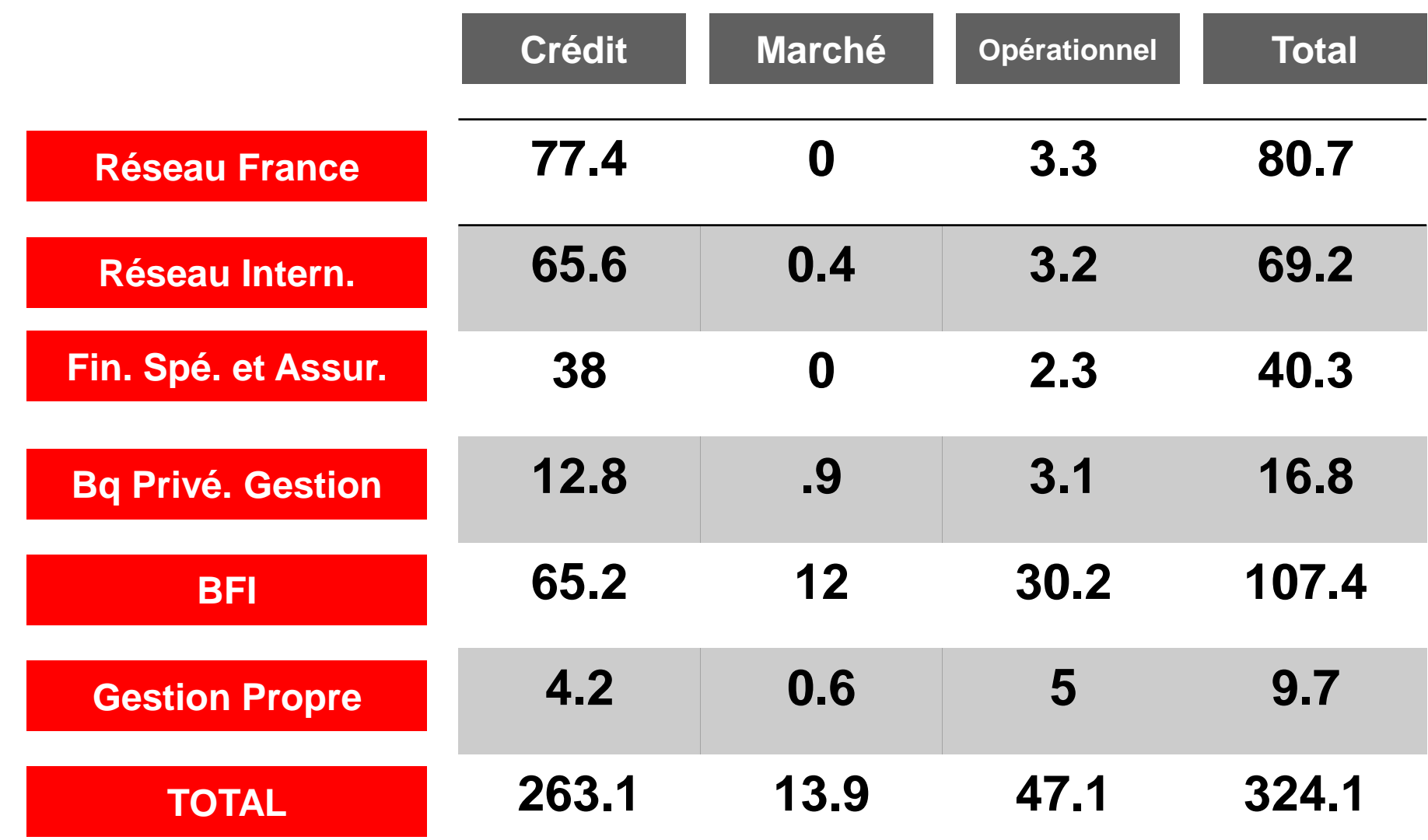

# Identification du Risque de Change

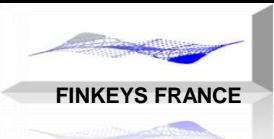

GESTION DU CHANGE

- Détermination du risque de change :
- Croisement entre une position de change et une variation des cours
- Donc sur une durée avec la possibilité que la position se modifie

Détermination de la mesure du risque de marché = variation des cours

Variation nécessairement sur une période Variations = écart type historique VAR et ES, intervalle de confiance

**FINKEYS FRANCE**

GESTION DU CHANGE

1 - Achat d'actif en devise le plus souvent fongible – prix de revient (fifo) – avec résultat latent sur différence

Ventes avec prix avec prix, avec trading

Consommation avec prix, achat de commodities

Amortissements avec prix, achat de machine afin de rentrer dans le prix de revient

Position modérée avec instrument à terme et options

2 - Risque de Bilan, de consolidation

Sur situation nette / valeur en cas de revente

Sur dividendes

Sur Ebidta

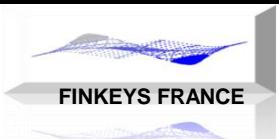

3 - Cash (pas d'asset) receivable en devise spot et terme – sans prix de revient : doit aller en résultat sur total

Ventes définitive pour arriver à un réaliser

Ou matching avec une vente à terme antérieure à prix fixe Ou matching avec une position isolée antérieure à prix fixe

### 4 - Interprétation comptable

Enregistrement au bilan des positions 1 Identification des positions de change 1 à réévaluer Identification dans des comptes de position de change 2 à recevoir à réévaluer

Enregistrement au hors-bilan des positions

# Définitions du Risque

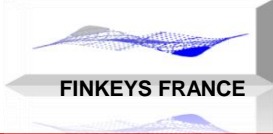

#### GESTION DU CHANGE **Définition Financière:**

- Incertitude dans le temps (sur le futur) d'une variable aléatoire
- Sous jacent quantifiable et mesurable en temps réel
- Impact financier

### **Définition Générale**

Incertitude liée au manque d'information maintenant et dans le futur.

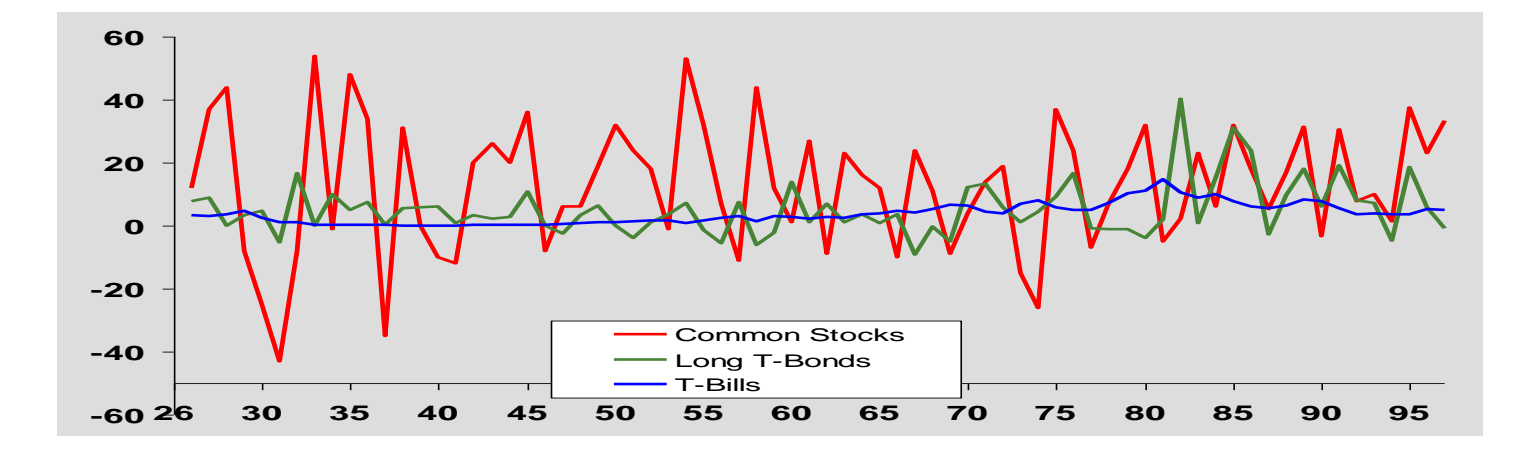

## **Mathématiques**

**FINKEYS FRANCE**

GESTION DU CHANGE

- Le langage des risques est celui des mathématiques, à travers la modélisation du hasard:
	- La Statistiques : étude des données
	- Les Probabilités : étude des phénomènes aléatoires

Le hasard: on appelle **expérience aléatoire** une expérience E qui, reproduite dans des conditions identiques, peut conduire à plusieurs résultats possibles, et dont on ne peut prévoir le résultat par avance.

Les techniques modernes font appel à la théorie des ensembles, à l'analyse, en particulier à la théorie de la mesure de Lebesgue, à l'axiomatisation des probabilités dues à Kolmogorov.

La finance utilise le calcul stochastique.

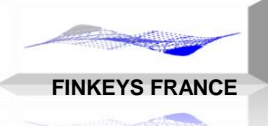

- Les facteurs de risque permettent de quantifier le risque sur un nombre réduit de facteurs: la courbe de taux est discrétisée en quelques points: 1j, 1wk, 1-3-6-mo, 1y…
- Ces facteurs ne sont définis qu'à partir du moment où il est possible de les mesurer
- Les facteurs de risque sont aussi les axes sur lesquels vont se projeter les positions
	- **Ex: un change à terme dépend de 3 variables: un cours de** change, et deux taux d'intérêt à terme.
		- on utilisera donc 5 facteurs de risque car les taux d'intérêt doivent être interpolés.
	- **Ex: marché obligataire: choix possible** 
		- chaque maturité de la courbe de taux
		- le parallel ehift, la rotation, la déformation (voir ACP)

## Equation du Risque

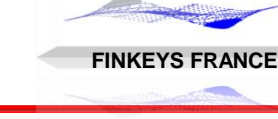

GESTION DU CHANGE

**Le Risque est égal à une Perte Potentielle sur une Position par rapport à des Variations Standards des Facteurs de Risque**

 $Risques = (Position) \times (Variations)$ 

Méthode

Un calcul de risque repose sur l'utilisation de données historiques et des calculs statistiques :

- **Moyenne supposée nulle**
- **Variance et Écart Type**
- **Corrélation**

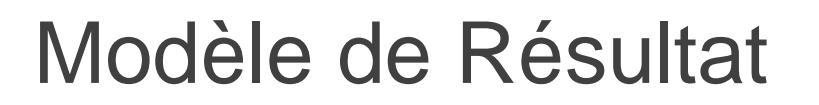

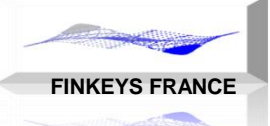

Pour chaque facteur de risque:

## Equation du Résultat

Résultat = fonction(Position) ; Variation du Facteur de Risque) Différence de résultat:

$$
\Delta \text{r\'esultat} = \text{Position.} [\delta.\Delta \text{RF} + \gamma.\frac{(\Delta \text{RF})^2}{2}]
$$

### Equation du Risque

Risque = Perte Potentielle

Risque = f(Position;Variation STANDARD du Facteur de Risque)

Risque forfaitaire: Variation Standard = 2% Risque Var: Variation Standard liée à l'écart type

## Définition de la Rentabilité

#### GESTION DU CHANGE

Les rendements se calculent sur une période: entre date i et date j

Définition du Rendement Jour:

Avec:

Pi Prix du jour i.

D: revenu (dividende), versé durant la période.

 $R_{\text{ii-ii}}$ est un rendement en %, donc sans unité.

Distinction: Rendement Arithmétique ( $R_A$ ) et Rendement Géométrique ( $R_G$ )

$$
R_A = \frac{P_j - P_i}{P_i} \approx \frac{(P_j + D_{[i-j]}) - P_i}{P_i}
$$

$$
R_G = Ln \frac{P_j}{P_i} \approx Ln \frac{(P_j + D_{[i-j]})}{P_i}
$$

$$
R_{[i-j]} = \frac{P_j - P_i + D_{[i-j]}}{P_i}
$$

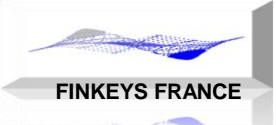

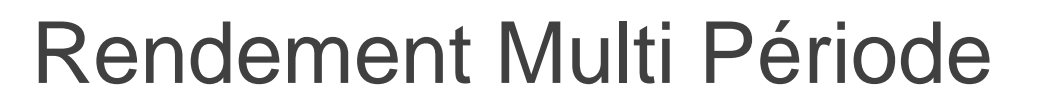

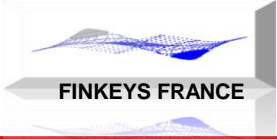

Combinaison des Rentabilités multi périodes:

Rendements Arithmétiques: (1+ rentabilité multi-périodes) <sup>T</sup>est égal à la moyenne géométrique des (1+rentabilités mono-période)

$$
1 + R_{A[1..T]} = \sqrt[T_{k=1}]{\prod_{k=1}^{T-1} \left[1 + \left(\frac{P_{k+1} - P_k}{P_K}\right)\right]} = \sqrt[T_{\overline{P_1}}]{\prod_{k=1}^{T-1} \left[\frac{P_k}{P_1}\right]}
$$

Rendements Géométriques: la rentabilité multi-périodes est égal à la somme arithmétique des rentabilités mono-période

$$
R_{G[1..T]} = \sum_{k=1}^{k=T-1} \ln\left(\frac{P_{k+1}}{P_k}\right) = \ln\left(\frac{P_T}{P_1}\right)
$$

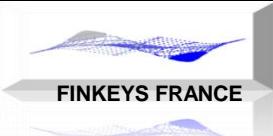

Le Risque se calcule sur des Séries Historiques en POURCENTAGE

Ce Pourcentage est une égal à une Variation RELATIVE du Facteur de Risque entre deux dates.

L'horizon du risque correspond à la durée pendant laquelle le risque est calculé, en général 1 JOUR OUVRE pour du Risque de Marché.

Le Risque n'a pas d'unité (comme les pourcentages)

### Horizon 1 jour: entre (j-1) et j

$$
\frac{\Delta \text{Priv}}{\text{Priv}} = \frac{\text{Priv}(j) - \text{Priv}(i)}{\text{Priv}(i)} \approx \text{Ln} \frac{\text{Priv}(j)}{\text{Priv}(i)}
$$

# Volatilité et Corrélation

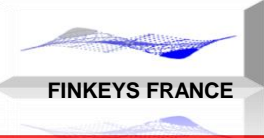

#### GESTION DU CHANGE

### LA VOLATILITE

- La mesure du risque sur un facteur de risque est mesurable par son écart type
- La volatilité est le nom financier de l'Écart Type mathématique
- Plus la Volatilité est élevée, plus le risque est élevé
- Contrairement aux rendements, la volatilité n'est pas additive, ce qui rend sont calcul plus difficile, mais sous-additive
- La volatilité possède une structure à terme

### LA CORRELATION

- La Corrélation est un indicateur statistique calculé entre deux Facteurs de Risque
- Une corrélation est toujours comprise entre -1 et 1
- La corrélation est symétrique entre deux facteurs
- La corrélation permet de diminuer le risque grâce à la diversification.

# La Volatilité du Change 2015 2017

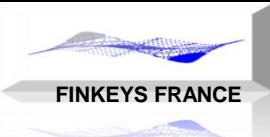

#### GESTION DU CHANGE

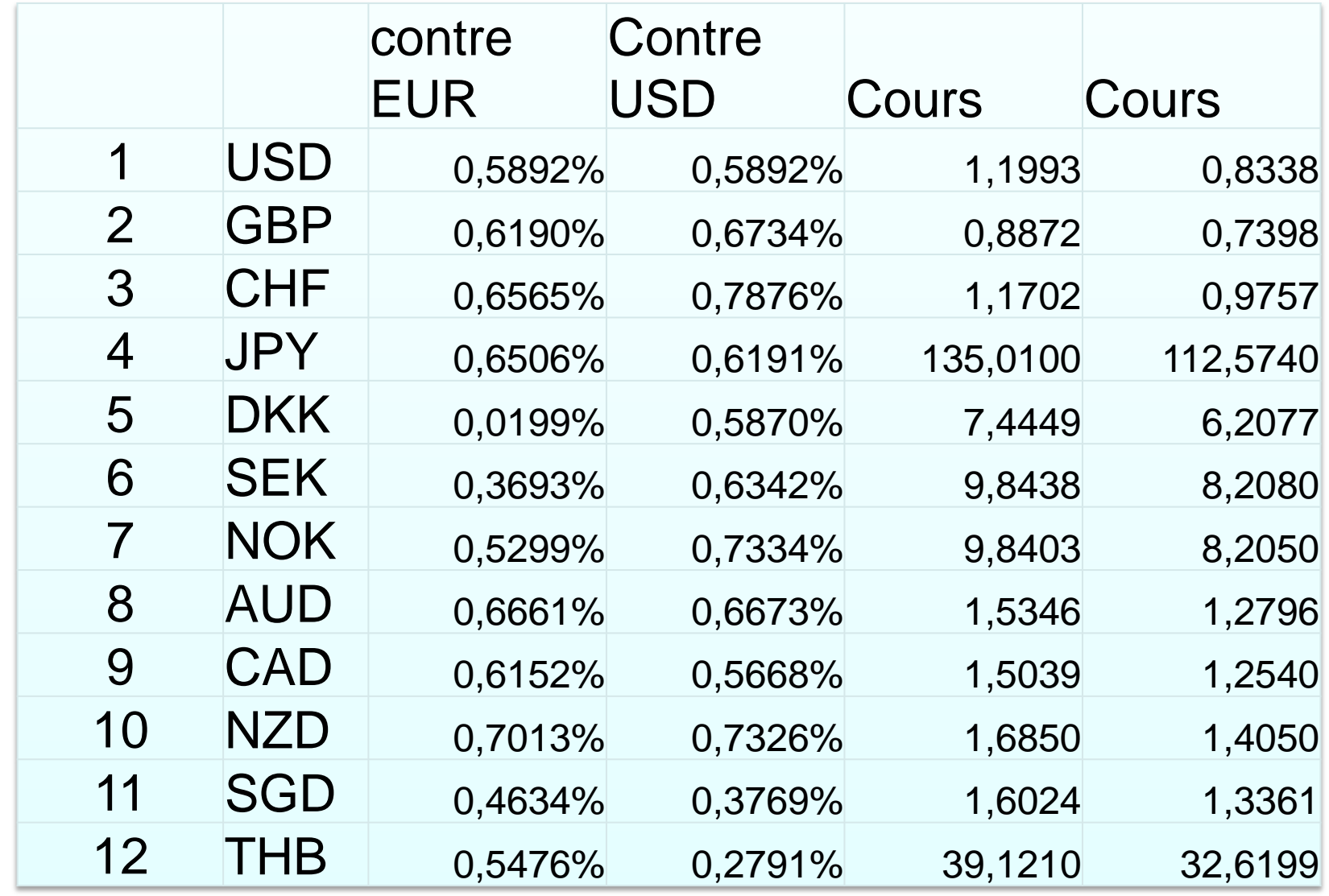

# Corrélations sur le Change/EUR 2015 2017

GESTION DU CHANGE

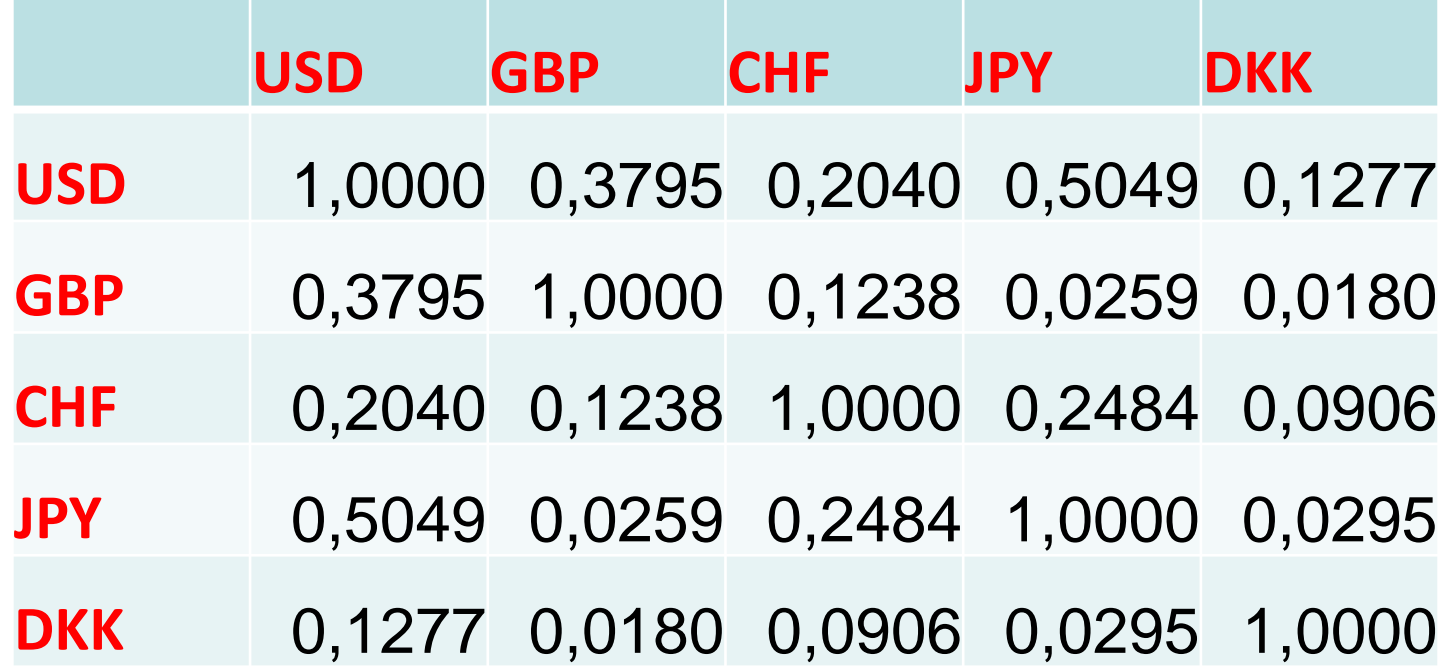

Données sur 2013 à 2015

**FINKEYS FRANCE**

GESTION DU CHANGE

Enoncé du problème + Feuille de réponse disponibles sur:

- http://www.finkeys.com
- dans menu gauche de la page d'accueil « Cas Master Cergy »
	- documents word: questions + réponses
	- entrainement au calcul matriciel sous Excel
	- outils/tools: 3 programmes:
		- Mcholesky: matrice de Cholesky
		- Mvalp: valeurs propres
		- Mvecp: vecteurs propres
- Calcul de la VAR sur un portefeuille de 5 devises, défini pour chaque élève

Calcul de Var sur une Position de Change

GESTION DU CHANGE

Calculer le Risque sur la position suivante :

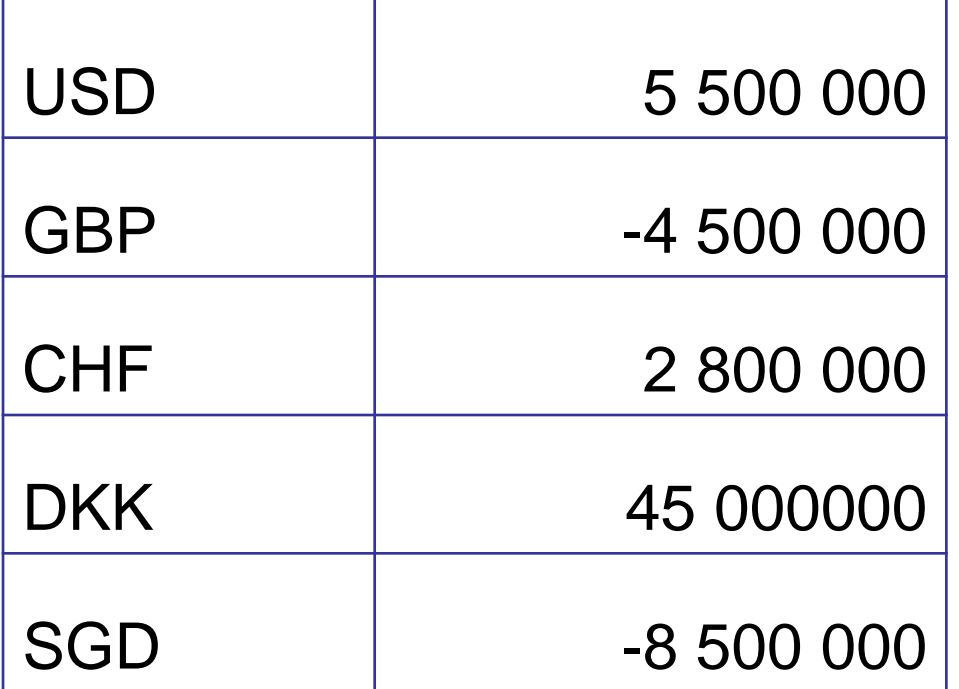

1 Calculer le Risque selon la méthode forfaitaire en utilisant un taux uniforme de 2%

2 Calculer le Risque en tenant compte de la volatilité de chaque devise par rapport à la Devise de Référence

3 Calculer le Risque en tenant compte de la volatilité et en supposant toutes les corrélations nulles.

4 Calculer le Risque en tenant compte de la matrice de Variance/Covariance donnée

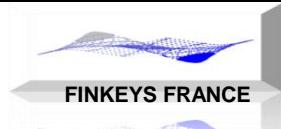

**FINKEYS FRANCE**

GESTION DU CHANGE

Prendre les données issues du Site Internet de la Banque Centrale Européenne :

- **Statistiques/Exchange Rate**
- http://www.ecb.int/stats/exchange/eurofxref/html/index.en.html
- Série sur les 3 dernières années complètes: 2015 à 2017
- Séries contre Euro, cotation « incertaine »

Transformer les points en virgule :

Faire reconnaître les dates (format AMJ)

Trier les dates de la plus ancienne à la plus récente

La matrice de Variance/Covariance (VCV) et la matrice de Corrélations (CORR), se calcule avec un simple produit matriciel:

$$
VCV = \frac{\binom{T}{P} (RDT - MOY)(RDT - MOY)}{N}
$$

$$
CORR = \frac{\frac{1}{1} \left( \frac{RDT-MOY}{ECT} \right) \left( \frac{RDT-MOY}{ECT} \right)}{N}
$$

#### Avec

- RDT: matrice des rendements
- MOY: vecteur des moyennes des rendements
- ECT: vecteur écart-types des rendements
- N: nombre d'observations (de rendements)
- Formule Excel pour le calcul d'une matrice de Covariance
	- VCV=PRODUITMAT(TRANSPOSE(RDT-MOY); (RDT-MOY))/LIGNES(RDT)
- Formule Excel pour le calcul d'une matrice de Corrélation CORR=PRODUITMAT(TRANSPOSE((RDT-MOY)/ECT);(RDT-MOY)/ECT))/LIGNES(RDT):

**FINKEYS FRANCE**

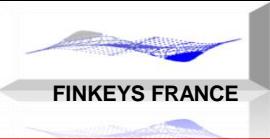

# LA VALUE AT RISK

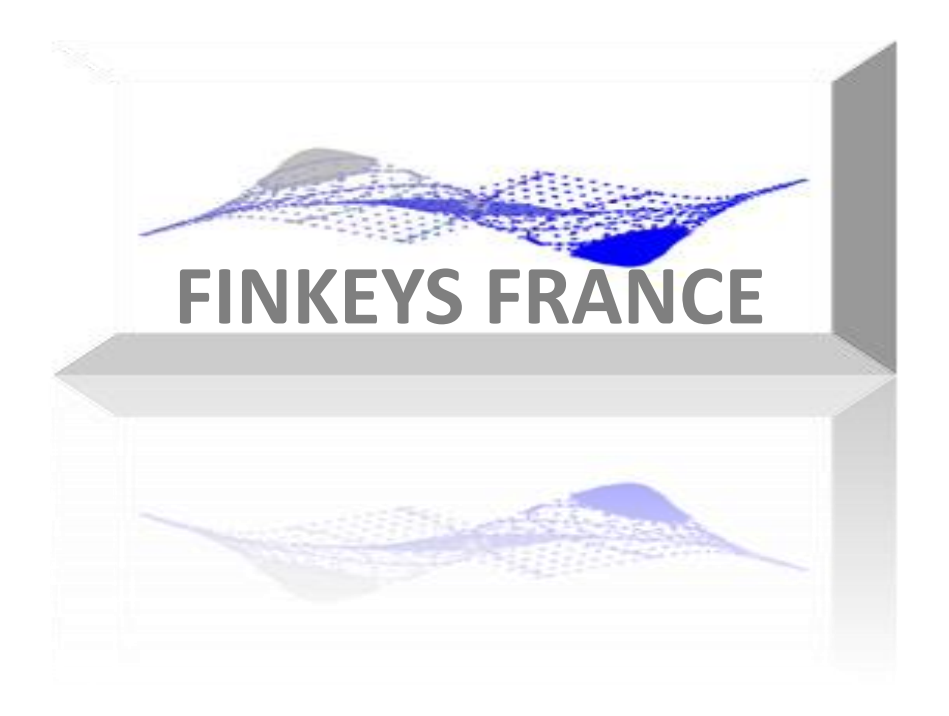

## Définition de la Var

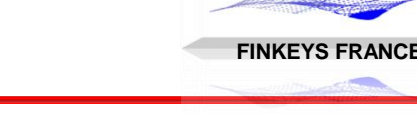

#### GESTION DU CHANGE

### **Définition de la Var**

La Var est un modèle statistique, c'est un test

- Perte Potentielle sur une position risquée (en euro)
- Deux paramètres importants: l'horizon et l'intervalle de confiance

**Horizon:** durée pendant laquelle le risque court, en général un jour sur les risques de marché, 10 jours pour la réglementation et 1 an sur le risque de crédit

**Intervalle de confiance:** représente la probabilité d'occurrence d'un événement, ici ce sera une perte, à 99% ou 95%

Un intervalle de confiance de 99%, va nous permettre de calculer une perte qui a lieu une fois sur 100, c'est-à-dire environ deux fois par an.

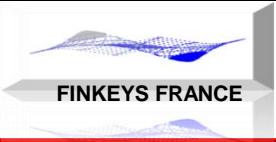

Le vecteur résultat obtenu représente une distribution historique du résultat quotidien.

- De ce résultat nous pourrions prendre le pire scénario comme indicateur de risque: min (résultat)
- La Var définie avec un intervalle de confiance de 5%, sera le **centile** (négatif) à 5%:

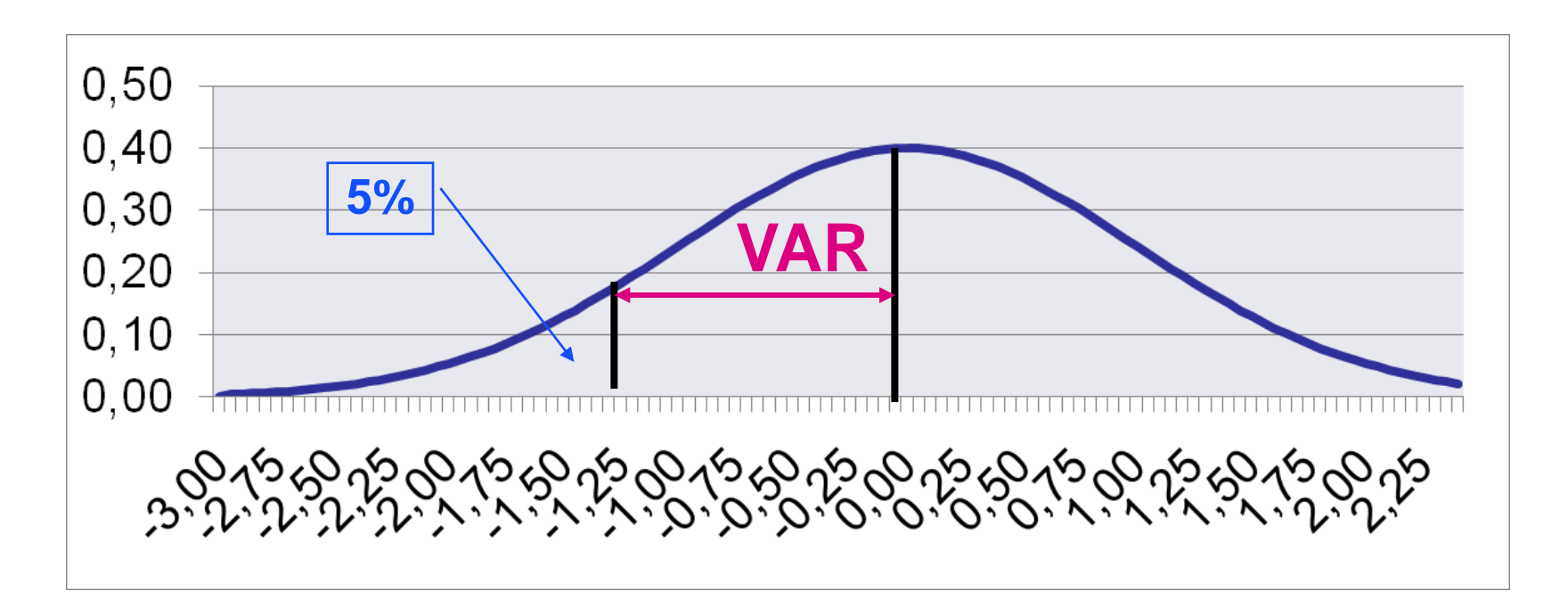

## ES – Expected Shortfall

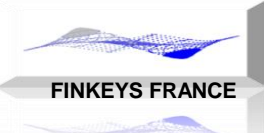

#### GESTION DU CHANGE

### ES: Expected Shortfall

C'est la moyenne des pertes au delà de la VAR (précédente) Indicateur de risque plus « robuste » que la VAR : « coherent measure » En historique: faire la moyenne des pertes excédants la VAR En paramétrique: remplacer alpha par:  $\phi$ (alpha)/0,05 (avec  $\phi$ : loi normale std)

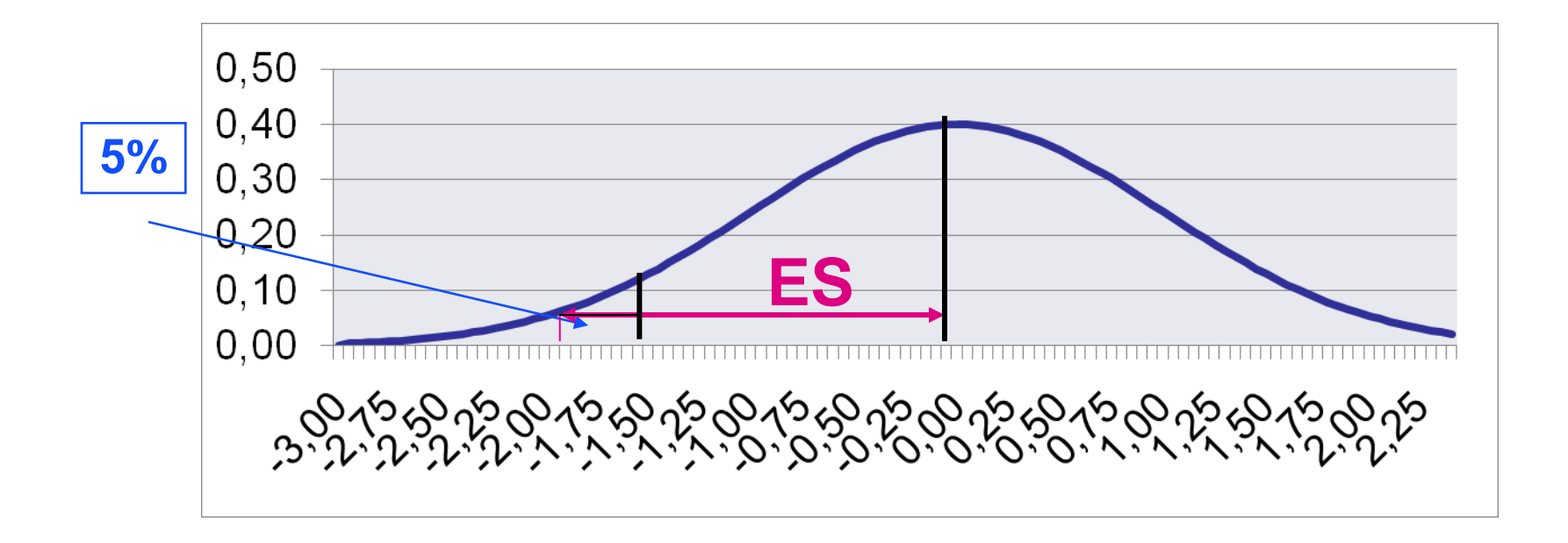

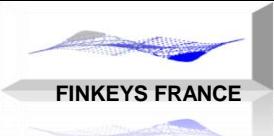

### VAR HISTORIQUE

Utilisation des données de marché passées (historique) pour calculer une distribution réelle des résultats. Utilisation de centiles pour déterminer une perte potentielle.

### VAR PARAMETRIQUE

Utilisation d'une modélisation de type loi normale pour les facteurs de risque. Utilisation de la matrice de variance covariance.

### VAR MONTE CARLO

Utilisation de données historiques pour calculer les paramètres d'une loi de distribution des facteurs de risque. Simulation de millions de chemins possibles et calcule d'une distribution des résultats. Utilisation de centiles pour déterminer une perte potentielle.

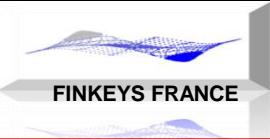

# LA VAR HISTORIQUE

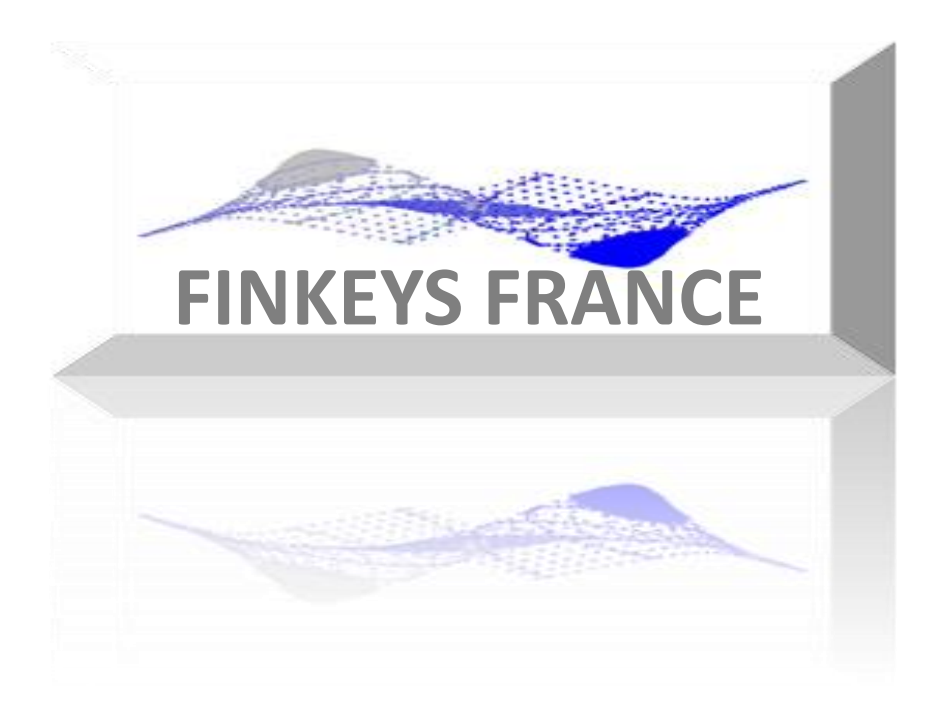

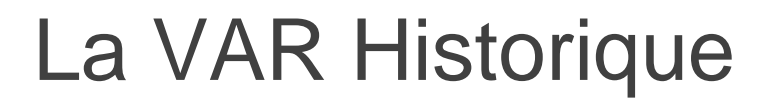

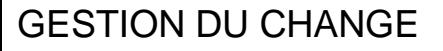

#### **Définition**

- La VAR Historique consiste à simuler les résultats sur une position à partir de données de marché historiques
- Le calcul du résultat s'effectue en appliquant un choc quotidien (horizon jour), à la position risquée:
	- **EXTE:** le choc quotidien sera défini en pourcentage, nous prendrons le rendement quotidien entre 2 jours ouvrés consécutifs
	- **La position sera convertie en devise de référence (EUR) avec le** dernier cours connu

### Résultat Jour = Position (euro) x Choc  $(\%)$

**FINKEYS FRANCE**

## La Fonction Centile

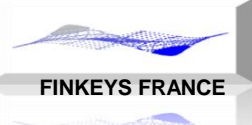

#### GESTION DU CHANGE

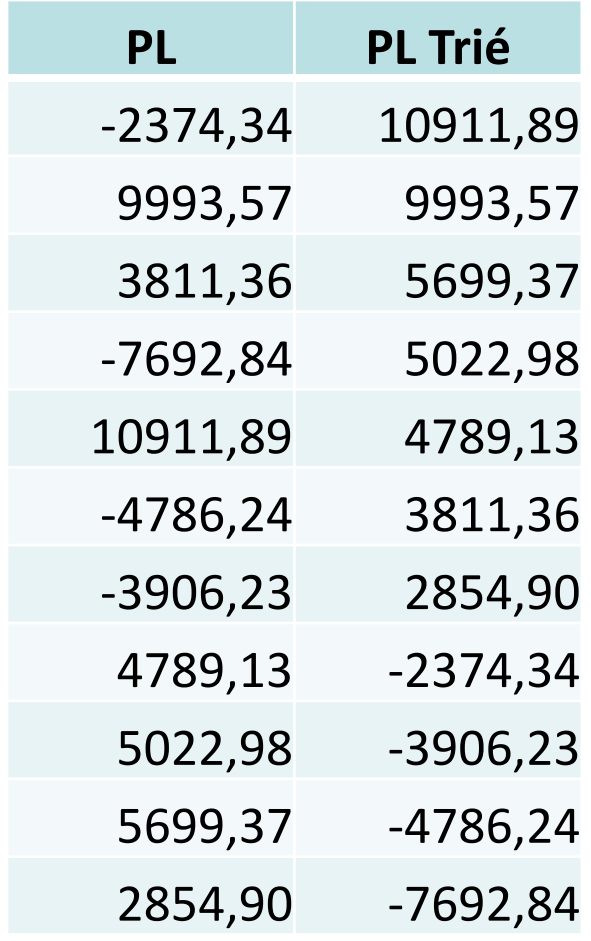

VAR = Centile à 5%

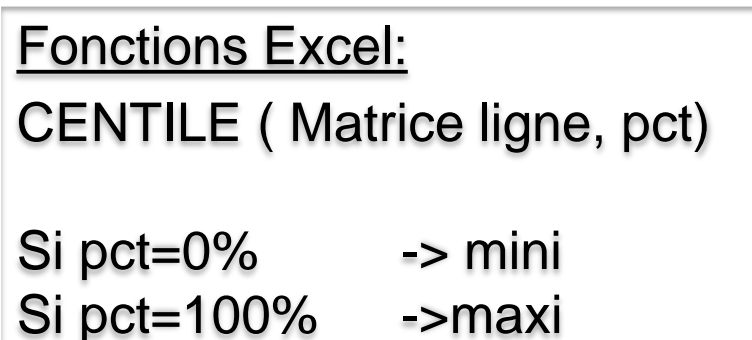

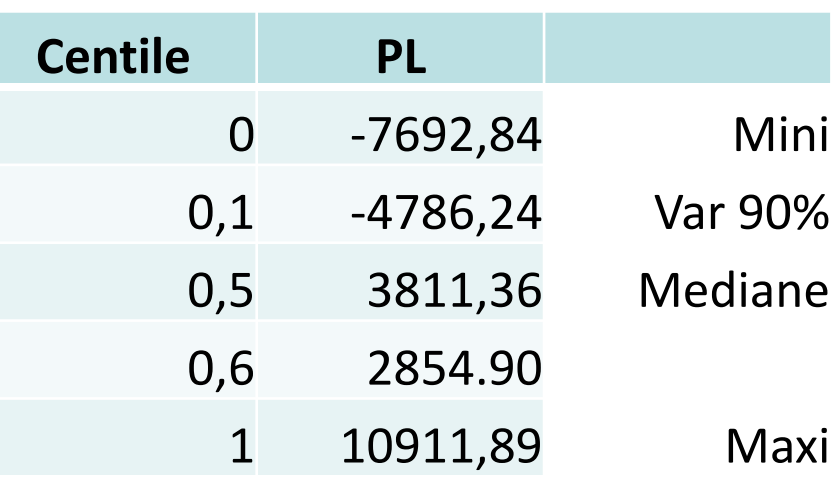

# VAR Historique

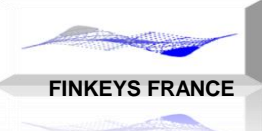

#### GESTION DU CHANGE

### Propriété de la VAR Historique

- Ne suppose pas que la distribution est normale
- Calcul direct sur le vecteur de résultat
- Simplicité théorique du modèle et facile à contrôler
- **Limité par le nombre d'observations**

### **Avantages**

- Facile à mettre en œuvre
- **Intuitif dans la présentation**
- **Facile dans le contrôle**

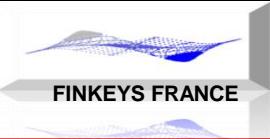

# LA VAR PARAMÉTRIQUE

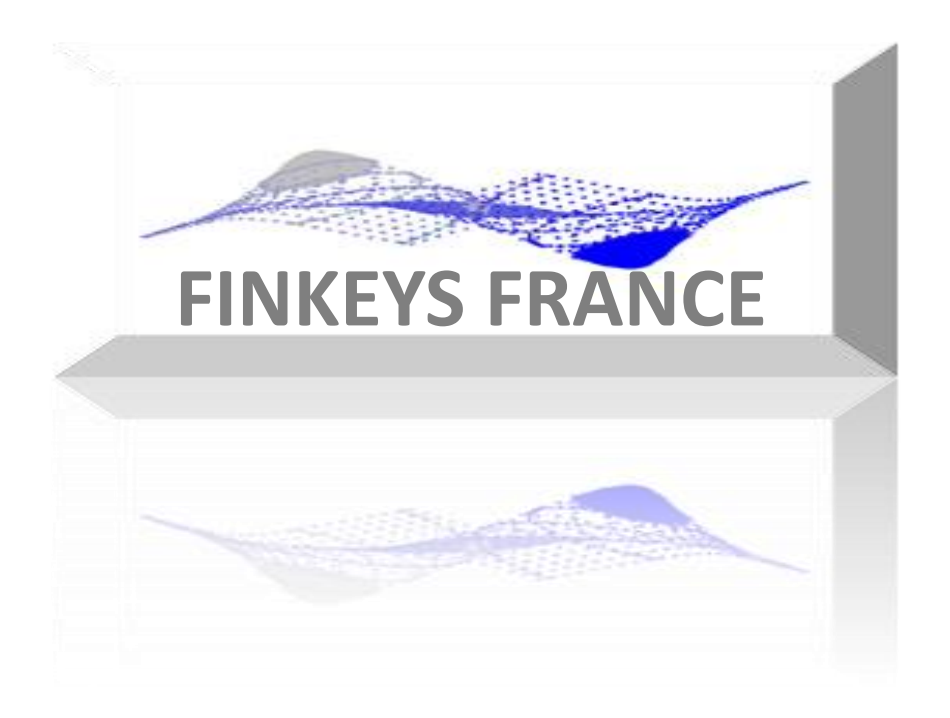

## VAR Paramétrique

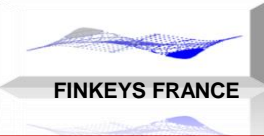

#### GESTION DU CHANGE

### Propriétés de la VAR Paramétrique

- La VAR paramétrique suppose une distribution « normale » des résultats.
- La VAR est symétrique par rapport à la position, qu'on soit long ou court, la VAR est identique.
- La VAR augmente avec l'intervalle de confiance: les pertes importantes sont plus rares
- Les statistiques s'appuient sur des données historiques.

## Courbe de Gauss

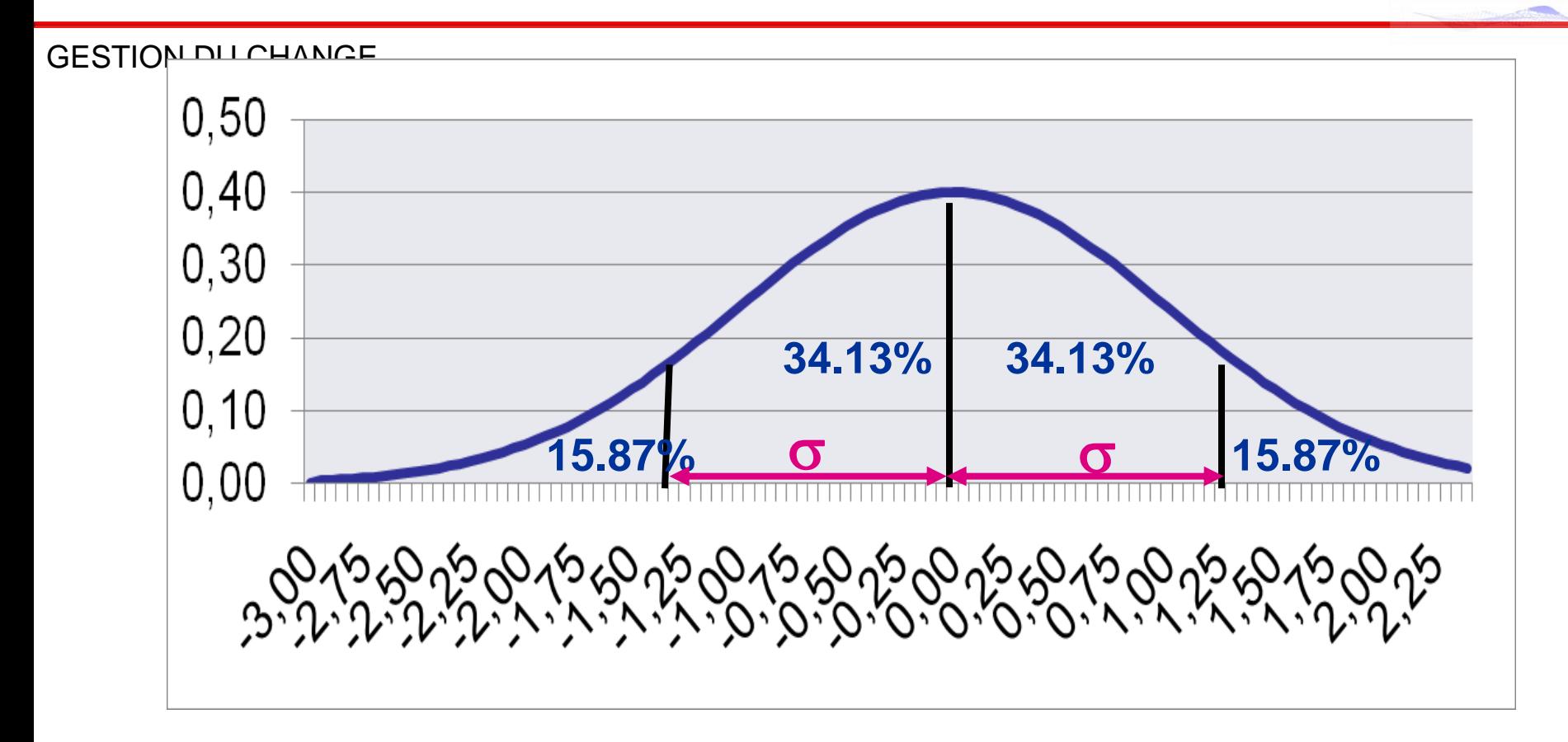

La Surface de la courbe entre 2 écart-types est égale à 68.26% On cherche le nombre d'écart type permettant d'atteindre 5% LOI.NORMALE.STANDARD $(-1)$  = 0,158655

**FINKEYS FRANCE**

## Facteur Multiplicatif – Coefficient Alpha

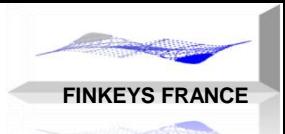

#### GESTION DU CHANGE

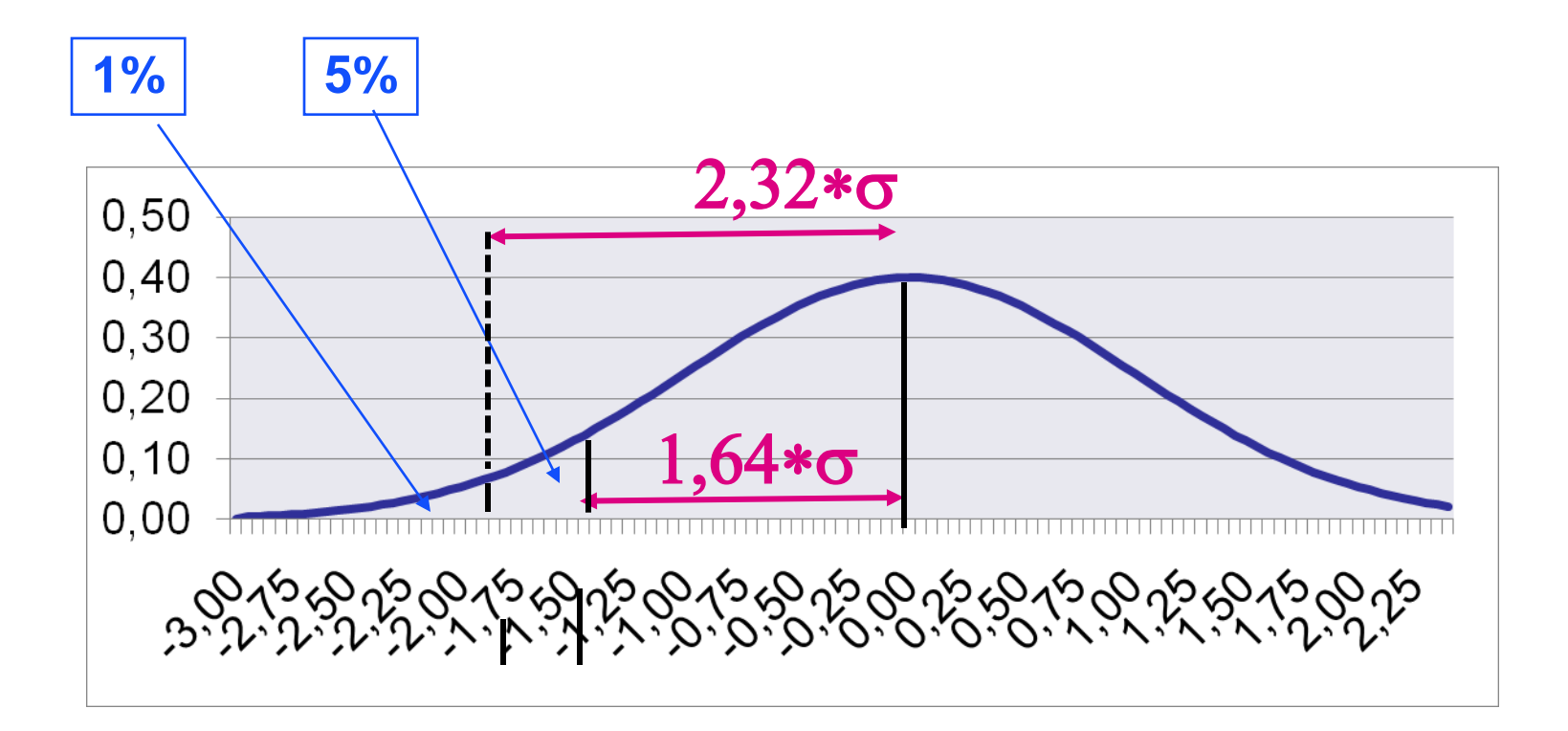

Solution:  $alpha95 = LOI. NORMALE. STANDARD. INVERSE(0,95) = 1,644853$  $alpha99 = LOI. NORMALE. STANDARD. INVERSE(0,99) = 2,326347$ 

## Facteur Multiplicatif – Coefficient Beta

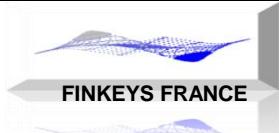

#### GESTION DU CHANGE

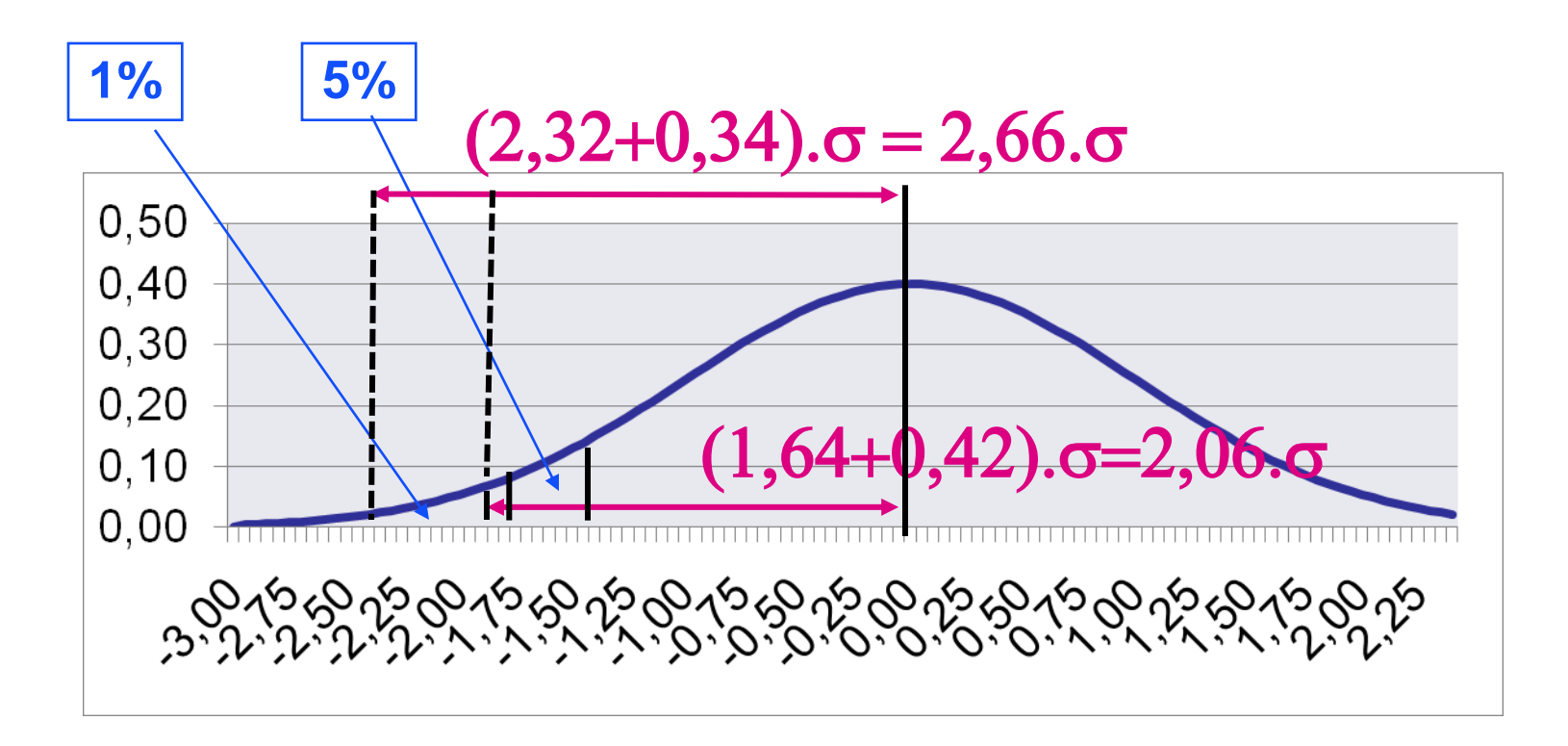

Solution: beta95 = LOI.NORMALE(alpha95;0;1;FAUX)/0,05 = 2,062713  $beta99 = LOI. NORMALE(alpha99;0;1;FAUX)/0,01 = 2,665214$ 

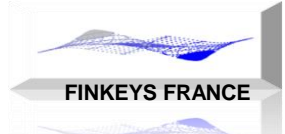

Pour calculer une VAR sur un seul facteur, il faut

- **La Position sur le facteur de risque**
- Une formule de calcul du résultat :  $PL = Position \times \Delta Prix$
- **La statistique sur le facteur de risque: variance ou** écart-type calculés sur les données historiques
- L'intervalle de confiance permet de qualifier la « rareté » de l'événement, dans le cas d'une loi normale, le coefficient à prendre en compte est alpha=1.6448

## $VAR(95\%) = (POSITION \times COURS FX) \times (1,6448. \sigma \%)$
## Additivité des Facteurs

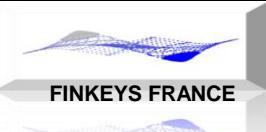

#### GESTION DU CHANGE

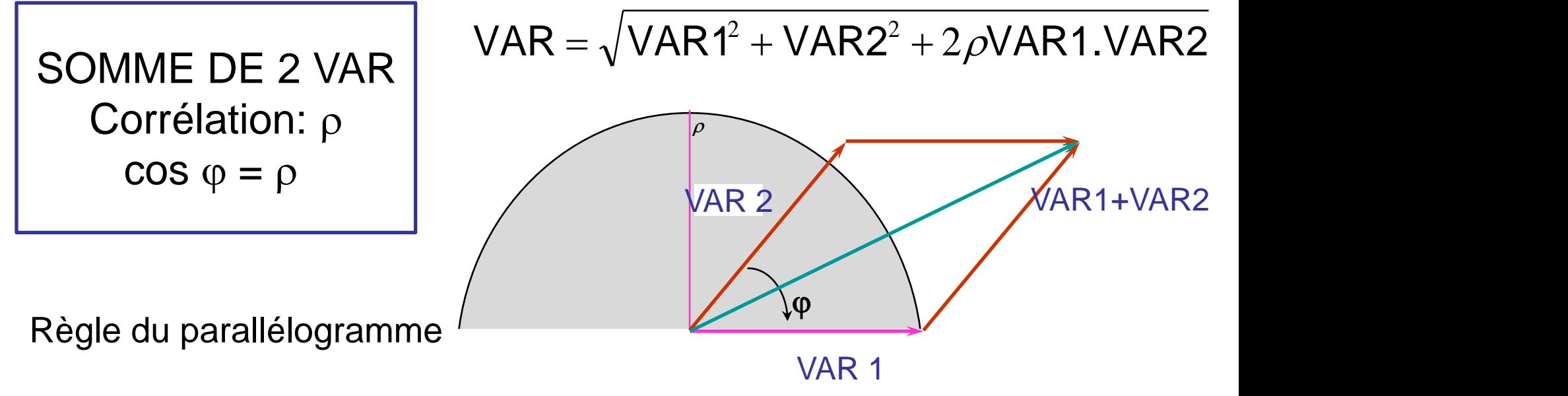

Addition Vectorielle

$$
VAR1 + VAR2 = {x1 \choose x2} + {y1 \choose y2} = {x1 + x2 \choose y1 + y2}
$$

# VAR avec Deux Facteurs – Corrélation 1 ou FINKEYS FRANCE

**Corrélation:** 
$$
\rho = +1
$$

\n**VAR =  $\sqrt{VAR1^2 + VAR2^2 + 2VAR1.VAR2}$** 

\n**VAR = VAR1 + VAR2**

\n**Corrélation:**  $\rho = -1$ 

\n**VAR =  $\sqrt{VAR1^2 + VAR2^2 - 2VAR1.VAR2}$** 

\n**Corrélation:**  $\rho = -1$ 

\n**VAR =  $\sqrt{VAR1^2 + VAR2^2 - 2VAR1.VAR2}$** 

\n**VAR = VAR1 + VAR2**

\n**VAR1 + VAR2**

\n**VAR1 + VAR2**

## Somme avec Corrélation Nulle

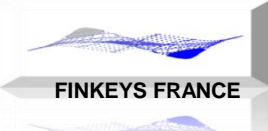

#### GESTION DU CHANGE

Corrélation :  $\rho = 0$ 

$$
VAR = \sqrt{VAR_{1}^{2} + VAR_{2}^{2}}
$$

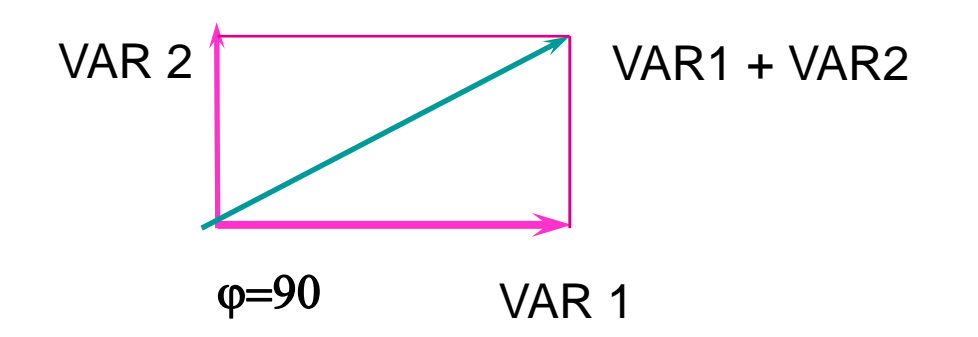

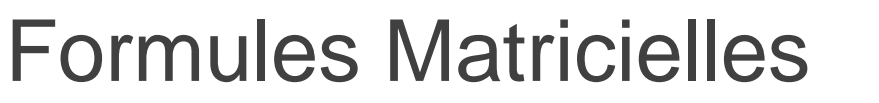

**FINKEYS FRANCE**

GESTION DU CHANGE

Présentation matricielle avec 2 facteurs:

$$
VAR = \sqrt{VAR1^2 + VAR2^2 + 2\rho VAR1.VAR2}
$$

$$
VAR = \sqrt{\alpha^2 \sigma_1^2 P_1^2 + \alpha^2 \sigma_2^2 P_2^2 + 2\rho(\alpha \sigma_1 P_1)(\alpha \sigma_2 P_2)}
$$

$$
VAR = \alpha \sqrt{(P_1 \quad P_2) \left[ \begin{array}{cc} \sigma_1^2 & \rho \sigma_1 \sigma_2 \\ \rho \sigma_1 \sigma_2 & \sigma_2^2 \end{array} \right] \left[ \begin{array}{c} P_1 \\ P_2 \end{array} \right]} \quad VAR = \sqrt{(VAR_1 \quad VAR_2) \left[ \begin{array}{cc} 1 & \rho \\ \rho & 1 \end{array} \right] \left[ \begin{array}{cc} VAR_1 \\ VAR_2 \end{array} \right]}
$$

Présentation matricielle avec n facteurs:

$$
VAR = \alpha \sqrt{\text{P}.(VCV).P} \quad VAR = \sqrt{\text{V}.(CORR).V}
$$

## Corrélation Nulle

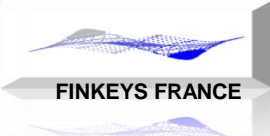

$$
VAR = \sqrt{\frac{\tau(V) \cdot \begin{bmatrix} 1 & 0 \\ 0 & 1 \end{bmatrix}} (V)} = \sqrt{\frac{\tau(V) \cdot (V)}{\sigma_1 P_1}}
$$
  
=  $\alpha \sqrt{\frac{\sigma_1 P_1}{\sigma_2 P_2 + \cdots + \sigma_n P_n} \cdot \begin{bmatrix} \sigma_1 P_1 \\ \sigma_2 P_2 \\ \cdots \\ \sigma_n P_n \end{bmatrix}}$ 

VAR = 
$$
\sqrt{{\sigma_1}^2 P_1^2 + {\sigma_2}^2 P_2^2 + ... + {\sigma_n}^2 P_n^2} = \sqrt{VAR_1^2 + VAR_2^2 + ... + VAR_n^2}
$$

$$
VAR2 = VAR12 + VAR22 + ... + VARn2
$$

## Formule Excel – vecteurs colonnes

**FINKEYS FRANCE**

### GESTION DU CHANGE

Utilisation des formules Excel sur les matrices:

VAR=ALPHA\*RACINE(PRODUITMAT(TRANSPOSE(P);PRODUITMAT(V;P)))

VAR=RACINE(PRODUITMAT(TRANSPOSE(W);PRODUITMAT(C;W)))

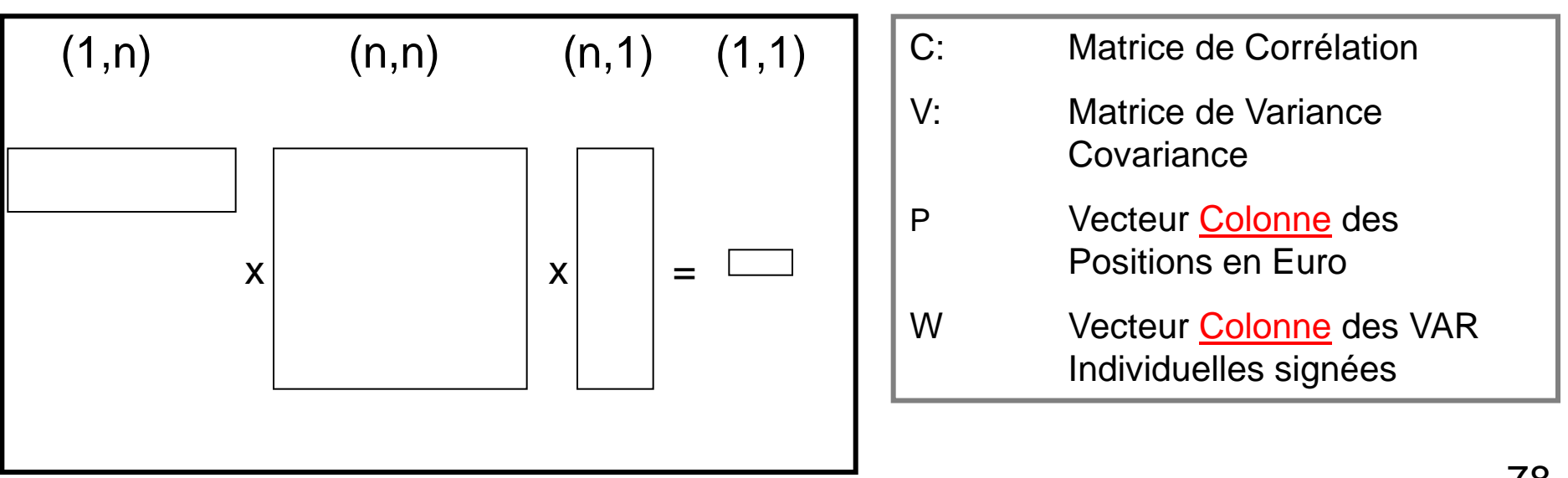

## Formule Excel – vecteurs lignes

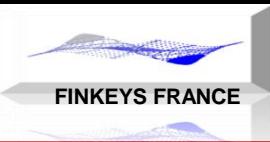

### GESTION DU CHANGE

### Utilisation des formules Excel sur les matrices:

VAR=ALPHA\*RACINE(PRODUITMAT(P;PRODUITMAT(V; TRANSPOSE(P))))

VAR=RACINE(PRODUITMAT(W;PRODUITMAT(C;TRANSPOSE(W))))

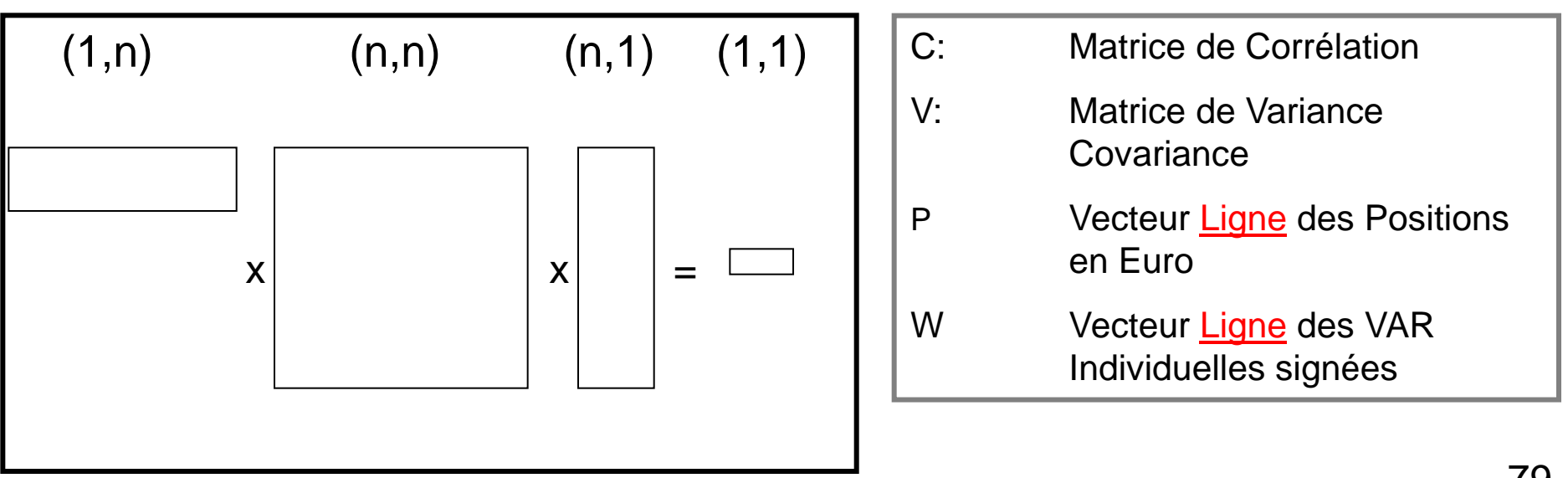

## Calcul VAR Excel

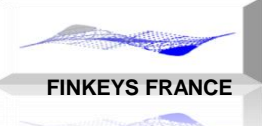

GESTION DU CHANGE

La formule Excel de calcul de la VAR utilise la formule suivante:

PRODUITMAT(P;PRODUITMAT(V; TRANSPOSE(P)) qui est une forme quadratique, dont le résultat est un scalaire et non pas un vecteur ou une matrice.

Cette formule est équivalente à la formule matricielle suivante:

### SOMME(P.V.TRANSPOSE(P))

Où les produits sont de simples multiplications et non pas des produits de matrices.

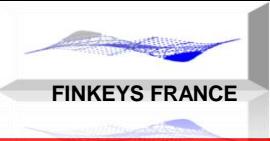

# La Position de Change

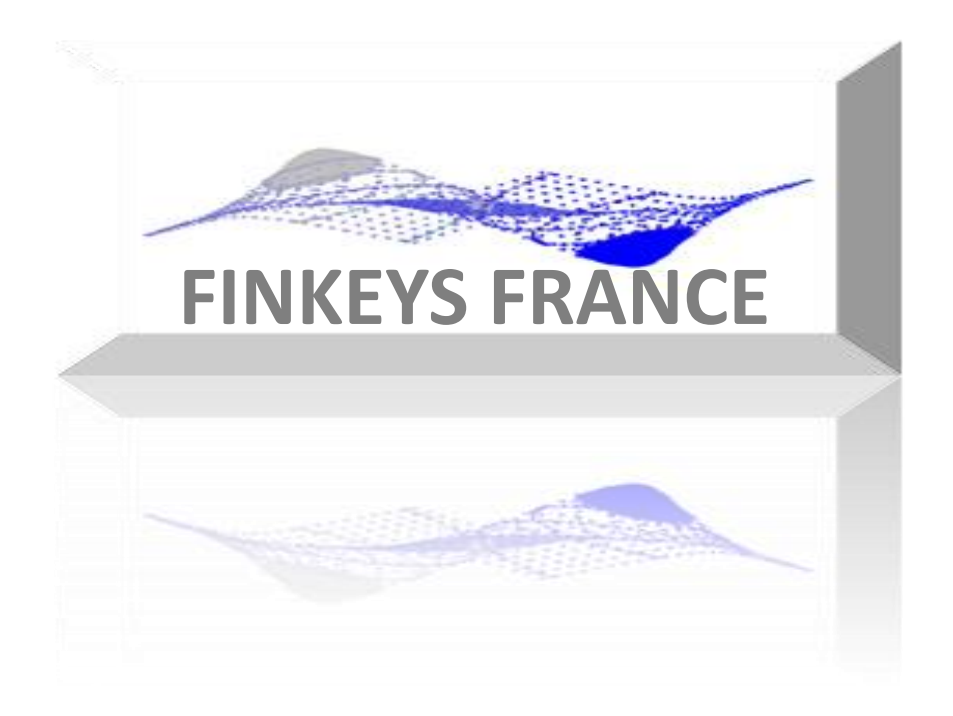

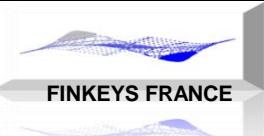

Détermination d'une position de change à une date donnée Sur les activités économiques Cycle import export Filiales étrangères Sur les instruments financiers Change au comptant Change à terme **Equivalent cash** : effet change/taux et cash/terme Incertitude temporelle, uniquement sur la position  $=$  risque commercial

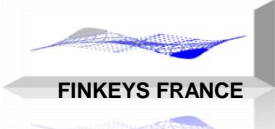

- **Principes** 
	- **Tous les flux ont une devise propre** 
		- -> devise de trésorerie
	- Les actifs sont valorisés dans une devise
		- -> devises de valorisation des Actifs
	- Les résultats sont produits dans une seule devise par portefeuille
		- -> devise de résultat
	- Le résultat est calculé dans la devise du portefeuille:
		- La trésorerie (agios) et le réalisé sont calculés en devise de trésorerie, puis contrevalorisés dans la devise du résultat
		- Le latent est calculé en devise de l'actif, puis contrevalorisé dans la devise du résultat

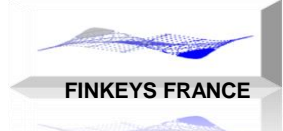

- En pratique, il existe deux méthodes de contrevalorisation
	- Calculer le résultat en devises et convertir ce résultat avec le cours unique fin de période
	- Calculer le résultat comme différence des contrevaleurs à chaque date
- **Le choix de la méthode à retenir dépend du type de gestion** des résultats, mais en général, on retiendra la première méthode

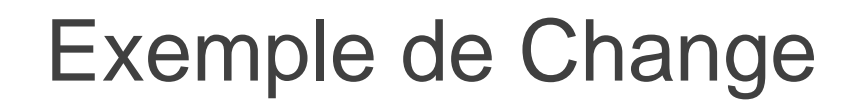

 Achat d'un actif en dollar dont le prix varie de 100 à 150 entre la date d'achat et la date de vente, avec une période intermédiaire:

**FINKEYS FRANCE**

Calculer le résultat en Euro sur les périodes:

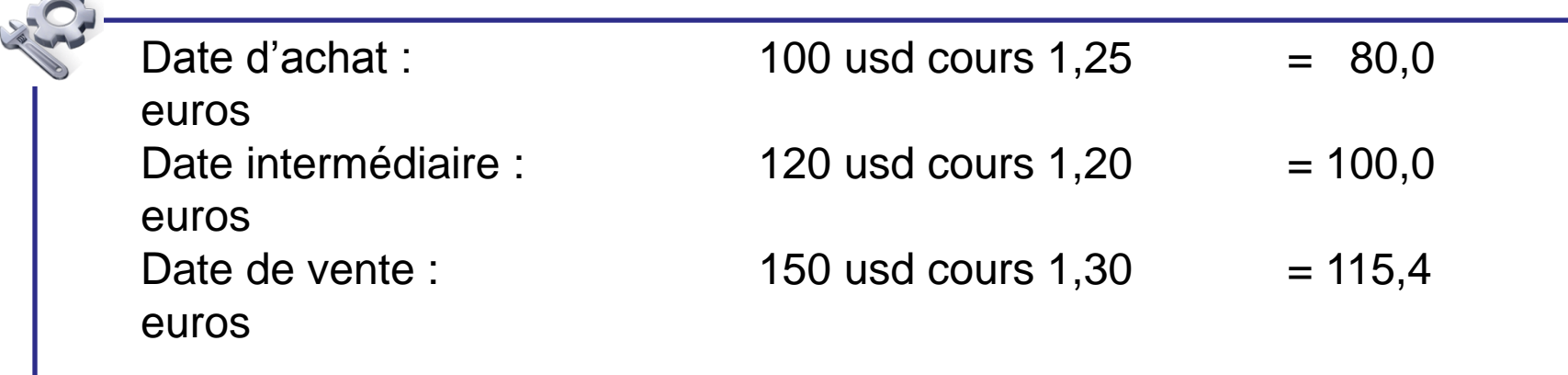

#### PHILIPPE HELAINE – PHILIPPE DUCHEMIN

## Exemple de Change

### GESTION DU CHANGE

 Achat d'un actif en dollar dont le prix varie de 100 à 150 entre la date d'achat et la date de vente, avec une période intermédiaire :

**FINKEYS FRANCE**

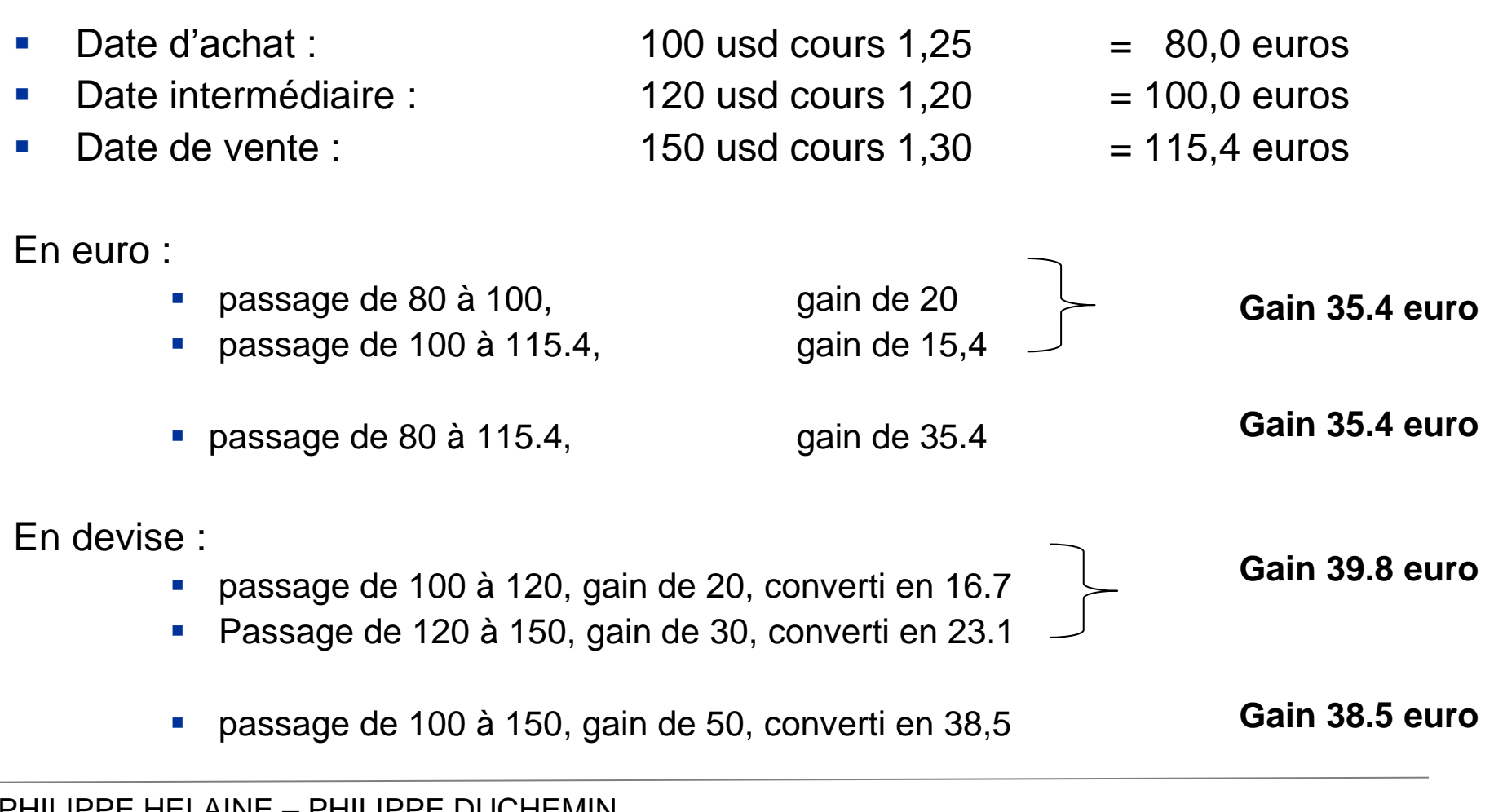

# Reporting PL en Devises

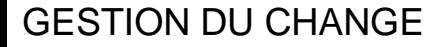

### **Reporting:** DEVISE CV EUR

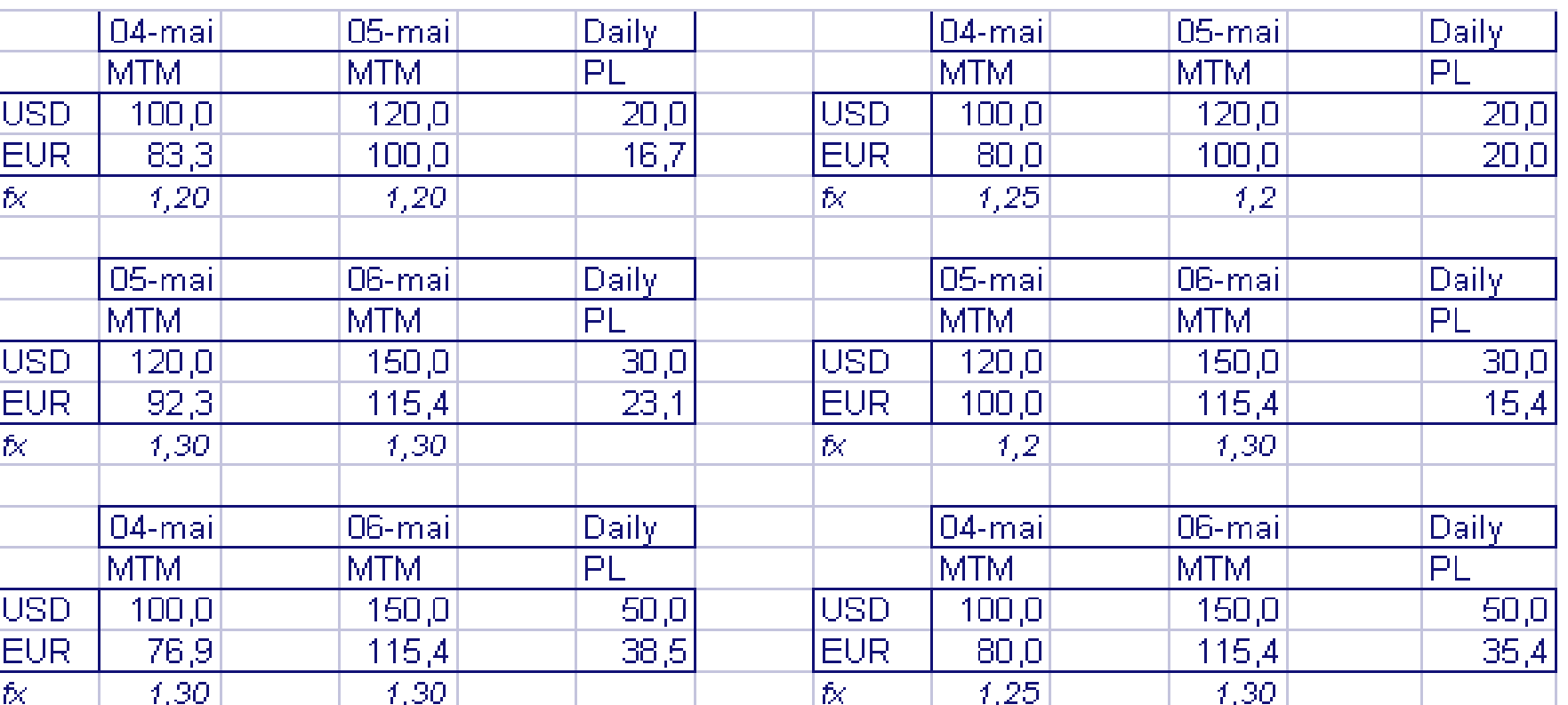

**FINKEYS FRANCE**

# Le Résultat de Change Comptable

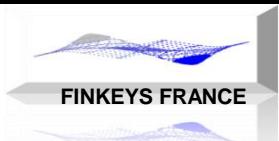

### GESTION DU CHANGE

### **La Position de Change**

- Toutes les écritures en devises sont enregistrées en devise et dans un compte de contrevaleur Euro
	- Écritures d'engagement: bilan et hors bilan
	- Ecritures de valorisation (fin de mois au cours comptable/éco de fin de mois)
- Via des comptes de position de change
	- Position de change au comptant
	- Position pour schéma comptable particulier: change à terme, CIRS
	- Position pour enregistrer les latents en devises (position de change résultat)
- Valorisation des comptes de position de change en fin de mois et production d'un résultat de change
	- Il existe aussi des comptes de position de change non réévaluables
	- **Et des compte de position hors bilan réévaluables**
- **Position de change sur résultat : difficultés pour distinguer les positions de couverture des positions de résultat: « sortie » du résultat réalisé**

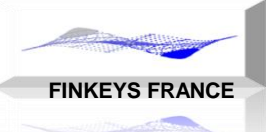

## Le Résultat de Change

#### GESTION DU CHANGE

### Achat et Vente de Devises

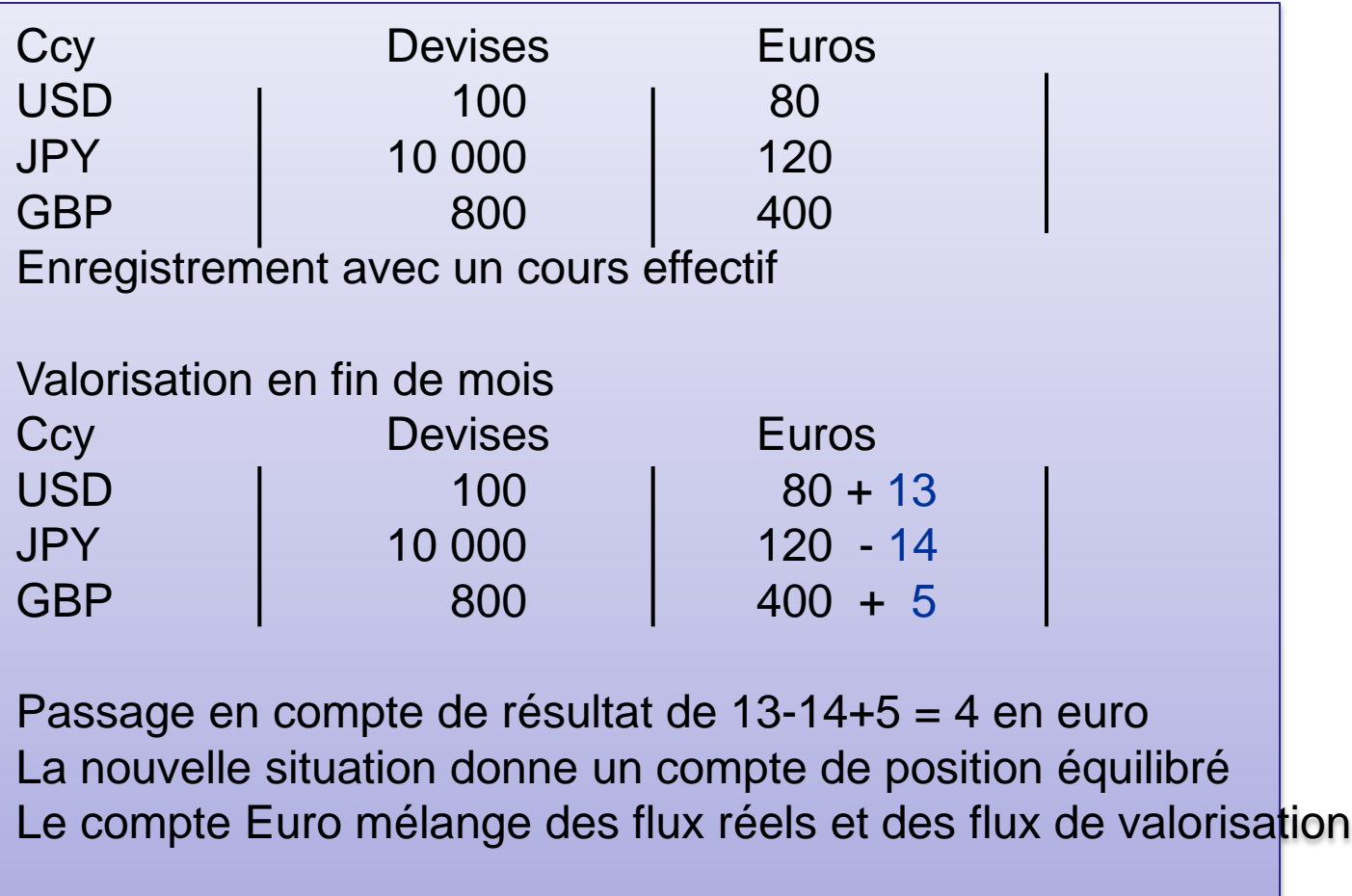

## Le Résultat de Change

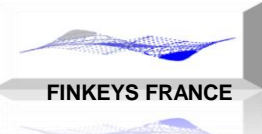

### GESTION DU CHANGE

### Ecritures en Devise : intérêt en devise

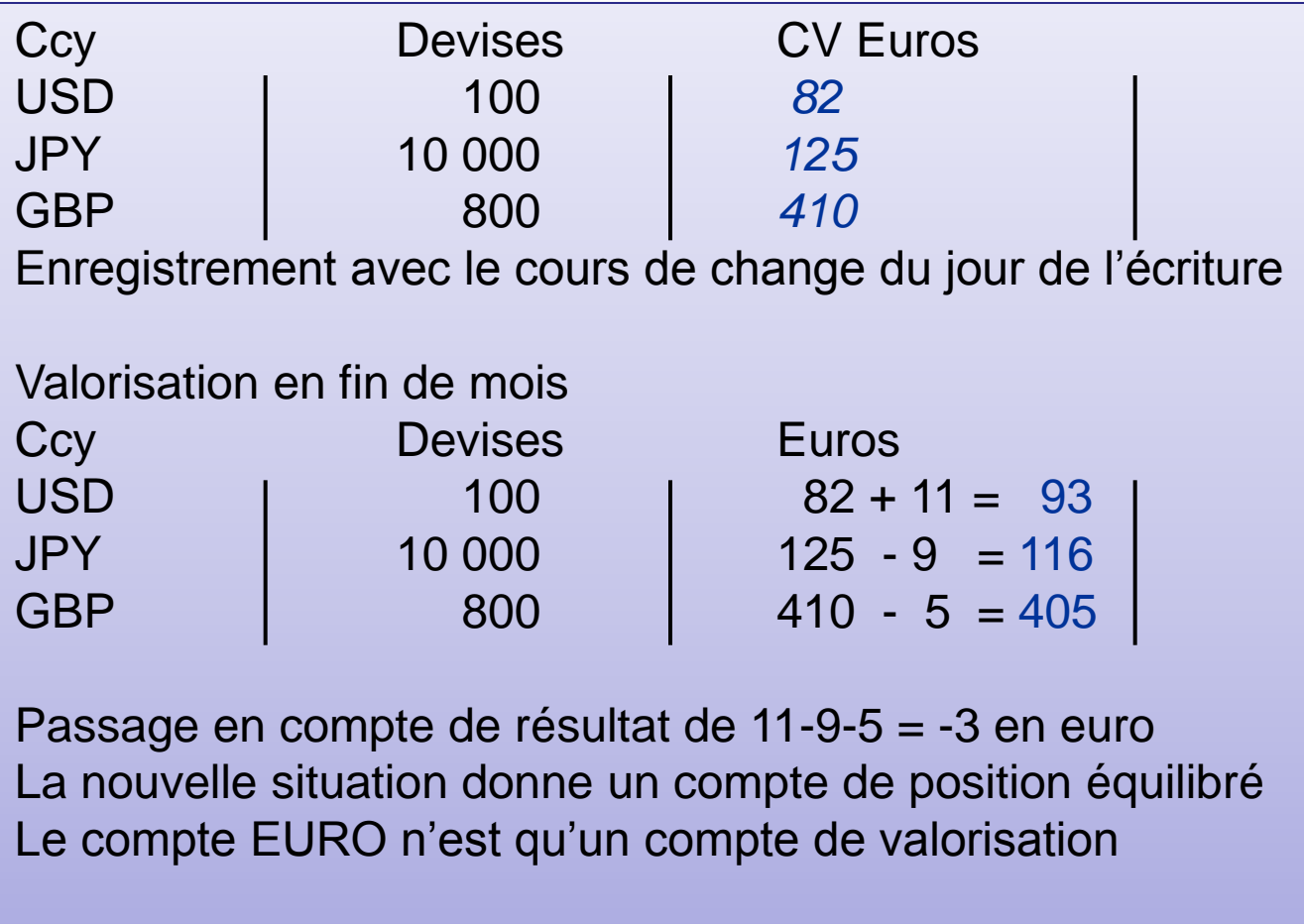

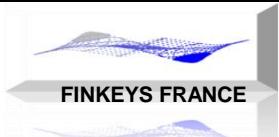

### Cession des Résultats en Devises

- Deux modes de fonctionnement sont possibles :
	- Centralisation: le risque de change est géré en global: les conversions sont déclenchées à partir d'un seuil prédéfini.
	- Local: le risque de change est géré par chaque opérateur (tous les portefeuilles ont la devise comptable comme devise de résultat): les conversions sont du ressort de l'opérateur qui doit respecter des limites.
- **En règle générale, l'horizon de cession est le mois.**
- En gestion centralisée: le résultat de change est réaffecté aux portefeuilles
- En gestion locale, les opérations de change sont intégrées au portefeuille
- En comptabilité, les opérations de cession sont enregistrées par portefeuilles, ou bien centralisées dans des comptes particuliers.
- **En fin d'année, ces positions permettent de « liquider » les positions de change résultat : sur latent, réalisé et trésorerie.**

### PHILIPPE HELAINE – PHILIPPE DUCHEMIN

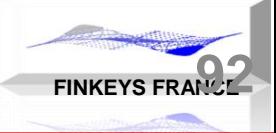

## La Théorie de l'Arbitrage

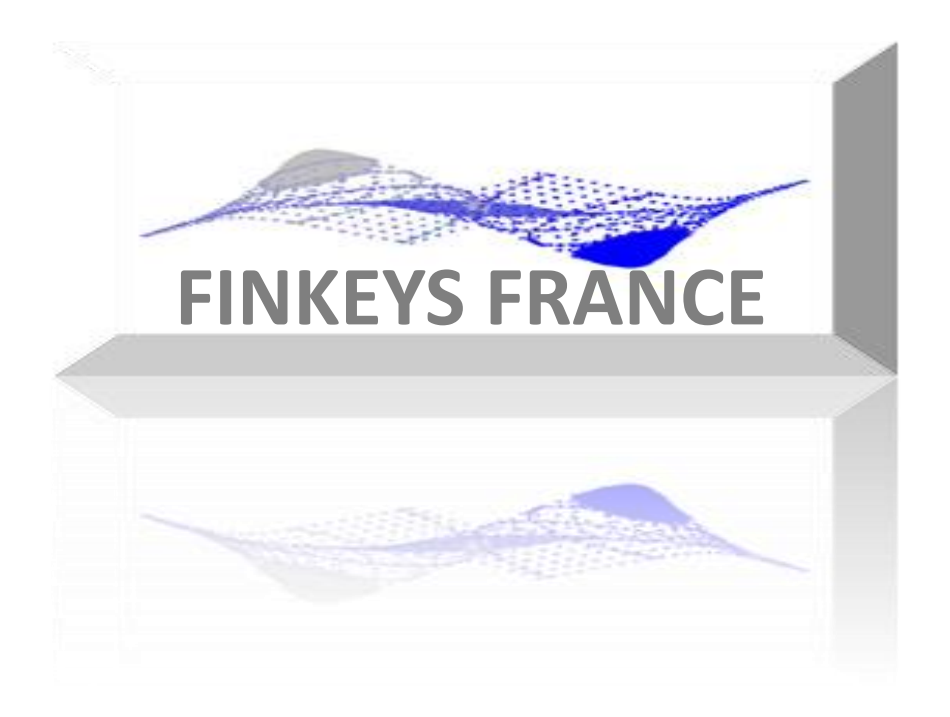

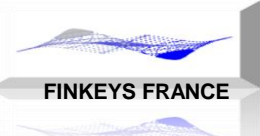

# Théorie de l'Arbitrage

### GESTION DU CHANGE

### **OBJECTIFS**

- Valider la zone de prix actuels admissibles
- Calculer le taux sans risque
- Calculer les probabilités « risque neutre » DONNEES
- Les prix futurs de chaque actif dans chaque scénario futur CONTRAINTES
- Vérification de l'Absence d'Opportunité d'Arbitrage (AOA)
- Choisir un taux d'intérêt sans risque (TSR)

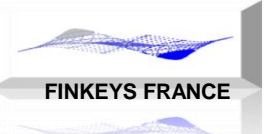

# Théorie de l'Arbitrage

- DONNEES
- n Actifs
- n Etats futurs
- Le problème exige égalité entre le nombre d'actifs et le nombre d'états futurs.
- Soit, le nombre de données suivant:
- n x n valeurs futures
- et n valeurs actuelles à valider
- Total de n x (n+1) données
- Si n = 2 : 6 données: 4 valeurs futures et 2 valeurs actuelles
- Si n = 3 : 12 données: 9 valeurs futures et 3 valeurs actuelles
- Si n = 4 : 20 données: 16 valeurs futures et 4valeurs actuelles

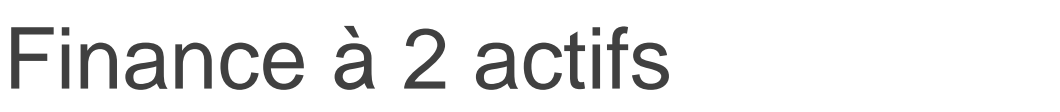

**FINKEYS FRANCE**

GESTION DU CHANGE

- DONNEES DE MARCHE:
- n=2 actifs et 2 états futurs h(haut) et b(bas)
- 2 prix actuels (px1,px2) et 4 prix futurs

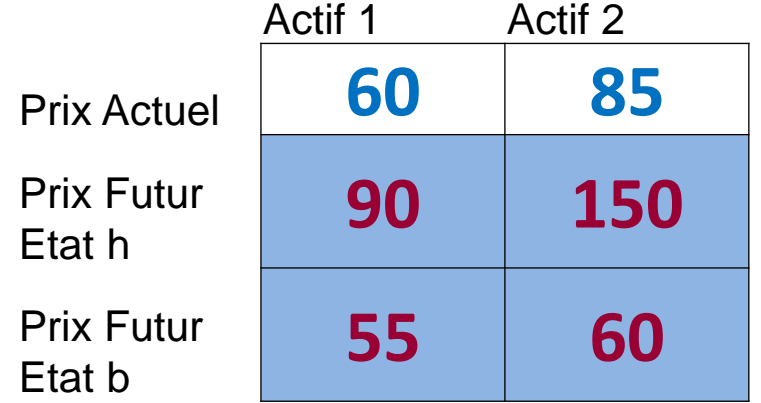

Question: les 2 Prix Actuels de px1=60 et px2=85 sont-ils valides?

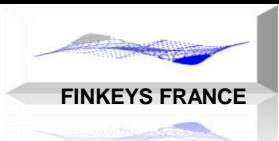

- Soit x et y les composantes du portefeuille
- Soit V la valeur du portefeuille actuel (prix à l'achat/vente)
- Soit Vb et Vh les valeurs du portefeuille dans chaque scénario futur

Equations:

 $V = px1.x + px2.y = 60x + 85y$  $Vh = 90x + 150y$  $Vb = 55x + 60y$ 

- 2 représentations graphiques:
- Dans le plan des PRIX (px1,px2) avec prix positifs
- Dans le plan du portefeuille PTF (x,y) avec composantes positives ou négatives

# Plan PRIX – Graphique 2D

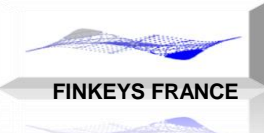

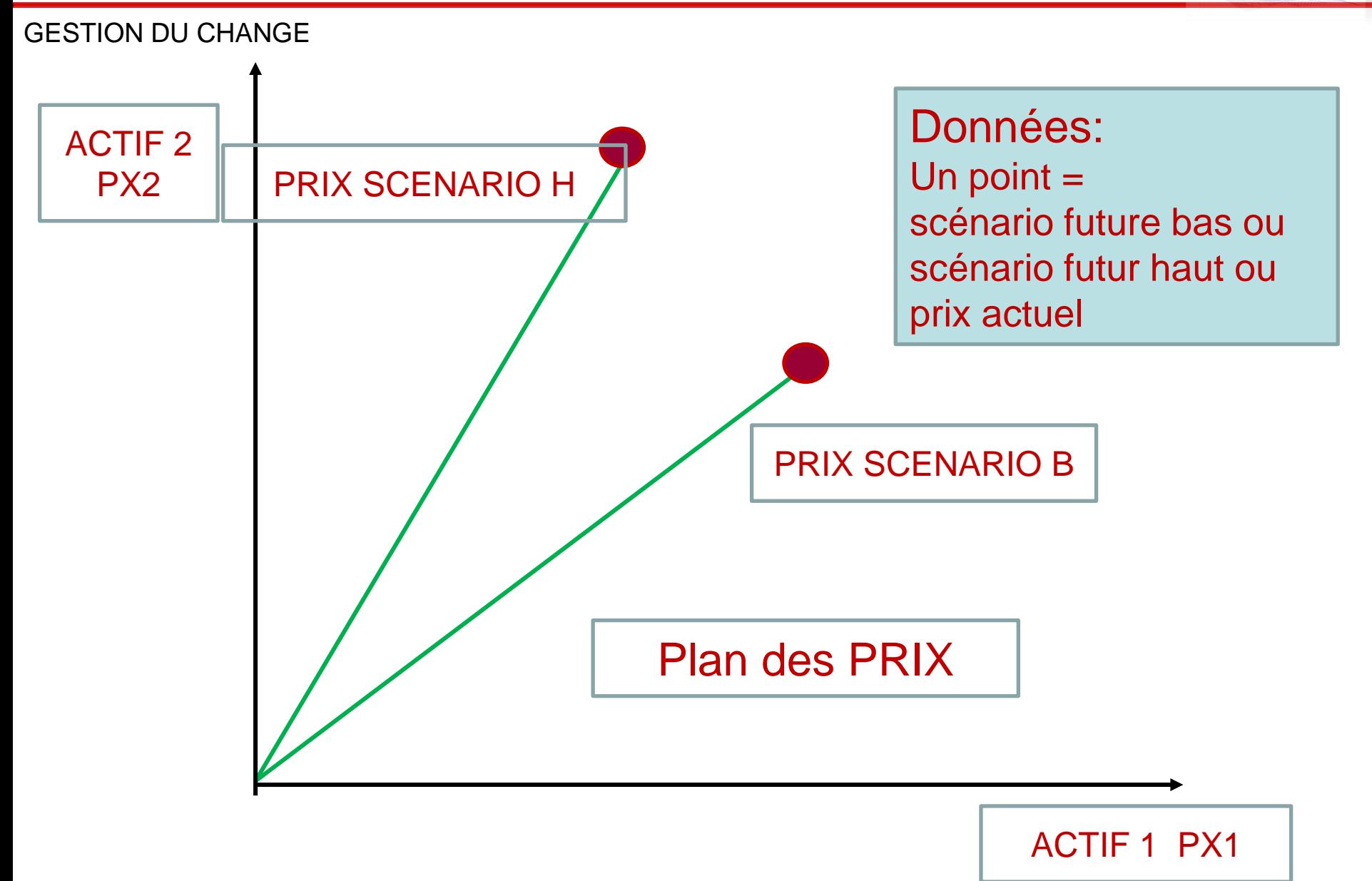

## Plan PTF – Graphique 2D

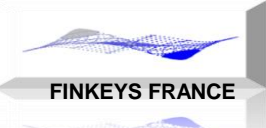

#### GESTION DU CHANGE

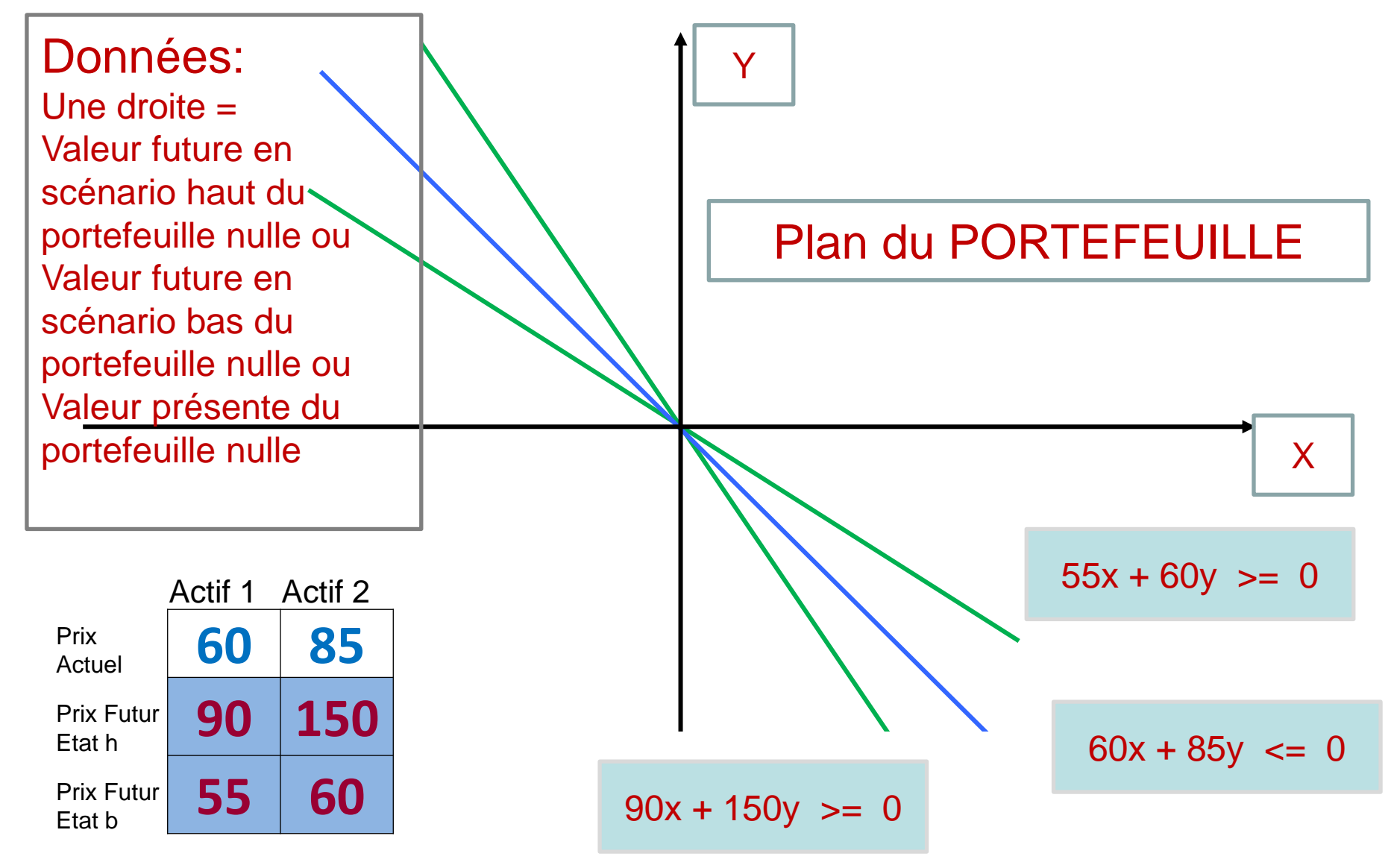

PHILIPPE HELAINE – PHILIPPE DUCHEMIN

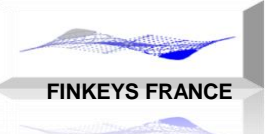

## Portefeuilles Tests

GESTION DU CHANGE

- CALCULS PRÉLIMINAIRES:
- Soit les 2 portefeuilles suivants:

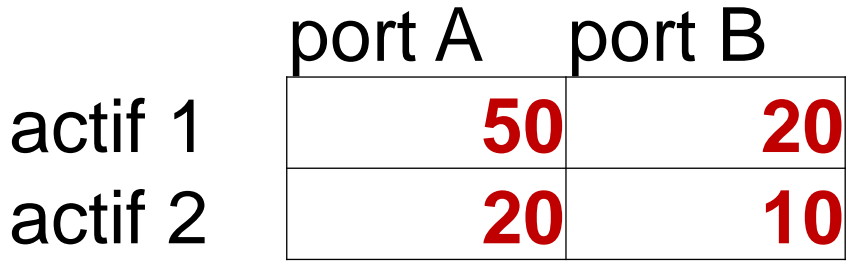

- Déterminer la valeur actuelle de chaque portefeuille
- Déterminer les valeurs futures de chaque portefeuille dans chacun des 2 états

Marché:

$$
M = \begin{pmatrix} 90 & 150 \\ 55 & 60 \end{pmatrix}
$$

# Portefeuilles Tests - solutions

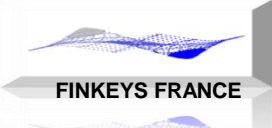

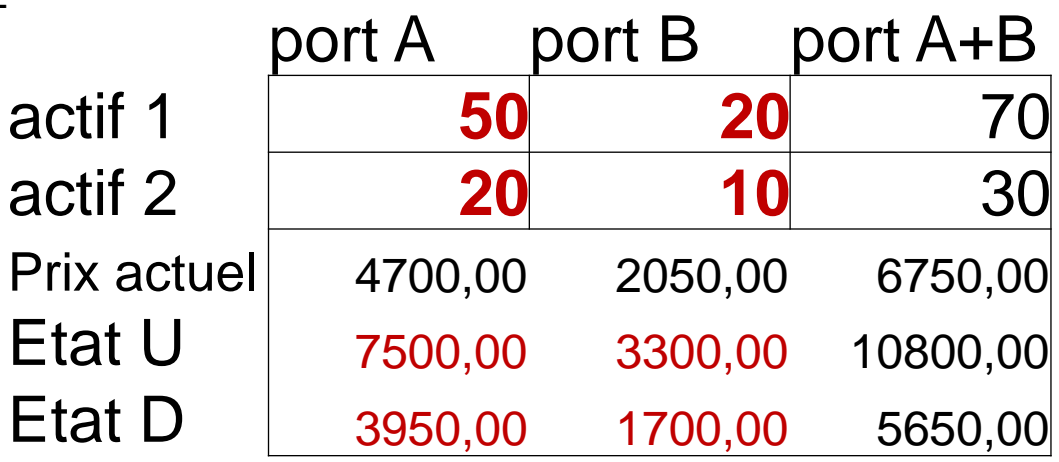

$$
50.60 + 20.85 = 4700
$$
  

$$
50.90 + 20.150 = 7500
$$
  

$$
50.55 + 20.60 = 3950
$$

$$
\begin{pmatrix} 90 & 150 \ 55 & 60 \end{pmatrix} \cdot \begin{pmatrix} 50 \ 20 \end{pmatrix} = \begin{pmatrix} 7500 \ 3950 \end{pmatrix}
$$

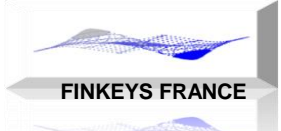

port

### Portefeuille test - Calcul Matriciel

GESTION DU CHANGE

- MATRICE DE MARCHE : M
- Ligne: états
- Colonne: actifs

$$
M = \begin{pmatrix} 90 & 150 \\ 55 & 60 \end{pmatrix}
$$

Portefeuilles Tests

$$
\begin{pmatrix} 90 & 150 \ 55 & 60 \end{pmatrix} \cdot \begin{pmatrix} 50 \ 20 \end{pmatrix} = \begin{pmatrix} 7500 \ 3950 \end{pmatrix}
$$

$$
\begin{pmatrix} 90 & 150 \ 55 & 60 \end{pmatrix} \cdot \begin{pmatrix} 20 \ 10 \end{pmatrix} = \begin{pmatrix} 3300 \ 1700 \end{pmatrix}
$$

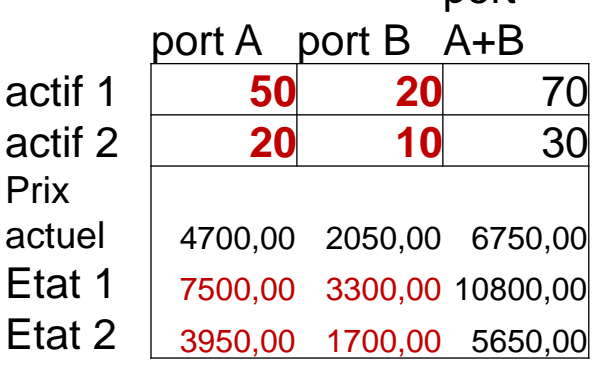

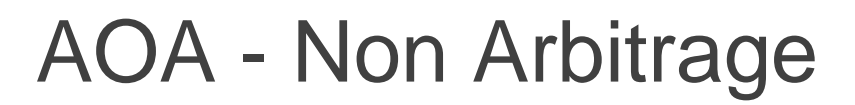

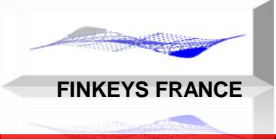

- AOA : Absence d'Opportunité d'Arbitrage
- Conditions d'arbitrage équivalent à un gain positif quelque soit les états futurs, ou une perte quelque soit les états futurs.
- On exclut les cas futurs où les n portefeuilles futurs ont tous des valeurs positives ou tous des valeurs négatives.
- Graphiquement, on exclut les zones suivantes:
- 90 x + 150 y  $>= 0$  (état H) intersection 55 x + 60 y  $>= 0$  (état B) Union
- 90 x + 150 y  $\leq 0$  (état H) intersection 55 x + 60 y  $\leq 0$  (état B)
- Ce qui donne graphiquement 2 zones:

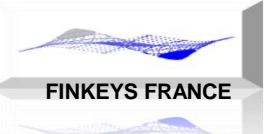

## AOA - Non Arbitrage N=2

GESTION DU CHANGE

- La zone acceptable AOA est uniquement la zone entre les deux droites
- $90 x + 150 y \ge 0$  et  $55 x + 60 y \le 0$

union

 $90 x + 150 y \le 0$  et  $55 x + 60 y \ge 0$ 

Interprétation à partir des pentes:

La pente de la droite des prix actuels doit être comprise entre les pentes des droites des états H et B.

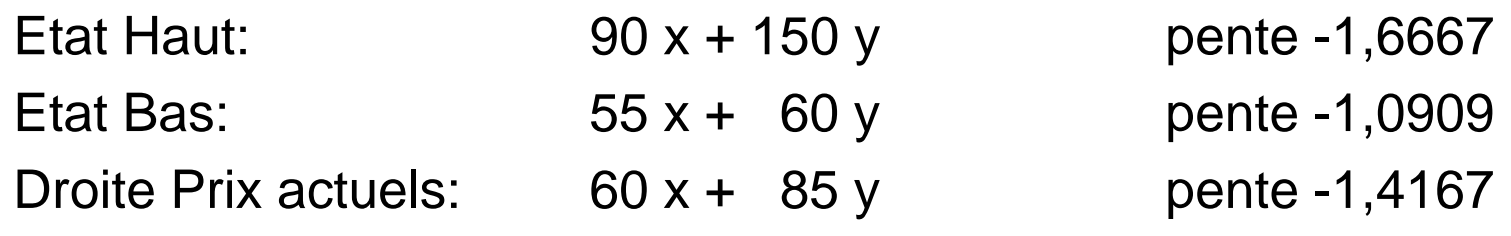

Ces prix sont valides car 1,0909 < 1,4167 < 1,6667

## Non Arbitrage – Graphique 2D

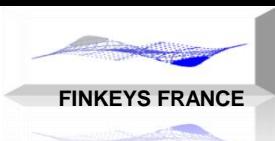

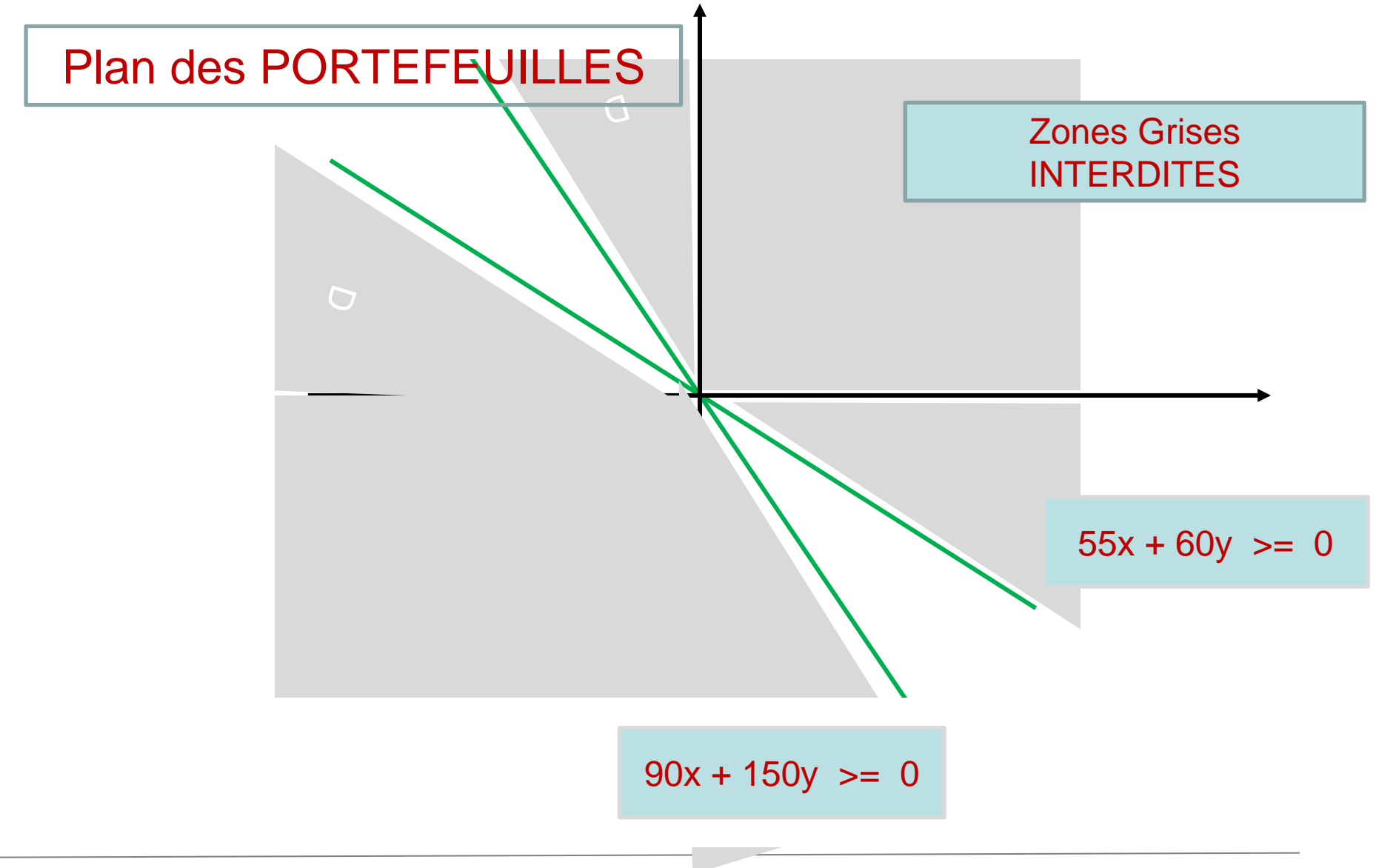

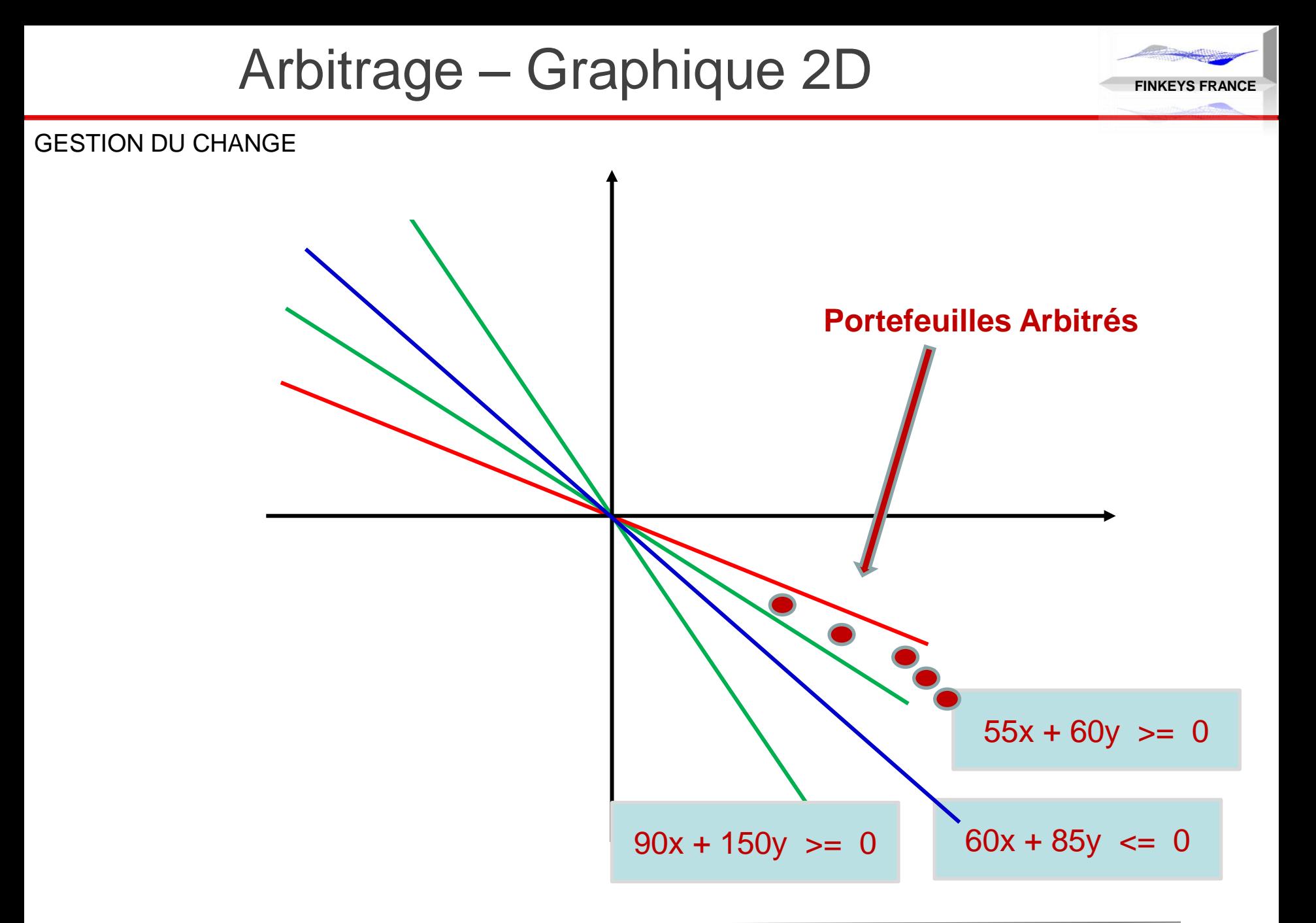

# Théorie de la Finance – Arrow-Debreu

**FINKEYS FRANCE**

GESTION DU CHANGE

### DEFINITIONS

Un portefeuille Arrow-Debreu (ptf AD), est un portefeuille qui rapporte 1 dans un état futur et 0 dans tous les autres états.

### DONNEES

Dans notre cas, il existe n portefeuilles Arrow-Debreu

Chacun de ces portefeuilles possède un prix actuel

### **MOYEN**

Ces portefeuilles sont obtenus en inversant la matrice de marché

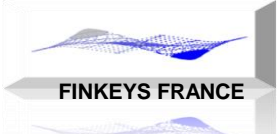

- CALCUL DES PORTEFEUILLES ARROW-DEBREU
- 1. Déterminer le portefeuille X qui rapporte 1 dans l'état 1 et 0 dans l'état 2
- 2. Déterminer le portefeuille Y qui rapporter 0 dans l'état 1 et 1 dans l'état 2
- 3. Déterminer le portefeuille Z qui rapporte 1 dans l'état 1 et 1 dans l'état 2
- 4. Décomposer les portefeuilles A et B avec les portefeuilles X et Y  $Pr$  $Et$

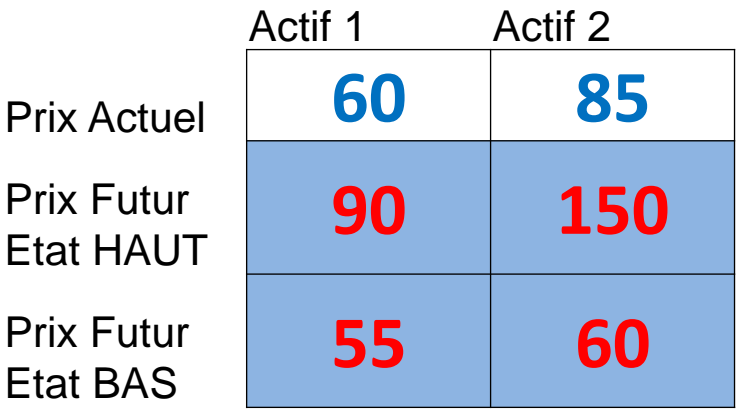

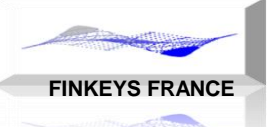

### Ptf Arrow-Debreu – matrice

$$
\binom{90}{55} \frac{150}{60} \cdot \binom{X1 \ Y1}{X2 \ Y2} = \binom{1}{0} \frac{150}{1}
$$
\n
$$
\binom{X1 \ Y1}{X2 \ Y2} = \binom{90}{55} \frac{150}{60} \bigg)^{-1} = \binom{-0.0211 \ 0.0526}{0.0193 - 0.0316}
$$

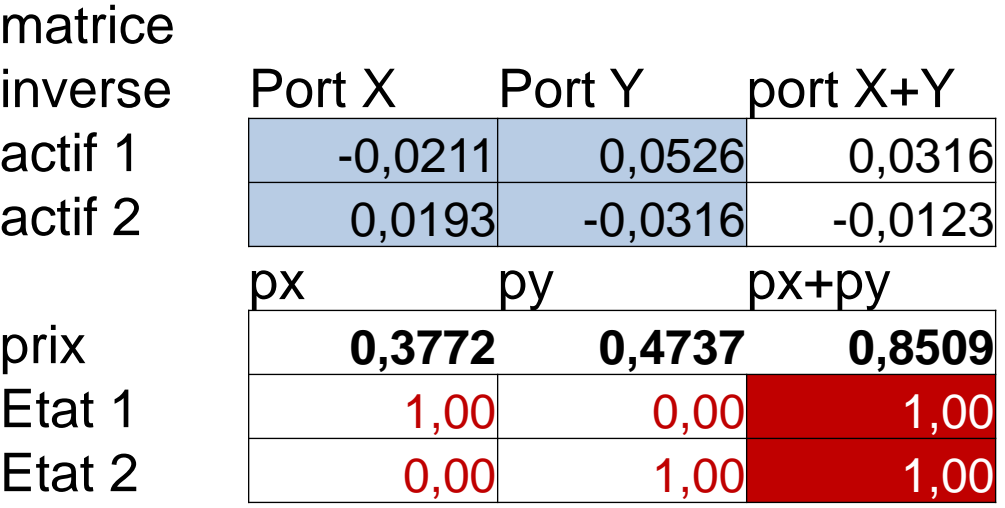
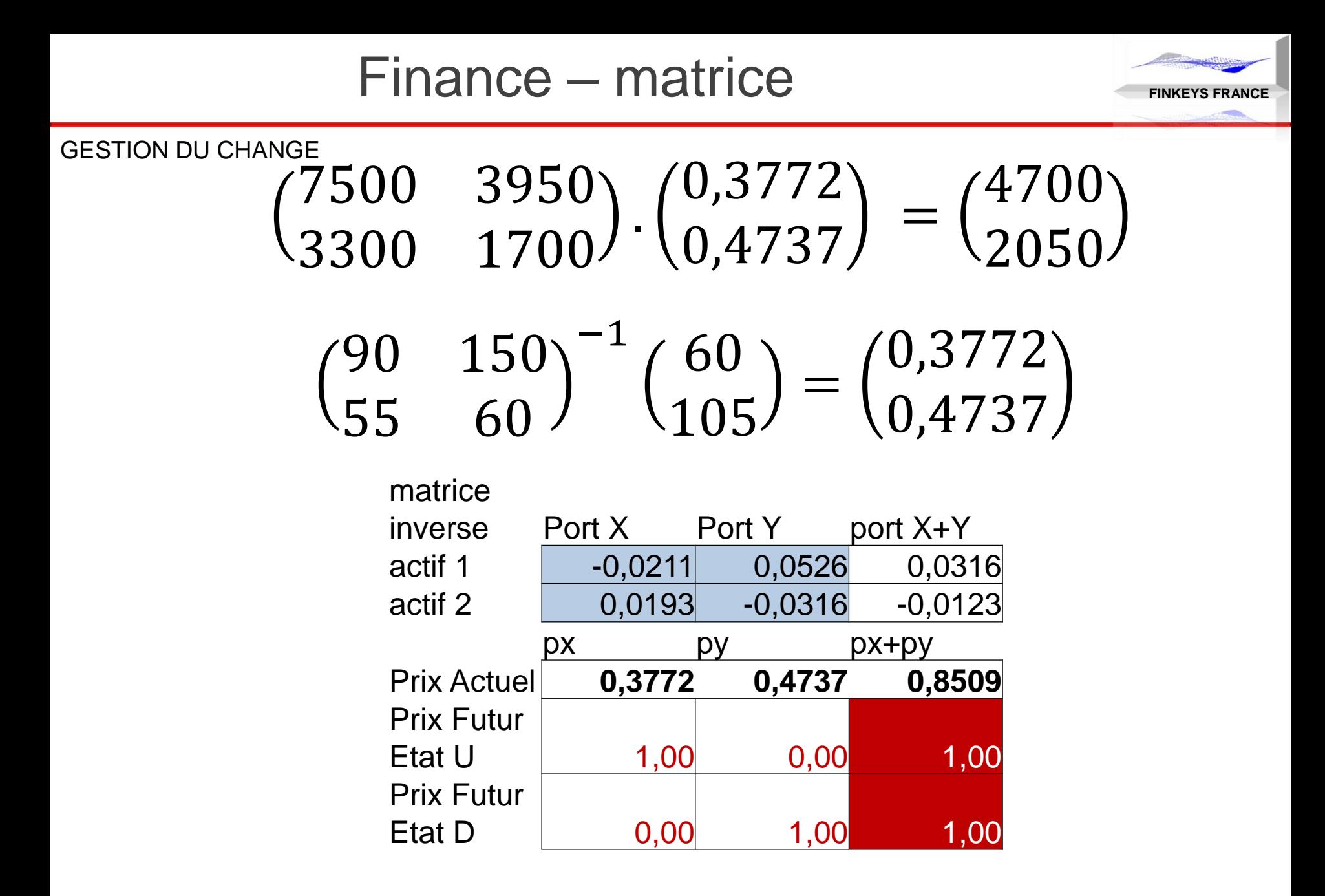

#### GESTION DU CHANGE

#### **OBJECTIFS**

- A partir des portefeuilles Arrow-Debreu, obtenir le taux sans risque de passage de la période présente à la période future **MOYEN**
- La somme des portefeuilles Arrow-Debreu, possède un pay-off de 1 dans tous les cas futurs.

**FINKEYS FRANCE**

- Ce portefeuille est totalement déterministe
- Sa valeur présente est égale à la somme des n portefeuilles Arrow-Debreu : S
- Le taux sans risque est égal à : TSR = 1/S-1, avec une période égale à l'unité.

## Prix Futurs – Graphique 2D

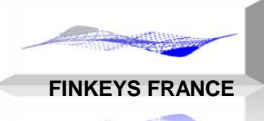

#### GESTION DU CHANGE

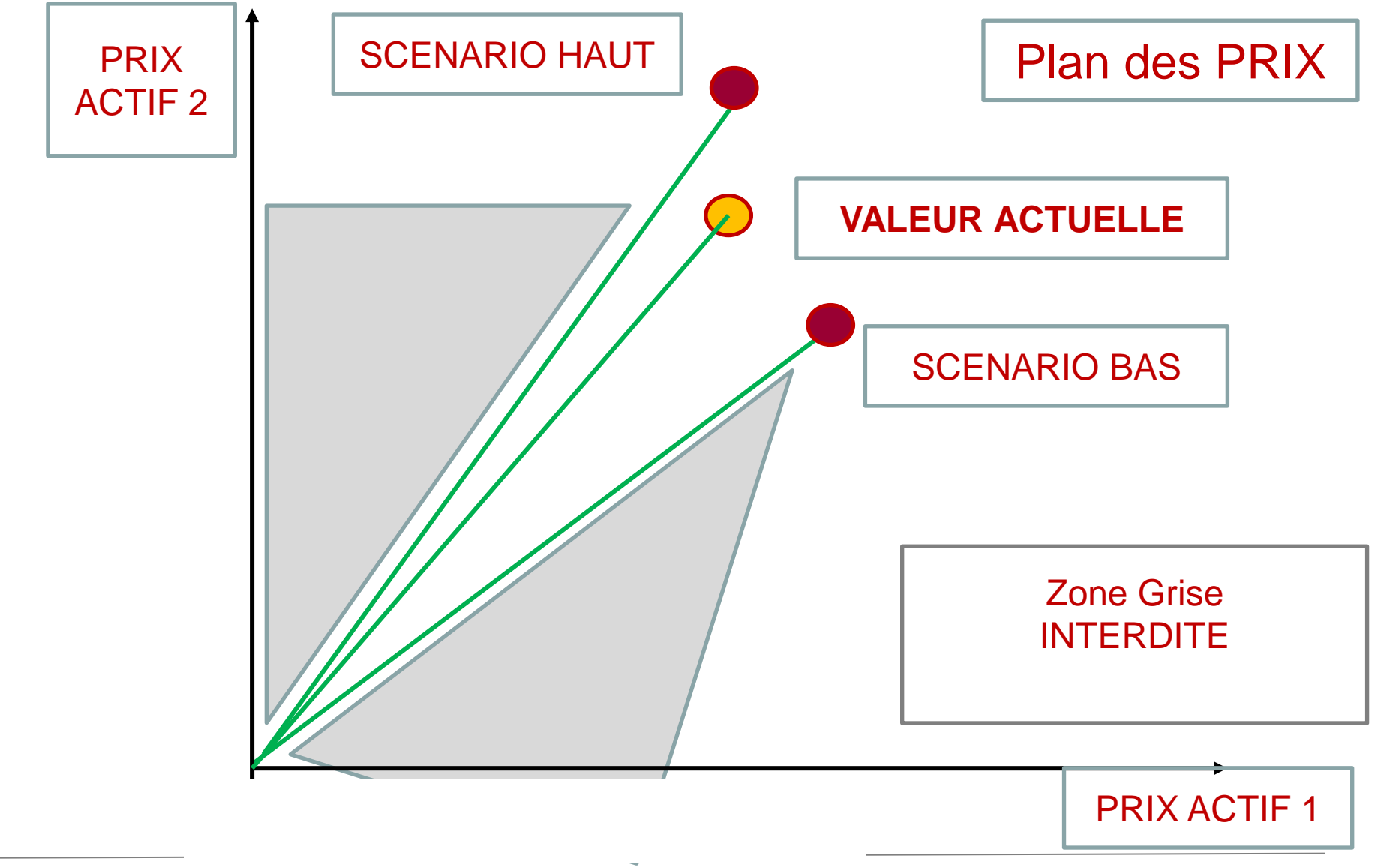

PHILIPPE HELAINE – PHILIPPE DUCHEMIN

# Théorie de la Finance – taux sans risque

GESTION DU CHANGE

Portefeuilles Arrow-Debreu

- $X = (-0.0211; 0.0193)$  valeur = 0,3772
- $Y = (0.0526 \div 0.0123)$  valeur = 0,4737

Portefeuille  $X+Y = (0,315; 0,0070)$  valeur = 0,8509

Ce portefeuille valant 0,8509, vaudra =1

```
Donc 0,8509 (1 + TSR) = 1
```
 $TSR = 17,53%$ 

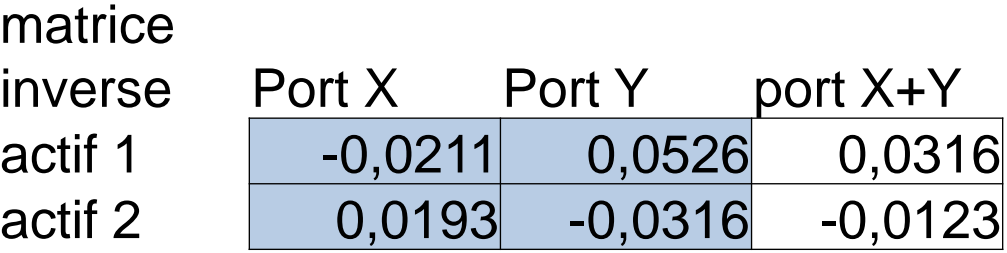

**FINKEYS FRANCE**

**FINKEYS FRANCE**

#### GESTION DU CHANGE

#### **OBJECTIFS**

- Identifier la zone acceptable des prix actuels.
- Chaque solution de prix actuels, génère un taux sans risque Identifier la zone pour laquelle le taux sans risque est nul MOYEN
- Inversons la méthode de calcul précédente: à partir des valeurs des portefeuilles AD, obtenons les prix actuels

$$
\begin{pmatrix} 60 \\ 105 \end{pmatrix} = \begin{pmatrix} 90 & 150 \\ 55 & 60 \end{pmatrix} \begin{pmatrix} 0,3772 \\ 0,4737 \end{pmatrix}
$$
  
Prix Actuels = M x valeurs ptf AD

# Théorie de la Finance – taux sans risque

GESTION DU CHANGE

RESULTAT

$$
\binom{60}{105} = \binom{90}{55} \quad \frac{150}{60} \quad \binom{0,3772}{0,4737}
$$

**FINKEYS FRANCE**

- Calculons les prix actuels avec les portefeuilles AD (1,0) et (0,1), dont la somme des valeurs est égale à 1 et qui représentent donc un TSR nul
- Avec  $(1,0)$ , prix actuels =  $(90; 55)$
- Avec  $(0,1)$ , prix actuels =  $(155; 60)$

**CONCLUSION** 

- Les deux points X et Y, en tant que prix actuels, ont un taux sans risque nul.
- CORROLAIRES
- La droite de TSR nul est la droite passant par X et Y
- Les droites de TSR constant sont parallèles à cette droite

## Prix Futurs – Graphique 2D

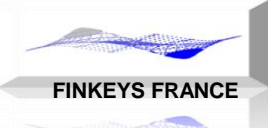

#### GESTION DU CHANGE

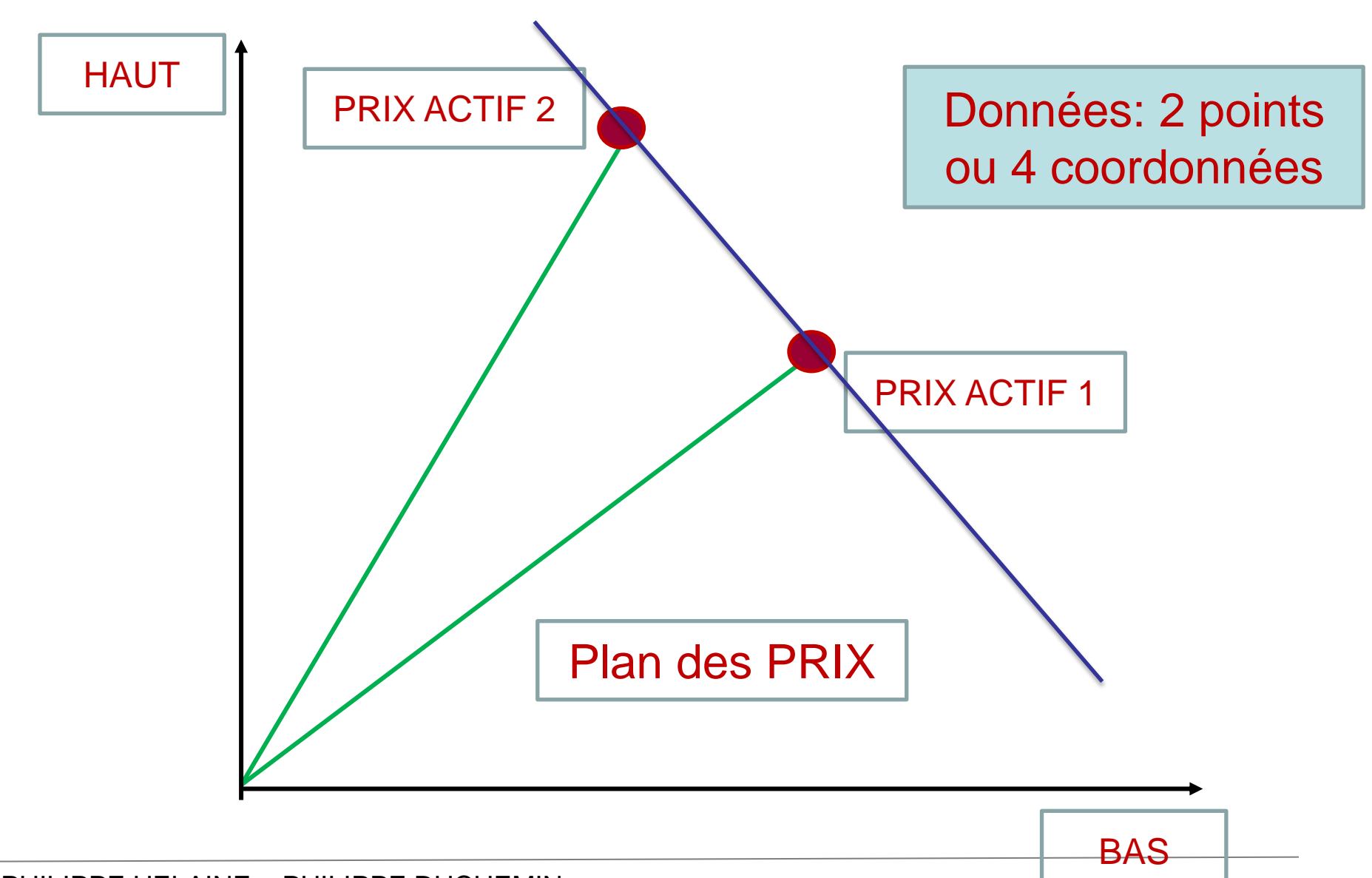

# Valorisation 2D

**FINKEYS FRANCE**

#### GESTION DU CHANGE

- PRIX
- $px = 0,3772$  py = 0,4737
- Somme =  $px+py = 0,8509$
- VALORISATION du portefeuille  $(x, y) = x px + y py$
- Taux sans risque: TSR =  $(1 / (px+py)) 1 = 17,53\%$

Probabilités Risques Neutres:

```
qx = px (1+TSR) = 0,44
```

```
qy = py (1+TSR) = 0,56
```
Avec  $qx+qy = 1 - p$  probabilités

VALORISATIONS FUTURES **:** 

```
qx . x + qy . y = 0,44 . x + 0,56 . y
```
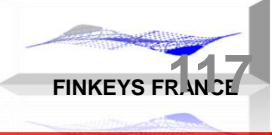

GESTION DU CHANGE

# Le Modèle Binomial

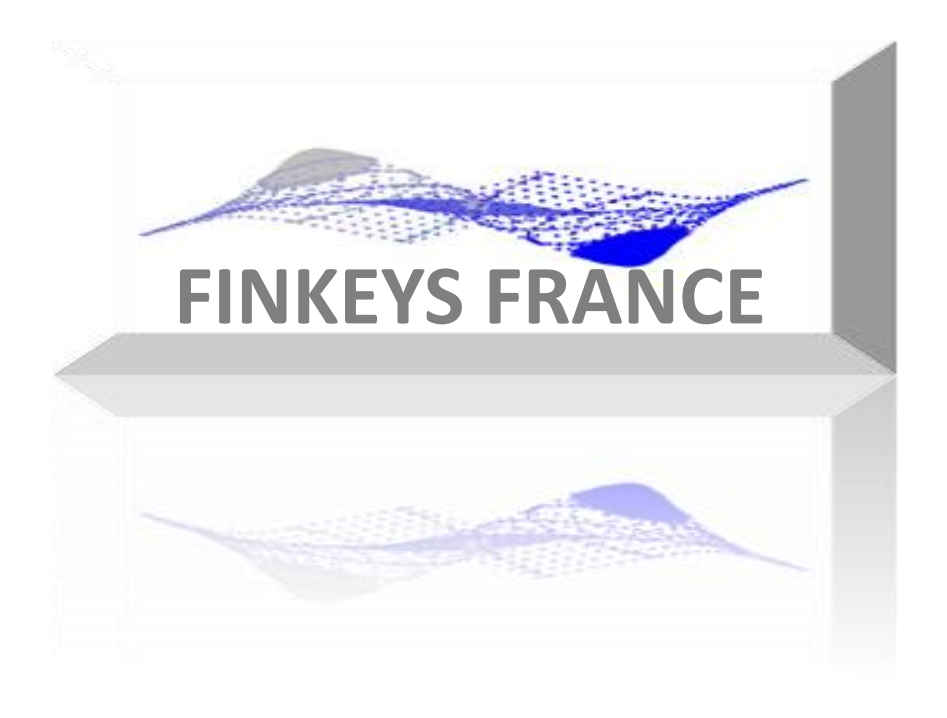

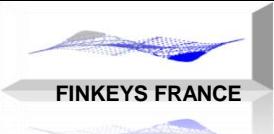

 $^\mathrm{GESTION\ DU\ CHANGE}$  CHANGE finition du modèle entre 2 dates:  $\mathsf{T}_0$  et  $\mathsf{T}_1$ Marché avec 2 actifs: l'actif sans risque et l'actif risqué Modélisation de l'actif sans risque:

- taux sans risque <u>annuel</u>: r
- passage de  $\textsf{C}_{\textup{0}}$  en T<sub>0</sub> à  $\textsf{C}_{\textup{0}}$ .(1+r.t) en T<sub>1</sub> (avec durée annuelle  $t=1)$

#### Modélisation de l'actif risqué avec 2 scénarios:

Espace de probabilité à 2 états: u (up) et d (down)

- prix d'origine:  $S_0$
- variation à la hausse: u (up)
- variation à la baisse: d (down)

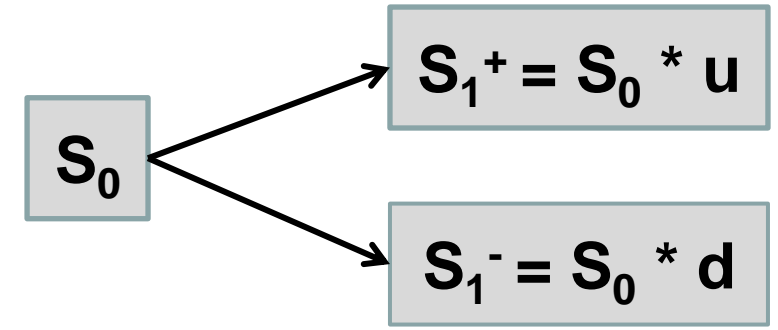

Réplication de portefeuille

GESTION DU CHANGE<br>Modèle à 1 période et 2 instants: T<sub>0</sub> et T<sub>1</sub>

Portefeuille avec 2 actifs: actif risqué (S) et actif sans risque (C) L'instrument financier possède en T<sub>0</sub> la valeur V<sub>0</sub>

et en  $T_1$  les valeurs:

- scénario u: V<sub>1</sub><sup>+</sup>
- scénario d:  $V_1$ <sup>-</sup>

On cherche à répliquer l'instrument financier en vue du calcul de son prix à l'instant T<sub>0</sub>: V<sub>0</sub> 2 inconnues : C (cash) en actif sans risque

 $\Delta$  (delta) en actif risqué.

6 variables: 
$$
V_1^+
$$
,  $V_1^-$  (instrument)  
et S<sub>0</sub>,u, d et r (marché)

 $\mathbf{v} \cdot \mathbf{v}$ 

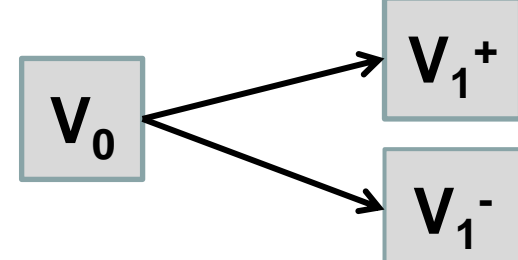

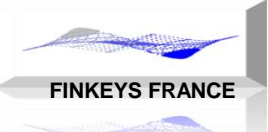

## **Equations**

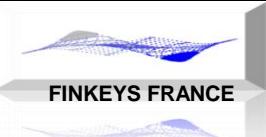

#### GESTION DU CHANGE Modèle à 1 période et 2 instants:  $T_0$  et  $T_1$

╭

Equations:

$$
\begin{cases}\nV_1^+ = C(1+r) + \Delta S_1^+ \\
V_1^- = C(1+r) + \Delta S_1^- \n\end{cases}
$$

ou,

$$
\begin{cases}\nV_1^+ = C(1+r) + \Delta uS_0 \\
V_1^- = C(1+r) + \Delta dS_0\n\end{cases}
$$
\n
$$
V_0 = C + \Delta.S_0
$$

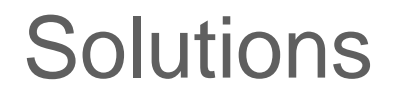

**FINKEYS FRANCE**

GESTION DU CHANGE Solutions:

$$
\Delta = \frac{V_1^+ - V_1^-}{S_1^+ - S_1^-} = \frac{V_1^+ - V_1^-}{(u - d).S_0}
$$

$$
C = \frac{V_1^+ \cdot dS_0 - V_1^- \cdot uS_0}{(1 + r). (S_1^- - S_1^+)} = \frac{V_1^+ \cdot d - V_1^- \cdot u}{(1 + r). (d - u)}
$$

d'où la valeur du portefeuille égale à la valeur de l'instrument:

$$
V_0 = C + \Delta.S_0 = \frac{V_1^+ \cdot d - V_1^- \cdot u}{(1+r) \cdot (d-u)} + \frac{V_1^+ - V_1^-}{(u-d)}
$$
  

$$
V_0 = \frac{1}{1+r} \left[ \frac{((1+r)-d)}{(u-d)} V_1^+ + \frac{(u-(1+r))}{(u-d)} V_1^- \right]
$$
  

$$
V_0 = \frac{1}{1+r} (pV_1^+ + qV_1^-)
$$

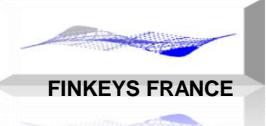

## Réplication de portefeuille

GESTION DU CHANGE<br>Equations de départ:

$$
\begin{cases}\nV_1^+ = C(1+r) + \Delta.u.S_0 \\
V_1^- = C(1+r) + \Delta.d.S_0 \\
V_0 = C + \Delta.S_0\n\end{cases}
$$

Formule de valorisation:

$$
V_0 = \frac{1}{1+r} (pV_1^+ + qV_1^-)
$$

Avec les probabilités risque neutre:

$$
p = \frac{(1+r)-d}{u-d} \qquad \qquad q = \frac{u-(1+r)}{u-d}
$$

Remarque fondamentale: p et q ne dépendent pas de  $S_0$ 

#### GESTION DU CHANGE Marché :

u=2, d=1/2, r=1/4, S<sub>0</sub>=4  
Instrument: 
$$
\begin{cases} V_1^+ = 1 & \text{Durée de la période: 1 an} \\ V_1^- = 0 & \end{cases}
$$

**Exercice** 

**FINKEYS FRANCE**

Calculer la réplication de l'instrument:  $\Delta$  et C Calculer  $V_0$  directement avec la réplication Calculer les probabilités RN (p et q) et  $V_0$ 

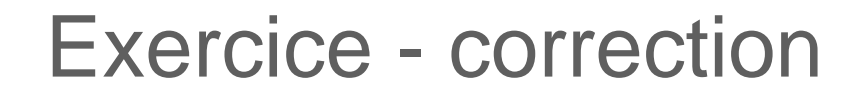

**FINKEYS FRANCE**

 $\begin{array}{c} \end{array}$ 

 $=$ 

 $V_1^- = 0$ 

 $V_1^+ = 1$ 

 $\overline{\phantom{0}}$ 

1

 $\ddot{}$ 

1

 $=$ 

 $\mathbf{I}$ 

 $\overline{\phantom{a}}$ 

 $\left\{ \right.$ 

GESTION DU CHANGE

Calculer  $\Delta$  et C, avec les données suivantes:

Marché :

u=2, d=1/2, r=1/4,  $S_0$ =4

Solution :

0.1666 6 1  $(2 - 0.5)$ .4  $1 - 0$  $(u-d)$ .S  $\mathsf{V}^+_1 - \mathsf{V}$  $S_1^+ - S$  $\mathsf{V}^+_1 - \mathsf{V}$ 0  $1 - v_1$  $1 - 91$  $\frac{1 - v_1}{1} = \frac{v_1 - v_1}{1} = \frac{1 - v_1}{1} = \frac{1}{1} = \frac{1}{1} = \frac{1}{1}$ — —  $=$ —  $\overline{\phantom{0}}$  $=$ —<br>—  $\overline{\phantom{0}}$  $\Delta =$  $+$   $\sqrt{ }$  $+$   $\sim$  $+$   $\sqrt{ }$ 0,2666 15 4 5/ 4.3/ 2  $1/2$  $(1,25)x(0,5 - 2)$  $1x0,5 - 0x2$  $(1 + r)$ .  $(d - u)$  $V_1^+$  d –  $V_1^-$  u  $(1 + r)$ .  $(S_1^- - S_1^+)$  $C = \frac{V_1^+ .dS_0 - V_1^- .uS_1^+}{V_1^+ + V_2^-}$  $1.9 - v_1$  $1 - 91$  $\frac{1}{1!} \cdot \frac{1}{1!} = \frac{1}{1!} \cdot \frac{1}{1!} = \frac{1}{1!} \cdot \frac{1}{1!} = \frac{1}{1!} \cdot \frac{1}{1!} = \frac{1}{1!} \cdot \frac{1}{1!} = \frac{1}{1!} \cdot \frac{1}{1!} = \frac{1}{1!} = \frac{1}{1!} = \frac{1}{1!} = \frac{1}{1!} = \frac{1}{1!} = \frac{1}{1!} = \frac{1}{1!} = \frac{1}{1!} = \frac{1}{1!} = \frac{1}{1!} = \frac{1}{1!} = \frac{1}{1!$ — —  $=$  $+$  r).(d  $-$ —<br>—  $=$  $+$  r) . (S $_{1}^{-}$   $-$ —  $=$  $+ d \sqrt{1 -}$  $\mathbf{c}^+$  $+$   $AC$   $V^-$ 0,6666 6 4  $\Delta S_0 = \frac{4}{6} = 0,6666$   $V_0 = C + \Delta S_0 = -\frac{4}{15} + \frac{2}{3} = \frac{6}{15} = \frac{2}{5} = 0,4$ 5 2 15 6 3 2 15 4  $V_0 = C + \Delta.S_0 = -\frac{4}{15} + \frac{2}{3} = \frac{6}{15} = \frac{2}{5} =$ 

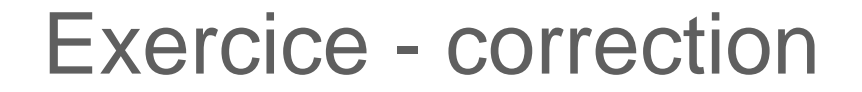

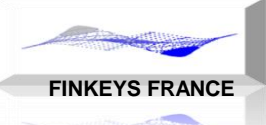

GESTION DU CHANGE

$$
p = \frac{(1+r)-d}{u-d} \qquad q = \frac{u-(1+r)}{u-d} \qquad V_0 = \frac{1}{1+0.25}(0.5.1+0.5.0) = 0.4
$$
  

$$
p = \frac{(1+0.25)-0.5}{2-0.5} = 0.5 \qquad q = \frac{2-(1+0.25)}{2-0.5} = 0.5
$$

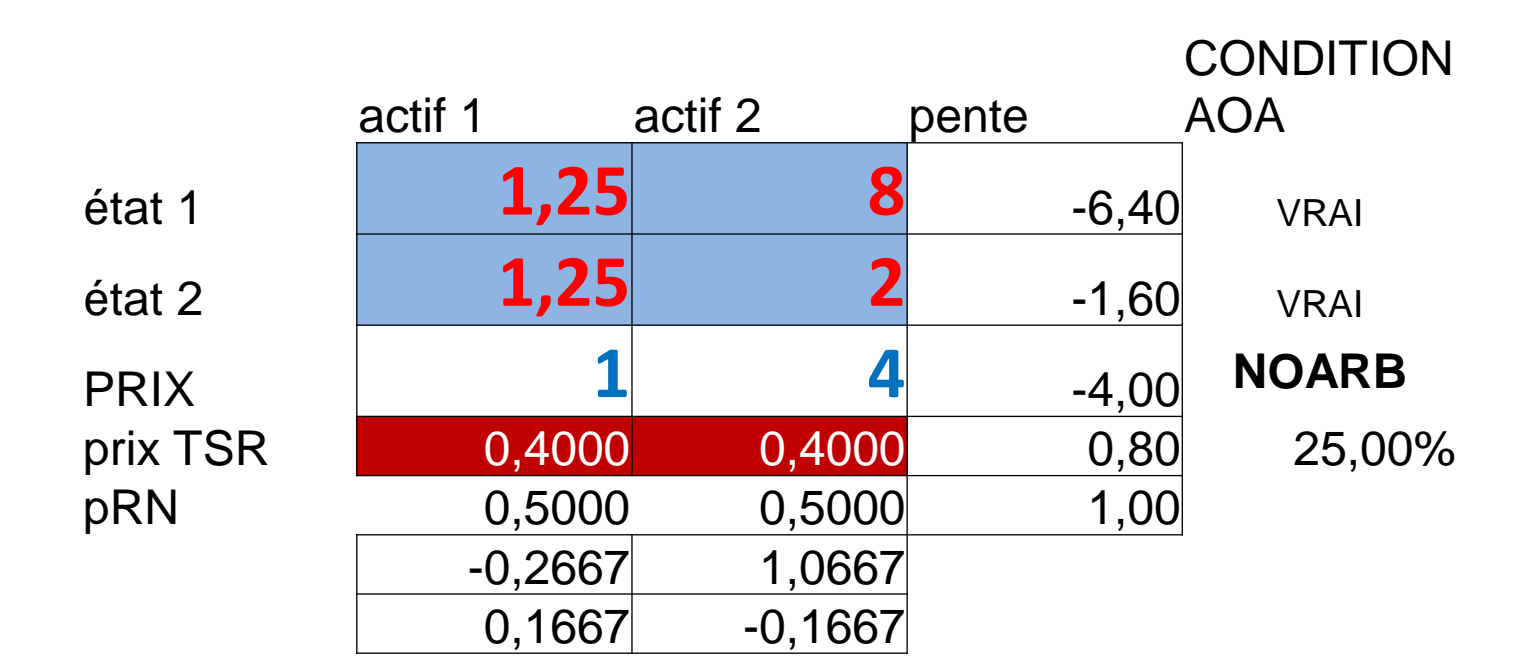

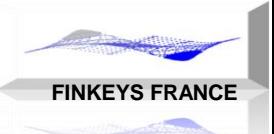

## Autres Probabilités

GESTION DU CHANGE

Interprétation des formules suivantes:

$$
V_0 = \frac{1}{1+r} (pV_1^+ + qV_1^-)
$$

Autre probabilité:

$$
p^* = \frac{u \cdot ((1+r) - d)}{(1+r) \cdot (u-d)} \qquad q^* = \frac{d \cdot (u - (1+r))}{(u-d) \cdot (1+r)}
$$

Probabilité historique (objective), avec  $r = 0$ :

$$
p' = \frac{1-d}{u-d} \qquad \qquad q' = \frac{u-1}{u-d}
$$

( p\* , q\* ) et ( p' , q' ) sont des probabilités, tel que: p+q=1

## Prix Futurs – Graphique 2D

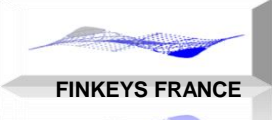

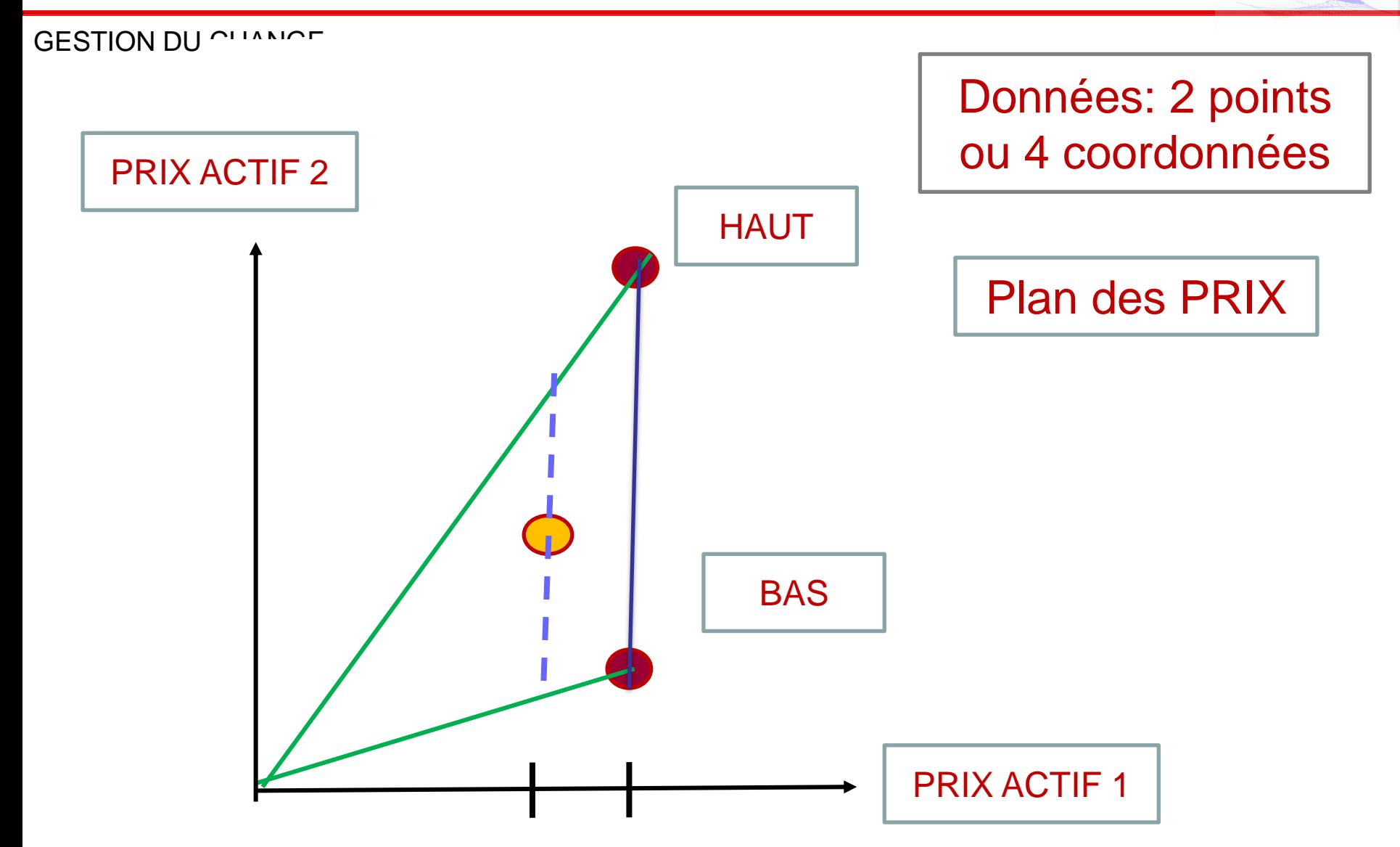

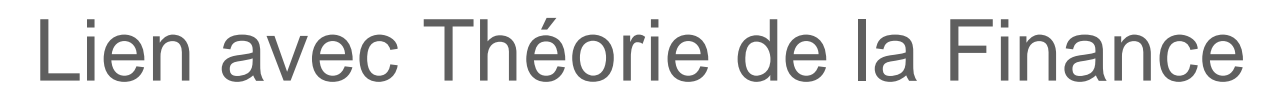

GESTION DU CHANGE Valeurs Futures:

> Actif sans risque: 1,25 dans les 2 scénarios Actif risqué: S.u et S.d

Matrice de Marché:

$$
M = \begin{pmatrix} 1.25 & 2 \\ 1.25 & 0.5 \end{pmatrix}
$$

**FINKEYS FRANCE**

Inversion de la matrice de Marché:

$$
1/M = \begin{pmatrix} -0.266 & 1.06 \\ 0.66 & -0.66 \end{pmatrix}
$$

Valeur Actuelle V:

Somme de la première colonne de 1/M = -0,26+0,66 = 0,4

## **Exercice**

**FINKEYS FRANCE**

GESTION DU CHANGE

Instrument:  $S_0 = 100$  et K = 105

Marché  $u=1.1$  d=0,95 R=5%

Durée de la période: 6 mois = 0,5 an

Prendre  $r = 5\%/2 = 2.5\%$ 

1 - Calculer :  $V_1$ <sup>-</sup> et  $V_1$ <sup>+</sup> :

- 2 Calculer les probabilités risque neutre:
- 3 Calculer les valeurs  $\Delta$  et C
- 4 Calculer la valeur du call avec les probabilités RN
- 5 Calculer ces valeurs avec les probabilité (p\*,q\*) et (p'q')
- 6 Complément: trouver le prix d'exercice K, afin d'obtenir un  $\Delta$  $= 0.75$
- 7 Calculer la valeur du put

PHILIPPE HELAINE – PHILIPPE DUCHEMIN

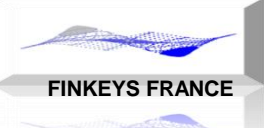

#### Exercice - correction

GESTION DU CHANGE

Instrument:  $S_0 = 100$  et K = 105

Marché :  $u=1.1$  d=0,95 R=5%

Durée de la période: 6 mois = 0,5 an

Prendre  $r = 5\%/2 = 2.5\%$ 

1 - Calculer :  $V_1$ <sup>-</sup> et  $V_1$ <sup>+</sup> : S1+=1,1.100 = 110, S1-=0,95.100=95

 $V1+ = max(110-105, 0) = 5$  V1- $= max(95-105, 0) = 0$ 

- 2 Calculer les probabilités risque neutre: p et q p=0,5 q=0,5
- 3 Recalculer les valeurs  $\triangle$  et C: C=-30,89  $\triangle$ =0,3333
- 4 Calculer la valeur du call : **V<sup>0</sup>** : 2,4390
- 5 Calculer V0 sous les probabilité (p\*,q\*) et (p'q') = (0,53;0,46) (1/3,2/3)
- 6 Complément: trouver le prix d'exercice K, afin d'obtenir un  $\Delta = 0.75$ : K=98,75
- 7 Calculer la valeur du put: 4,8780

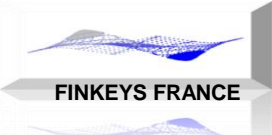

GESTION DU CHANGE Discrétisation de la durée: découpage de la durée en n périodes

Mise en œuvre d'un arbre binomial pour

- Les prix futurs
- Les probabilités (ou comptage de chemins)

On obtient ainsi une simulation numérique.

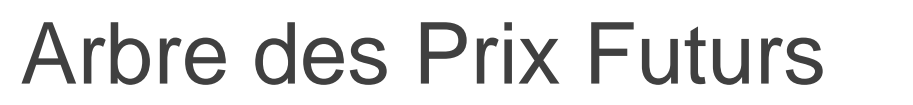

GESTION DU CHANGE

- Durée totale T découpée en n périodes, pas t = T/n
- Les prix se construisent à partir de : S, u et d.
- Modèle de l'actif sans risque: passage de 1 à  $(1+r)^n$

Modèle de l'actif risqué: arbre recombinant Valeur initiale: S Valeurs finales:

$$
S_i = S. u^i. d^{n-i}
$$

n périodes, n+1 états finaux, 2<sup>n</sup> chemins

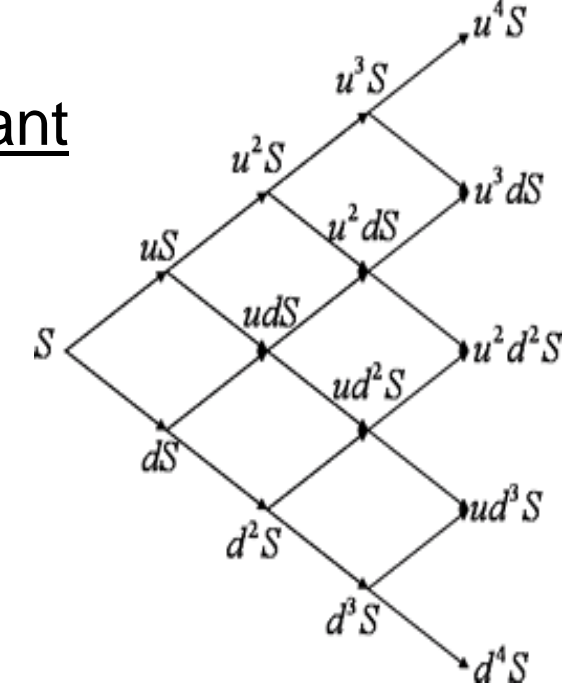

**FINKEYS FRANCE**

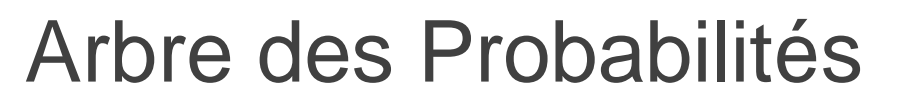

GESTION DU CHANGE L'arbre des probabilités se construit à partir des probabilités RN : p et q

Chemin « up » avec probabilité: p Chemin « down » avec probabilité: q Probabilité de la valeur maximale: p<sup>n</sup> Probabilité de la valeur minimale: q<sup>n</sup> Probabilité intermédiaire au noeud i Somme des probabilités finales: (loi binomiale)  $i \nolimits_{\alpha}$ n-i  $\mathbf{p}_i = \begin{pmatrix} 1 \\ 1 \end{pmatrix} \mathbf{p}^T \mathbf{q}$ i n P<sub>i</sub> —<br>—  $\overline{\phantom{a}}$  $\int$  $\bigg)$  $\overline{\phantom{a}}$  $\setminus$  $\bigg($  $=$ 

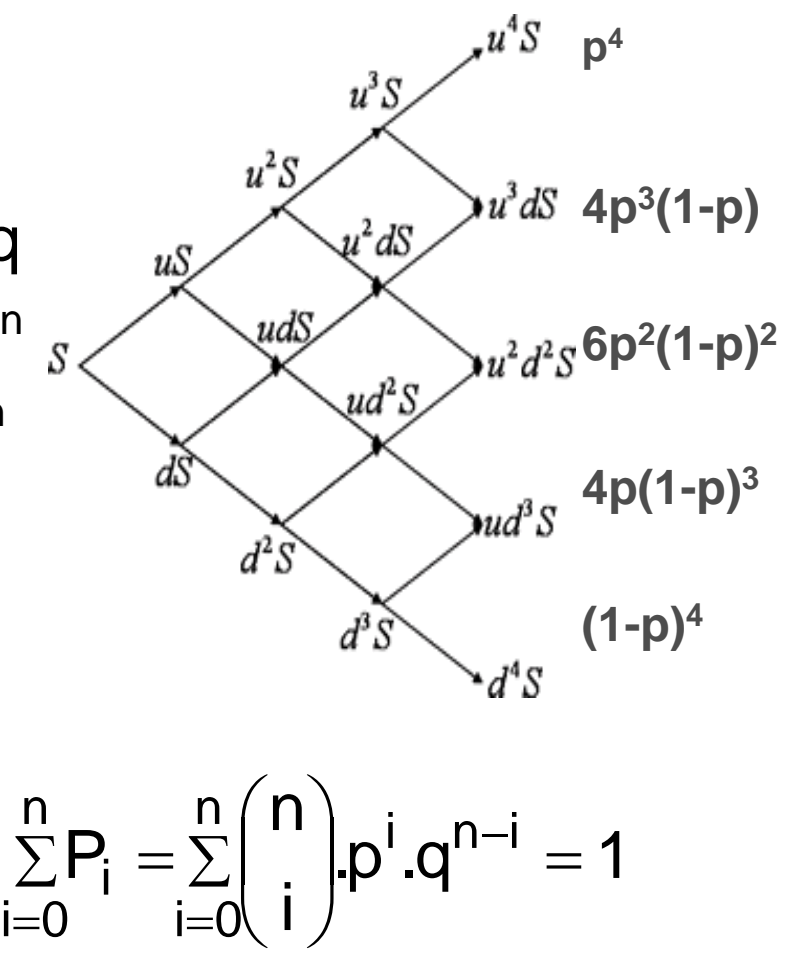

**FINKEYS FRANCE**

**FINKEYS FRANCE**

GESTION DU CHANGE

Détermination du pay-off sur les (n+1) valeurs finales (à maturité)

option digitale TOR « tout ou rien » call: (S>K) . 1 option digitale TOR « tout ou rien » put: (K>S) . 1 option digitale COR « cash ou rien » call: (S>K) . S option digitale COR « cash ou rien » put: (S<K) . S

Call:  $(S>K)(S-K) = (S>K)$ .  $S - (S>K)$ . K Put :  $(S < K)$ .  $(K-S) = (S < K)$ .  $K - (S > K)$ . S Valorisation

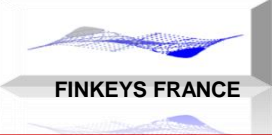

GESTION DU CHANGE

Formule générale de valorisation

- La valeur future est égale à l'espérance mathématique du pay-off: produit de la valeur finale de l'instrument et de sa probabilité
- La valeur actuelle est égale à la valeur future actualisée

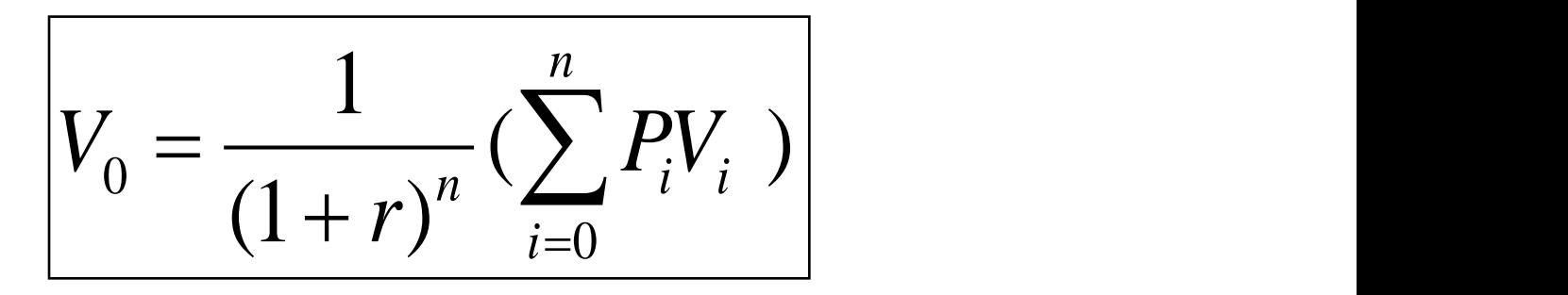

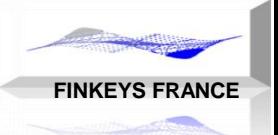

GESTION DU CHANGE

Construction de l'arbre 
$$
\ln(S)
$$
 à partir de S

\n
$$
\left\{\n\begin{aligned}\n\ln(S_i) &= \ln(S) + i \cdot \ln(u) + (n - i) \cdot \ln(d) \\
\ln(S_i / S) &= n \cdot \ln(d) + i \cdot \ln(u/d) \\
i &= \frac{\ln(S_i / (S_d^n))}{\left[\ln(u/d)\right]}\n\end{aligned}\n\right.
$$

Equidistance des intervalles entre les états adjacents Ecart égal à  $ln(u) - ln(d) = ln(u/d)$ Valeur maxi: S.n.ln(u) Valeur mini: S.n.ln(d)

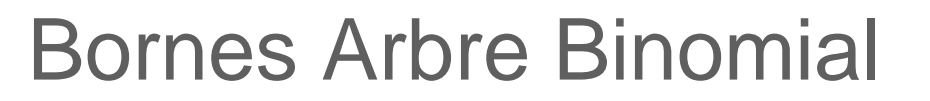

GESTION DU CHANGE

Option CALL européenne: pay-off = (S>K).(S-K)

Option PUT européenne: pay-off = (S<K).(K-S)

Le call revient à prendre la partie supérieure de l'arbre binomial Le put revient à prendre la partie inférieure de l'arbre binomial

Calcul de l'indice w, à partir duquel la sommation est effectuée Cet indice w, correspond à la valeur du prix d'exercice K

Wc= arrondi.sup(w) Wp=arrondi.inf(w) wp+wc=n-1

$$
w = \frac{\ln\left(\frac{K}{S}\right) - n \cdot \ln(d)}{\ln(u/d)}
$$

**FINKEYS FRANCE**

### **Exercice**

**FINKEYS FRANCE**

GESTION DU CHANGE

Marché : u=2, d=1/2, R=1/4, S=4,

Instrument: Call avec prix d'exercice: K=5, Durée: T= 1 an

Modèle; N=6 - pas de calcul: 2 mois = 1/6 = 0,1666 an

Calcul du taux période

Arbre des probabilités

- Calcul des probabilités RN: p et q
- Calcul des probabilités à maturité
- Calcul du nombre de chemins avec le coefficient binomial
- Vérifier que sur la somme des probabilités est égale à l'unité Arbre des prix
- Calculer les valeurs finales
- Calculer le pay off final de l'option

Valorisation

Calculer la valeur de l'option

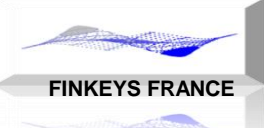

## Exercice - Correction

GESTION DU CHANGE Marché : u=2, d=1/2, R=1/4, S=4, n=6 Instrument: K=5 T=1

Durée: 1 an = 6 périodes

Calcul du taux période  $1+r = (1+R)$ <sup> $\land$ </sup> $(1/6) = (1+0,25)$  $\land$  $(1/6) = 1,0379$  alors  $r = 3,79\%$ 

 $p=(1,0379-0,5) / (2-0,5) = 0,3585$  et q=0,6414

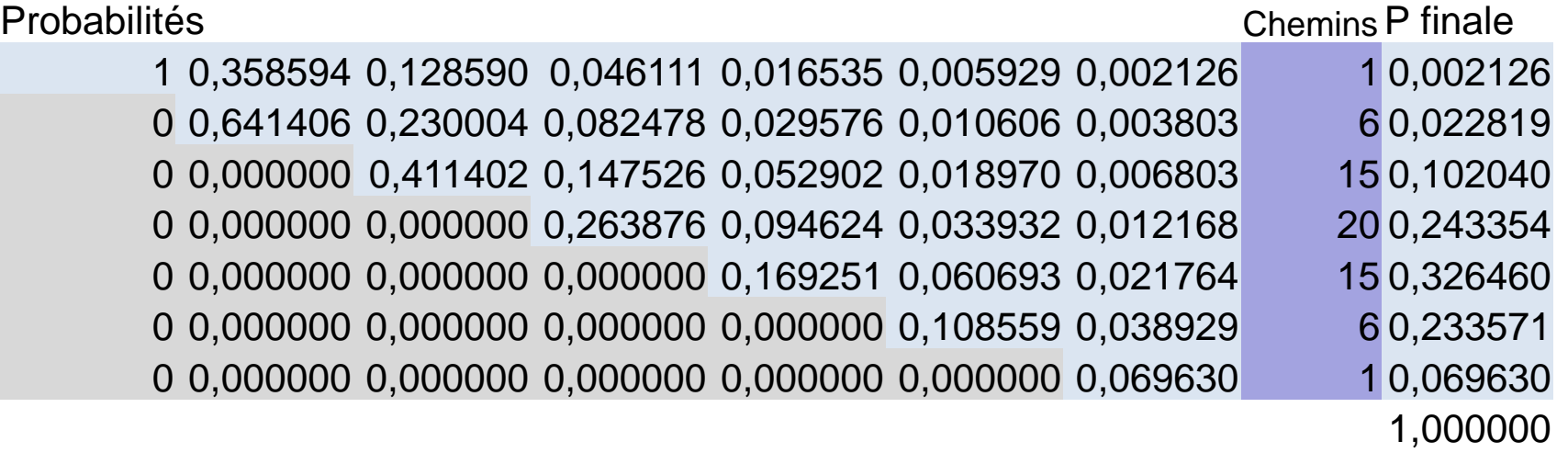

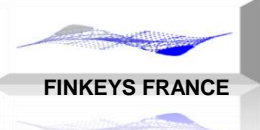

### Exercice - Correction

GESTION DU CHANGE

#### Marché : u=2, d=1/2, R=1/4, S=4, n=6

#### Instrument: Call avec prix d'exercice: K=5

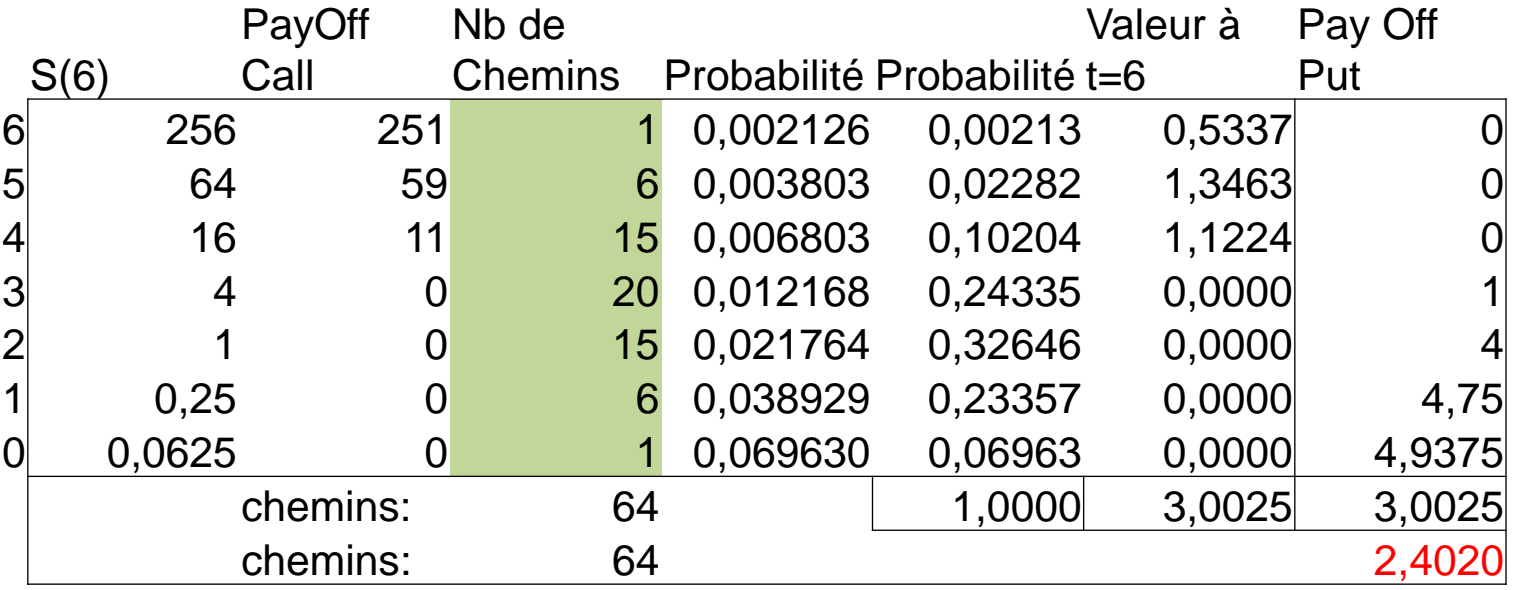

 $w(int) = ln(K / (S d^n)) / ln(u/d) = 3,08$  donc wc=4 et wc<sup>\*</sup>=2  $W(sup) = ln(S \cdot u^2 n / K) / ln(u/d) = 2.91$  donc wp=3

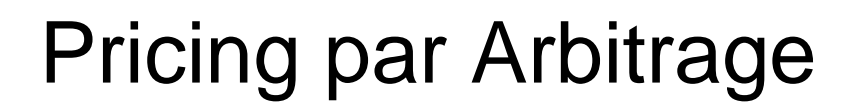

**FINKEYS FRANCE**

#### GESTION DU CHANGE

#### **Décomposition des instruments financiers**

Les décompositions permettent de valoriser des instruments complexes à partir d'instruments plus élémentaires.

#### Option BSM = TOR + COR

DDO: achat et vente de 2 options COR ou TOR avec la même maturité et des prix d'exercice différents: K1 et K2 avec K1<K2 DDO = (S<K2).M - (S<K1).M = (S>K1).M - (S>K2).M

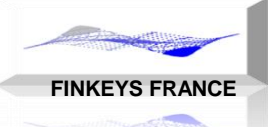

# Changement de probabilité

GESTION DU CHANGE Terme avec pay-off constant: Put TOR

$$
\frac{K}{(1+r)^n} \cdot \sum_{i=0}^w {n \choose i} p^i .q^{n-i}
$$

Terme avec pay-off égal à  $S_T$  put COR

$$
= \frac{1}{(1+r)} \sum_{i=0}^{w} {n \choose i} S.(u)^{i}.(d)^{n-i} (p)^{i}.(q)^{n-i}
$$
  
=  $S \sum_{i=0}^{w} {n \choose i} \cdot \frac{(p.u)^{i}.(q.d)^{n-i}}{(1+r)^{i}.(1+r)^{(n-i)}}$   
=  $S \sum_{i=0}^{w} {n \choose i} (p^{*})^{i}.(q^{*})^{n-i}$  avec

On retrouve la même formule que précédemment avec K actualisé remplacé par S, et (p,q) remplacé par (p\*,q\*) –

# Formules Binomiales d'Options

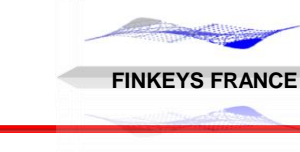

#### GESTION DU CHANGE

Valorisation des options Call et Put par le modèle binomial:

**CALL**

\n
$$
CALL = \frac{1}{(1+r)^{n}} \sum_{i=0}^{n} {n \choose i} p^{i} \cdot q^{n-i} \max(S.u^{i}.d^{n-i} - K, 0)
$$
\n
$$
CALL = \sum_{i=wc}^{n} {n \choose i} p^{*i} \cdot q^{*n-i} S - \frac{K}{(1+r)^{n}} \sum_{i=wc}^{n} {n \choose i} p^{i} \cdot q^{n-i}
$$
\n**PUT**

\n
$$
PUT = \frac{1}{(1+r)^{n}} \sum_{i=0}^{n} {n \choose i} p^{i} \cdot q^{n-i} \max(K - S.u^{i}.d^{n-i}, 0)
$$
\n
$$
PUT = -\sum_{i=0}^{w} {n \choose i} p^{*i} \cdot q^{*n-i} S + \frac{K}{(1+r)^{n}} \sum_{i=0}^{w} {n \choose i} p^{i} \cdot q^{n-i}
$$

## Code VBA – BinomialUDR

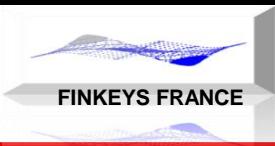

#### GESTION DU CHANGE

**Function BinomialUDR** (PC, S, K, u, d, R, T, n)

```
Dim dt As Double, taux As Double, bin As Double, p As Double
Dim wc As Integer, i As Integer
dt = T / ntaux = (1 + R) \wedge dt
p = (tau - d) / (u - d)bin = 0wc = Ceiling(Log(K / S / d ^ n) / Log(u / d), 1) Select Case PC
         Case "call":
            For i = wc To n
                bin = bin + COMB(n, i) * p ^ i * (1 - p) ^ (n - i)
                * (S * u \land i * d \land (n - i) - K) Next i
         Case "put":
            For i = 0 To (wc - 1)
                bin = bin + COMB(n, i) * p ^ i * (1 - p) ^ (n - i)
                * (K - S * u ^i * d * d * (n - i)) Next i
     End Select
    BinomialUDR = bin / (1 + \text{taux}) \land n
End Function
```
### **Exercice**

**FINKEYS FRANCE**

GESTION DU CHANGE Marché : S=100 u=1,10 d=0,95 R=2% Instrument: prix d'exercice:  $K = 105$  durée: T=2 ans Données: simulation avec n=21 pas

- 1 Calculer: le taux d'intérêt de la période, les probabilité RN
- 2 Produire l'arbre binomial du sous-jacent
- 3 Produire l'arbre binomial des probabilités
- 4 Calculer la valeur Wc pour le call et Wp pour le put, avec un K=105
- 5 Calculer la valeur du call et du put
- 6 Retrouver ces valeurs avec le programme VBA
- 7 Donner une expression générale du Call à l'aide de la fonction LOI.BINOMIAL d'Excel
- 8 Faire varier le nombre de pas: n identifier la limite pratique de calcul sur n (en trouver la cause)

### Exercice - Correction

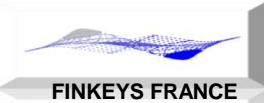

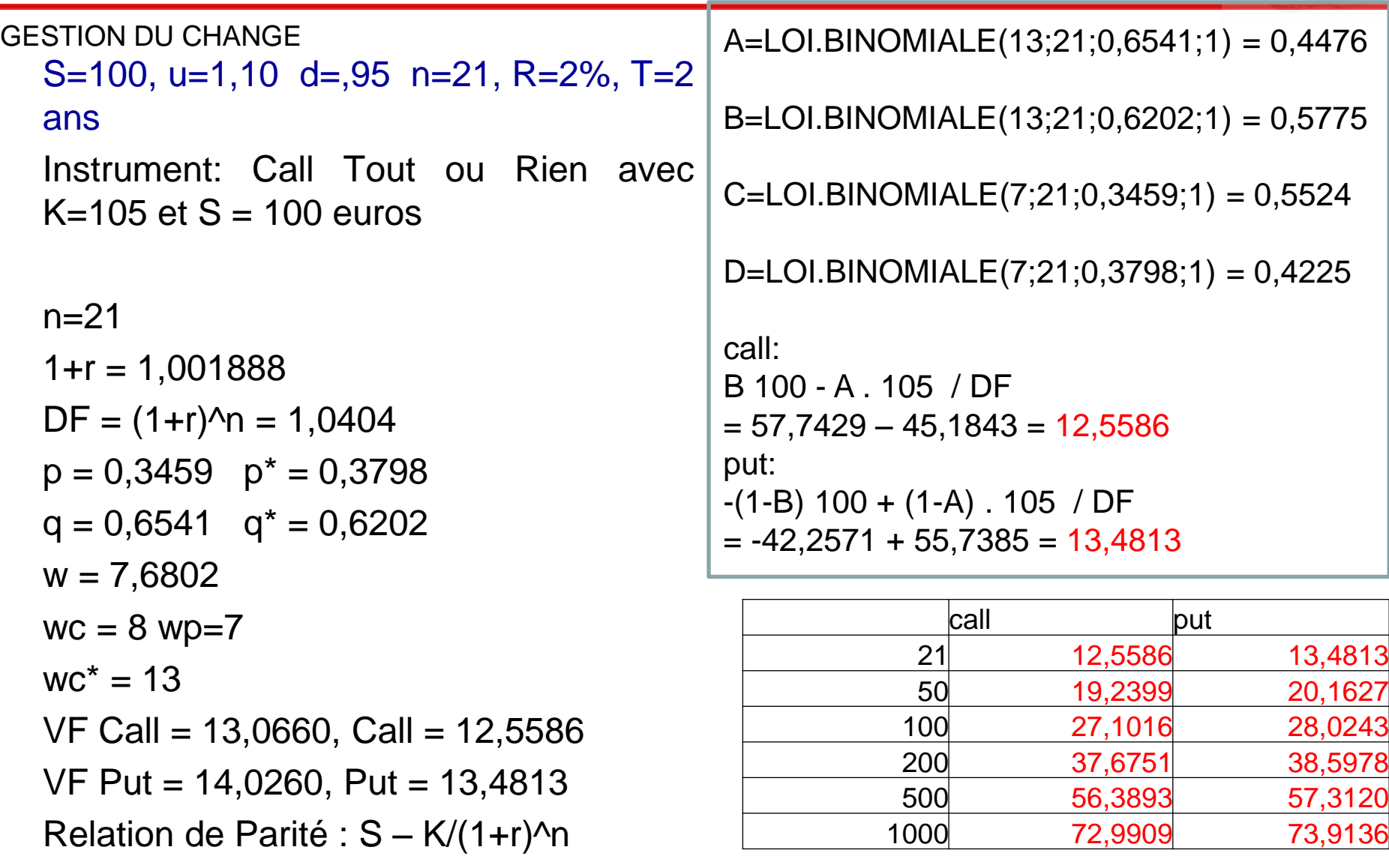

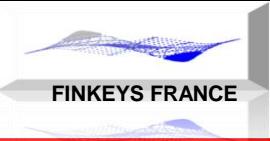

GESTION DU CHANGE

# Options Digitales à Barrière

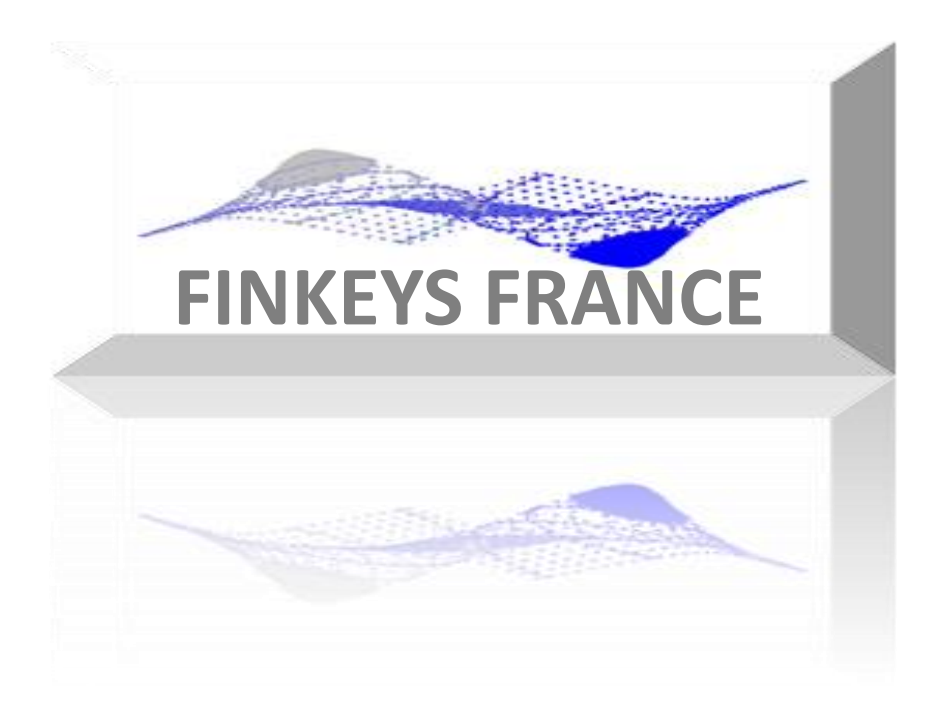

### Chapitre 05

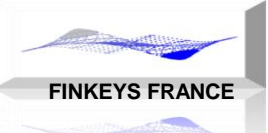

GESTION DU CHANGE

Les options digitales à barrière

- o Définition des options digitales à barrière
- o Classification des options digitales à barrière
- o Comptage des chemins
- o Le principe des miroirs

Exercices sur les digitales à barrières 03-01: modèle binomial avec 6 pas 03-02: modèle binomial avec 21 pas

# Digitale à Barrière

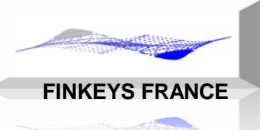

<sup>GE</sup>ITBUPUfStINGuer:

- le comportement de l'option conditionnant le paiement:
- déclenchement de l'exercice
- déclenchement d'une barrière: annulation, création
- maturité, type américaine/américaine.
- le pay-off de l'option
- paiement lié au sous-jacent (asset) de manière simple S(T)
- paiement lié au sous-jacent de manière complexe f(S(T))
- paiement non lié au sous-jacent, soit un paiement « cash ».

Il existe 14 types élémentaires d'options digitales à barrière..

# Options Digitale à Barrière

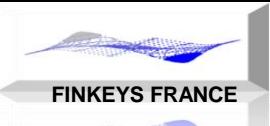

GESTION DU CHANGE L'option digitale classique se réfère au prix du sous-jacent à l'échéance, avec un « trigger » qui dépend de la position du prix à terme et d'un prix de référence (K), nommé le prix d'exercice.

L'option digitale à barrière se réfère au prix du sous-jacent à tout moment, entre la date de début et la date de maturité (« option path dependant » ) avec un « trigger » qui dépend de la position du prix par rapport à un montant fixe (L), nommé le niveau de barrière.

La barrière peut être « touchée » (activée) à tout moment durant la vie de l'option

Lorsque le sous-jacent atteint la barrière, l'option est soit activée (in), soit désactivée(out)

Dans le cas d'une option digitale, l'option activée va générer un paiement cash ou asset à l'échéance si la barrière est touchée et l'option désactivée va générer un paiement si la barrière n'est pas touchée.

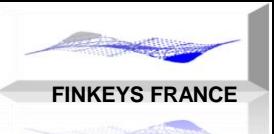

# Digitale à Barrière

### GESTION DU CHANGE<br><u>Autrement dit:</u>

```
A l'origine, nous avons obligatoirement: S_0 > Loption DI
option DO
                  \existst, t \in [0, T], S(t) < L
                 \forallt, t \in [0, T], S(t) > L
```
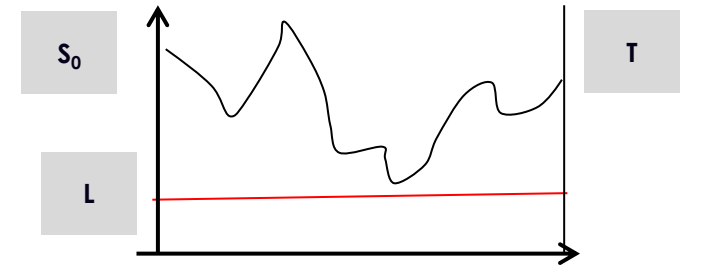

 $DI+DO=(1+R)^{AT}$ 

```
A l'origine, nous avons obligatoirement: S_0 < Loption UI
option UO
                  \exists t, t \in [0, T], S(t) > L\forallt, t \in [0, T], S(t) < L
```

```
UI+UO=(1+R)^T
```
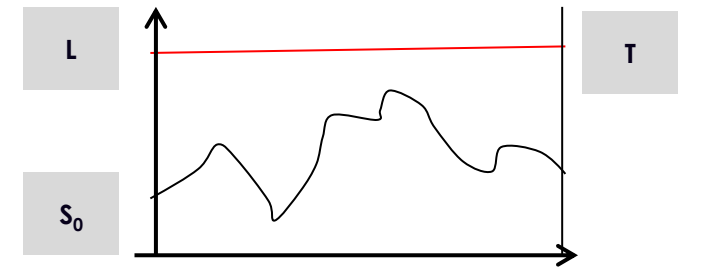

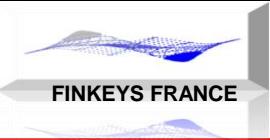

GESTION DU CHANGE

# Options Barrières Classiques

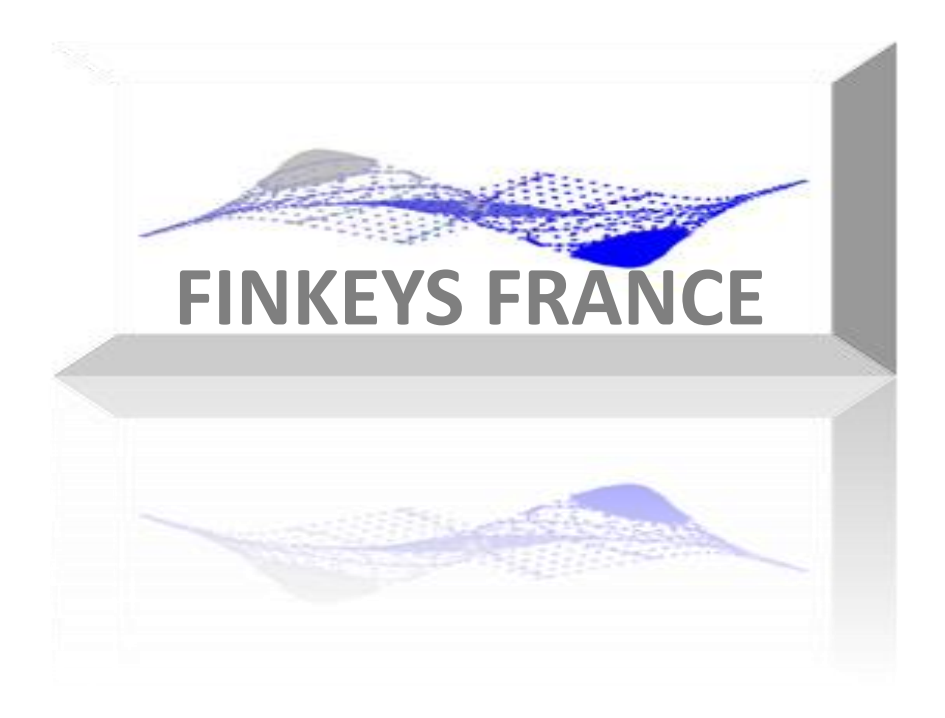

# Options Barrières

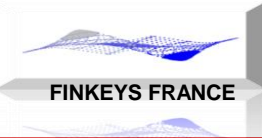

GESTION DU CHANGE

Les options barrières « classiques », ont un pay-off « classique:

Call, pay-off si option activée en T: max (S(T)-K,0)

Put, pay-off si option activée en T: max (K-S(T),0)

L'activation/désactivation, dépend du niveau de barrière (L) et le pay-off dépend du prix d'exercice (K).

Ces options sont soit régulières (ou normales), soit « reverses » (voir les digitales).

Options barrières régulières (ou normales) Down Call et Up Put Options barrières reverses: Up Call et Down Put

# Digitale à Barrière – Profil de Risque

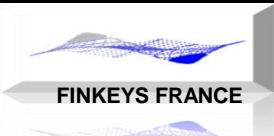

GESTION DU CHANGE

Les options barrières ont des comportements très variées, en fonction de la position du prix du sous-jacent (S) par rapport à la barrière (L) et au prix d'exercice  $(K)$ .

```
Illustration sur un Call – si down: L < S,
```

```
Call « normal » (« down »), avec L<K<S ou L<S<K (barrière OTM):
```

```
Call « normal » (« down »), avec K<L<S (barrière ITM):
```

```
l'option « in », possède un profil de Put
```
Call « reverse » (« up »), avec S<L<K (barrière OTM): option identique à une option vanille!

Call « reverse » (« up »), avec S<K<L ou K<S<L (barrière ITM): le profil de risque est peu différent de l'option vanille pour l'option « in », et donc l'option « out » possède une valeur faible

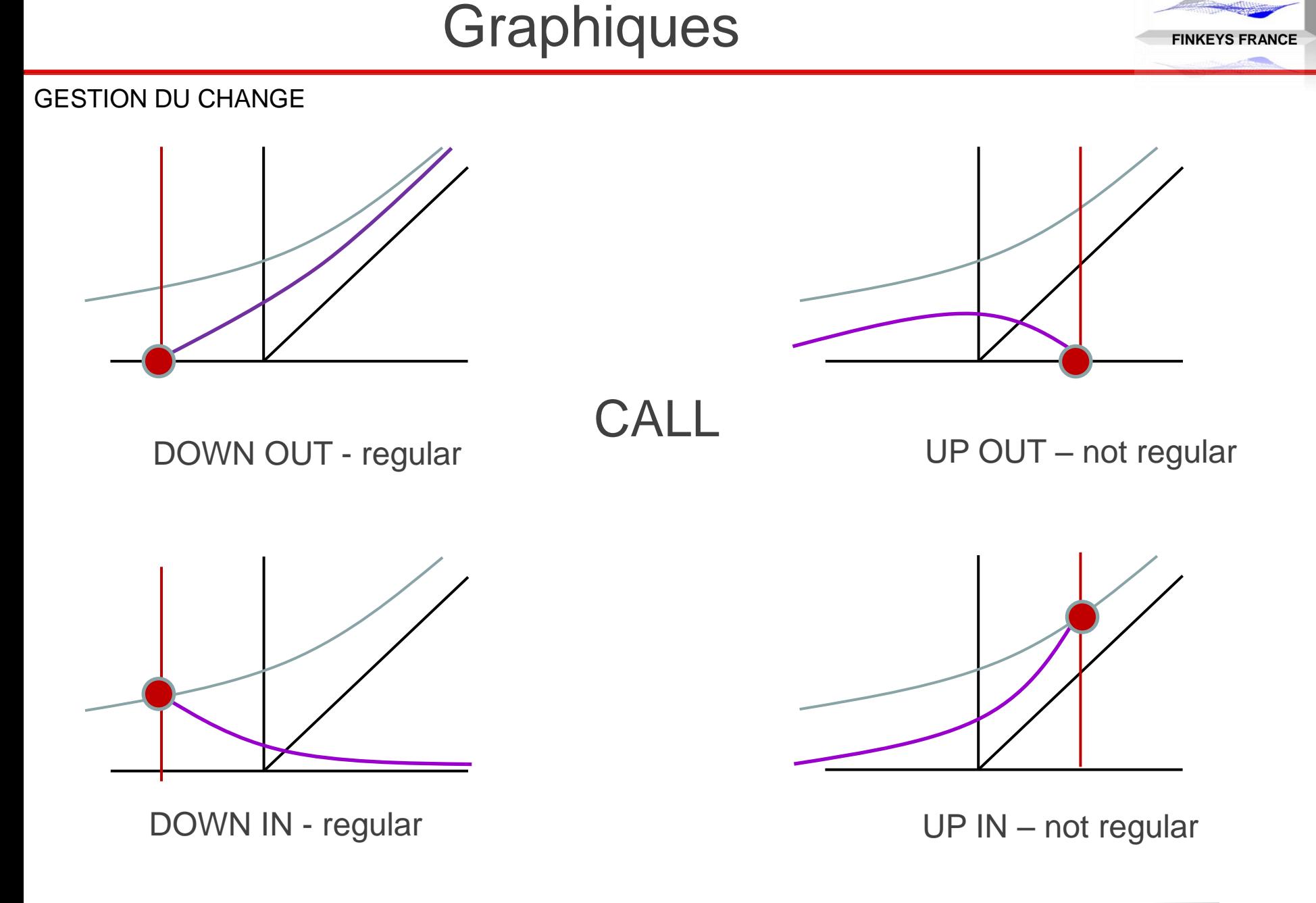

# Options à Barrière

#### GESTION DU CHANGE

Catégorie d'option avec prix d'exercice (K) et un niveau (L) de barrière.

**FINKEYS FRANCE**

Options « IN »: paiement à maturité, si l'option est dans la monnaie à maturité et si la barrière a été touchée (hit) 4 types d'options « IN » : CDI, PDI, CUI, PUI Options « OUT »: paiement à maturité, si l'option est dans la monnaie à maturité et si la barrière n'a pas été touchée (no hit) 4 types d'options « OUT » : CDO, PDO, CUO, PUO

Parités:

 $CDI + CDO = CUI + CUO = CALL$  et  $PDI + PDO = PUI + PUO = PUT$ 

 $\exists t, t \in [0, T], S(t) > L$  et  $,S(T) > K$  alors payS(T)

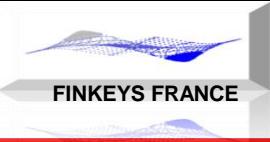

GESTION DU CHANGE

### Options Quanto et Combo

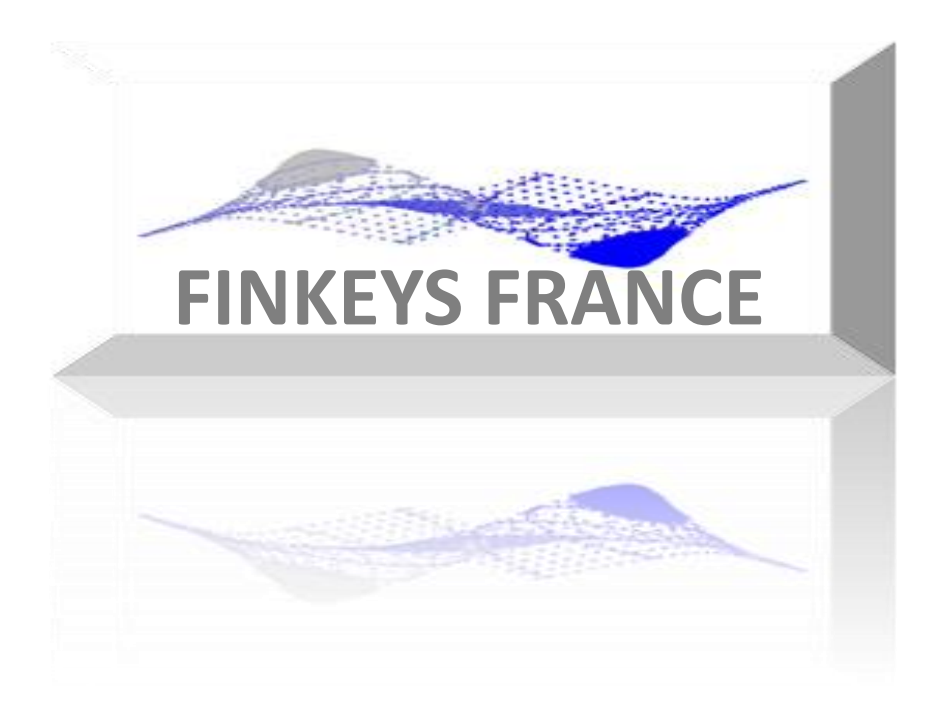

### Option Quanto

GESTION DU CHANGE

 $\overline{\mathcal{L}}$ 

5

Option avec 2 sous-jacents: un prix et une devise.

 $\overline{\mathcal{L}}$  $\left\{ \right.$  $\begin{bmatrix} \phantom{-} \\ \phantom{-} \end{bmatrix}$  $\overline{\phantom{0}}$ —<br>—  $Opt_1: X(T)$ . Max $[S(T) - S^*]$  $Fwd_1 : X(T)[S(T) - S^*]$ 1 1  $\overline{\mathcal{L}}$  $\left\{ \right.$  $\left\lceil$ -—  $Opt_2 : X^*$  Max $[S(T) - S^*]$  $Fwd_2 : X * [S(T) - S^*]$ 2 2  $\overline{\mathcal{L}}$  $\left\{ \right.$  $\left\lceil$ —<br>—  $\overline{\phantom{0}}$  $Opt_3: Max[X(T).S(T) - X * S^*]\$  $Fwd_3 : X(T).S(T) - X * S *$ 3 3  $\overline{\mathcal{L}}$  $\left\{ \right.$  $\left\lceil$  $Opt_4: S(T)$ .Max $[X(T) - X^*$ ,0]  $Fwd_4 : S(T) . [X(T) - X^*]$  $\left\{ \right.$  $\left($ —<br>— —<br>—  $Opt_5: Max[S(T).X^* - X(T).S^*]\$  $Fwd_5 : S(T).X^* - X(T).S^*$ 5  $\left\{ \right.$  $\begin{bmatrix} \phantom{-} \\ \phantom{-} \end{bmatrix}$ — —  $Opt_6 : S^*$  Max $[X(T) - X^*]$  $Fwd_6 : S^*.(X(T) - X^*)$ 6

 $\overline{\mathcal{L}}$ 

6

(1): risque en S, et conversion à S(T) (2): option quanto, risque en S, cours de conversion connu d'avance (3): option combo, variable X.S (4): equity linked fx contract

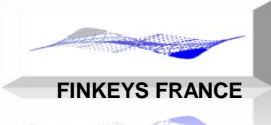

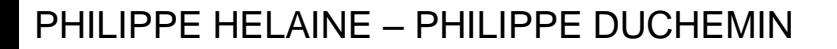

### Forward et SwapQuanto

#### GESTION DU CHANGE Forward Quanto.

Un modèle par arbitrage, identique à celui utilisé pour le change à terme n'est pas possible

 $\overline{\mathcal{L}}$  $\left\{ \right.$  $\begin{bmatrix} \phantom{-} \end{bmatrix}$ — —<br>—  $Fwd_3 : X(T).S(T) - X * S *$  $Fwd_2 : X * [S(T) - S^*]$ 3 2

C'est un produit « multi-asset » C'est aussi un produit de « corrélation »

Swap Quanto.

C'est un swap, dont une jambe applique un taux d'intérêt à un nominal libellé dans une autre devise. C'est un produit de spread.

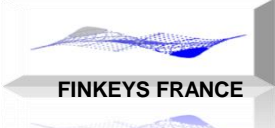

# **Option Quanto**

#### GESTION DU CHANGE

### **Quanto Option:**

Le prix du sous-jacent et le prix d'exercice sont libellés dans la même devise.

La conversion dans la devise locale s'effectue, soit avec un cours donné d'avance (fixed) soit avec le cours donné à l'échéance (variable).

Notations :

- **S<sup>F</sup>** : Prix en devise étrangère
- **K<sup>F</sup>**: Prix d'exercise en devise étrangère
- **S<sup>X</sup>** : FX Spot
- **S<sup>X</sup> <sup>h</sup>** : Spot Rate à maturité
- **S**<sub>0</sub><sup>F</sup> : FX Spot Rate **t**<sub>0</sub> initial

 $\mathbb{R}^n$  $\perp$  $\begin{bmatrix} \phantom{-} \end{bmatrix}$  $|0, N^ \sigma$  $\begin{bmatrix} 1 & 1 & 1 \\ 1 & 1 & 1 \\ 1 & 1 & 1 \end{bmatrix}$  $S_0^F$ <sup>*×Max* $S^F$  –  $K^F$ ,0</sup>  $\mathbb{R}^n$  $\perp$  $\prod_{i=1}^n a_i$  $\begin{bmatrix} 1 & 1 \\ 1 & 1 \end{bmatrix}$  $\begin{bmatrix} 1 & 1 & 1 \\ 1 & 1 & 1 \end{bmatrix}$  $\begin{bmatrix} 1 & 1 \end{bmatrix}$  $S_X^{h \times}$ *Max*  $S^F - K^F$ ,0

**FINKEYS FRANCE**

# **Option Combo**

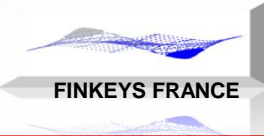

#### GESTION DU CHANGE

#### **Combo Option:**

Le prix du sous-jacent et le prix d'exercice sont libellés dans des devises différents. La conversion dans la devise locale s'effectue uniquement sur le prix du sous-jacent.

Notations :

- **S<sup>F</sup>** : Prix en devise étrangère
- **K<sup>F</sup>**: Prix d'exercise en devise étrangère
- **S<sup>X</sup>** : FX Spot
- **S<sup>X</sup> <sup>h</sup>** : Spot Rate à maturité

$$
Max\left[S_X^h \times S^F - K^E, 0\right]
$$